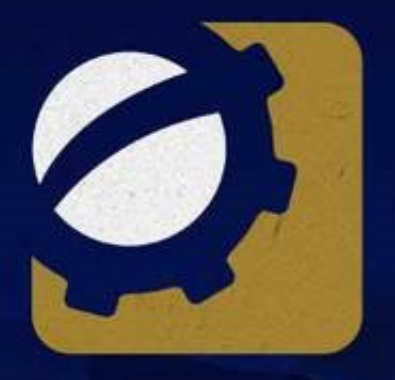

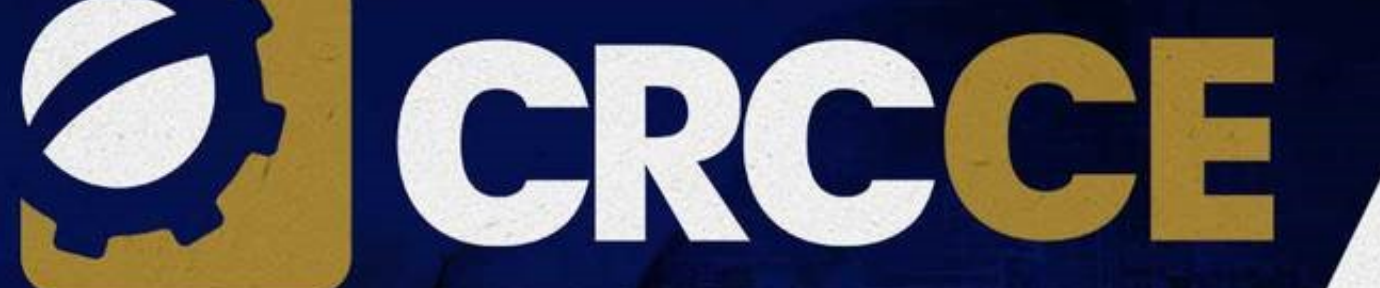

**CONSELHO REGIONAL DE CONTABILIDADE DO CEARÁ** 

# Curso eSocial - da Teoria à Prática +08 a 11/09/2020

*Prof. Victor Lopes*

# **PROFESSOR VICTOR LOPES**

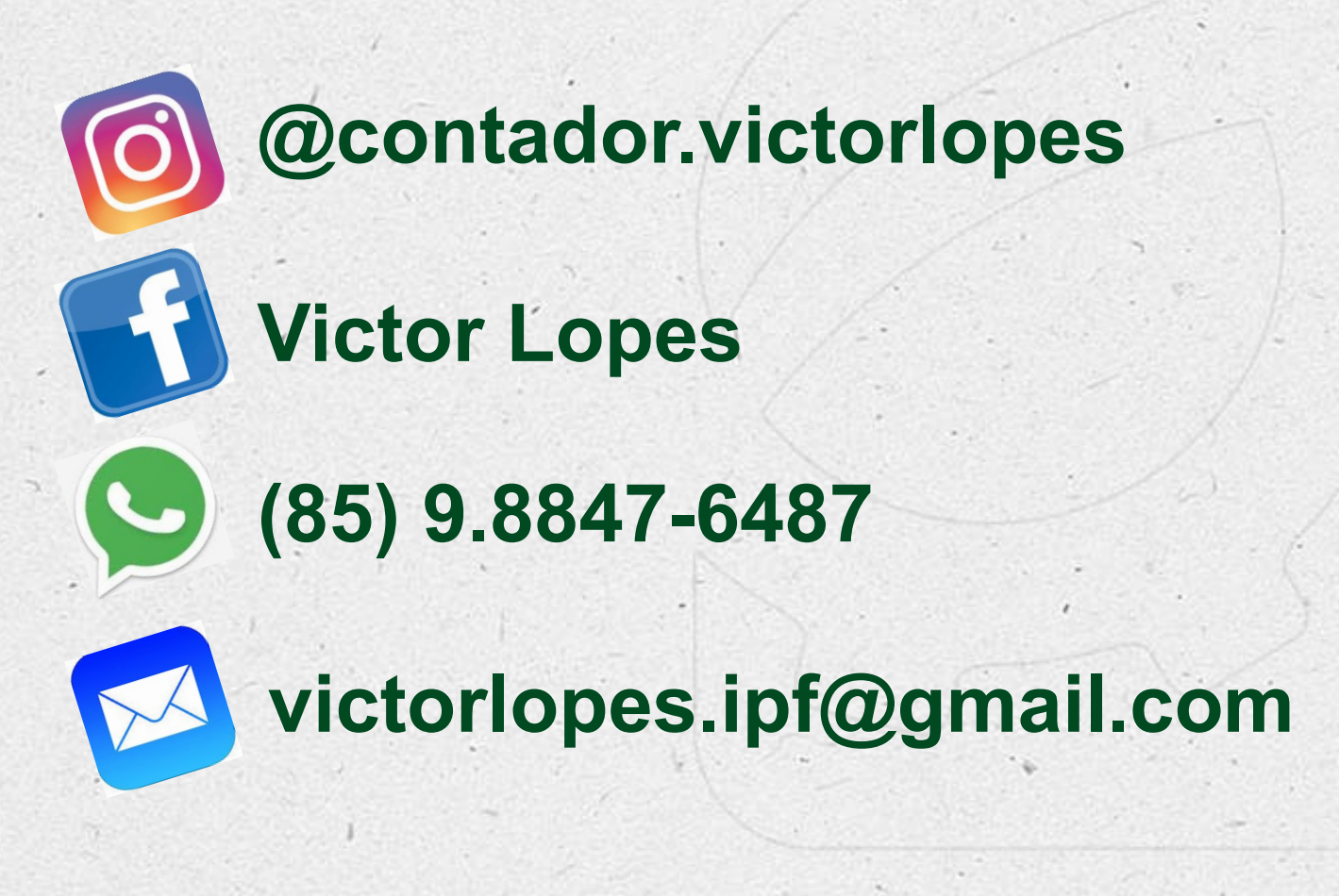

CONSELHO REGIONAL DE CONTARE IDAD **DO CEARA** 

#### **O que é eSocial?**

# <u>AlleSocial</u>

# **O eSocial é projeto do Governo Federal para simplificar O envio de informações aos órgãos.**

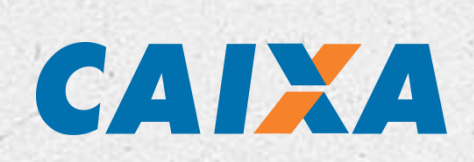

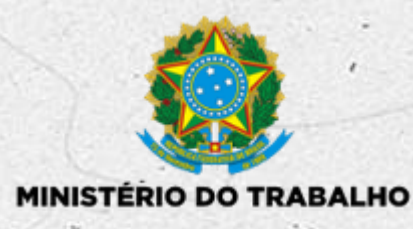

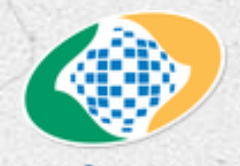

PREVIDÊNCIA SOCIAL

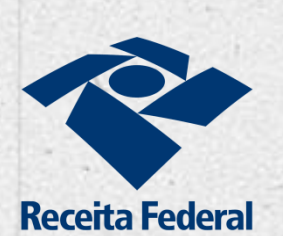

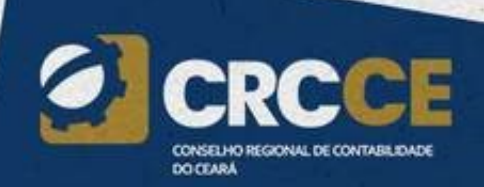

### **ESCRITURAÇÃO DIGITAL**

**Das obrigações trabalhistas, fiscais e previdenciárias**

**Das relações onerosas de trabalho :**

**Com informações de empregados celetistas, cooperados, domésticos, servidores públicos, segurado especial, obras e até dos estagiários!**

# **DECRETO8.373/14**

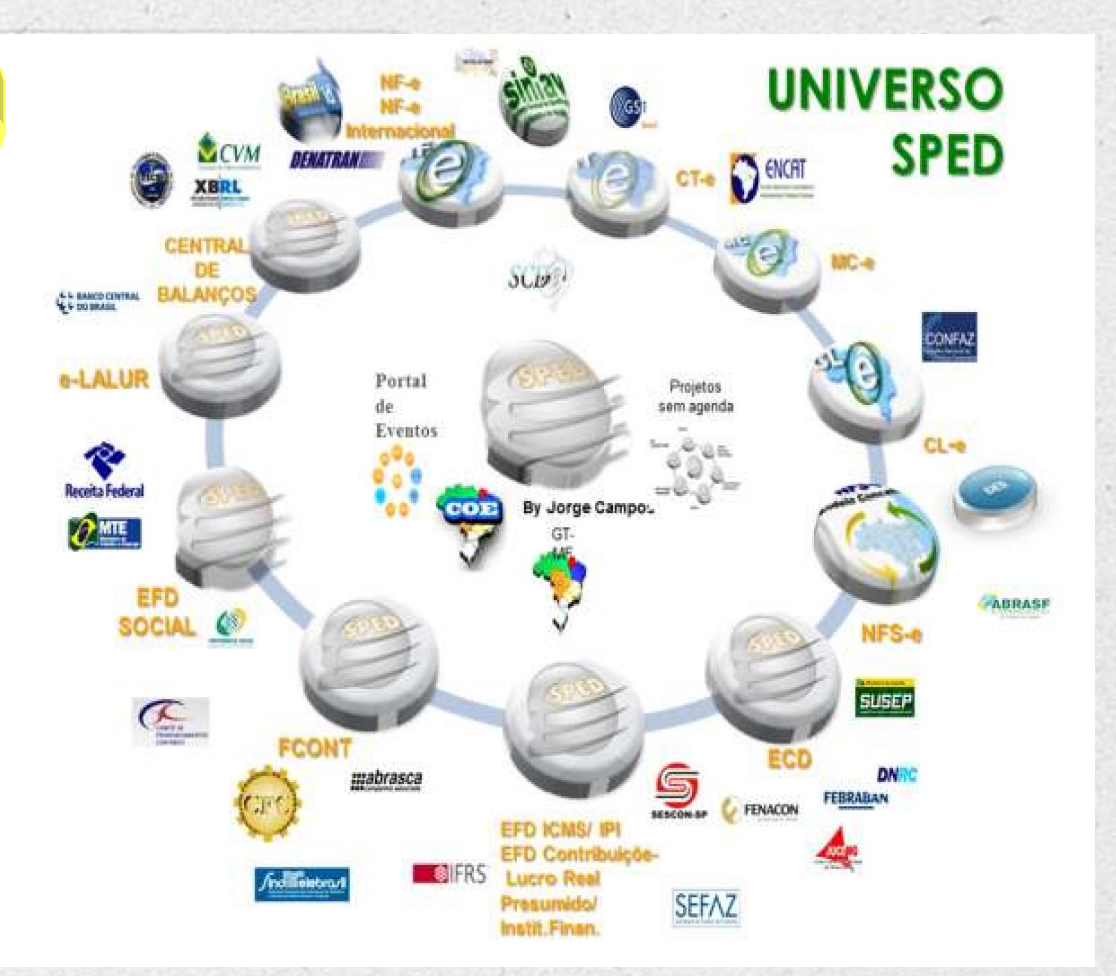

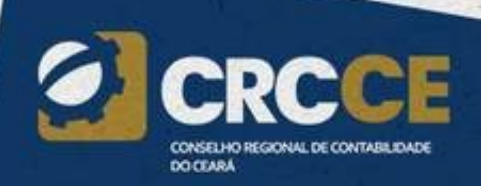

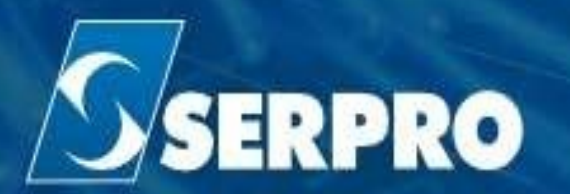

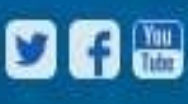

Central de Serviços Imprensa Perguntas Frequentes Fale Conosco Login Expresso

VOCÊ ESTĂ AQUI: PĂGINA INICIAL > NOTÍCIAS > NOTÍCIAS 2015 > ESOCIAL VAI MODERNIZAR A FISCALIZAÇÃO TRABALHISTA NO BRASIL

Acesso à Informação

#### **NOTÍCIAS**

Concurso Público

Certificação Digital

Acesso Remoto (SAR)

Emulador 3270 - Hod

Assinador Digital

Gestão de Consignação

# eSocial vai modernizar a fiscalização trabalhista no Brasil A fiscalização vai aumentar!

Para sociedade e governo

Desenvolvido pelo Serpro, sistema reunirá o cadastro de mais de 65 milhões de trabalhadores

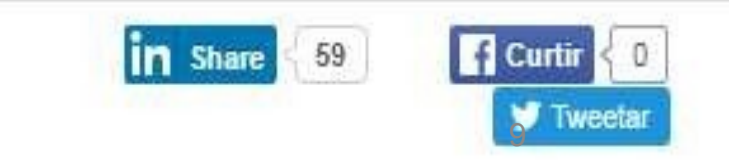

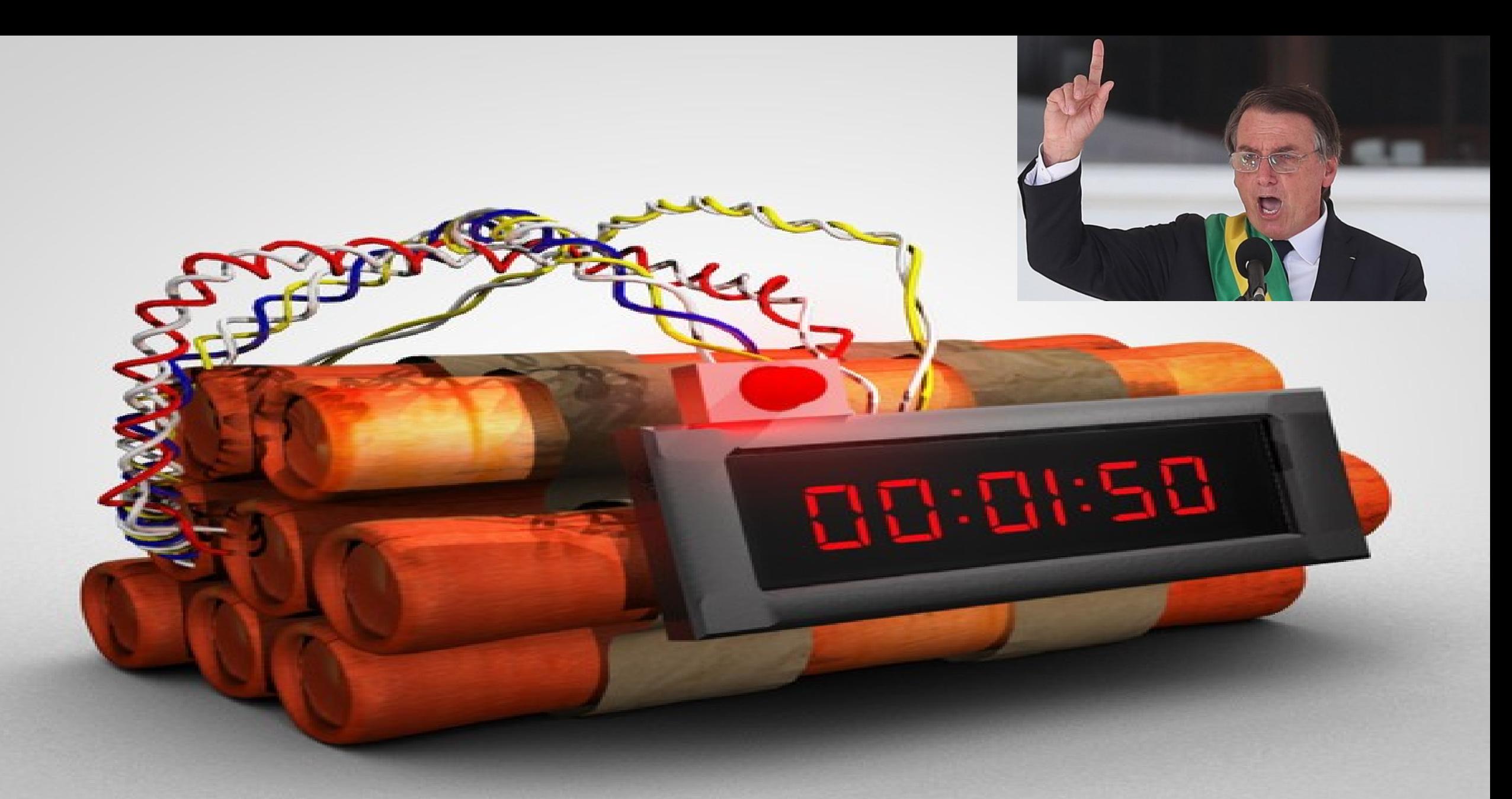

# ESOCIAL VAI ACABARIIII

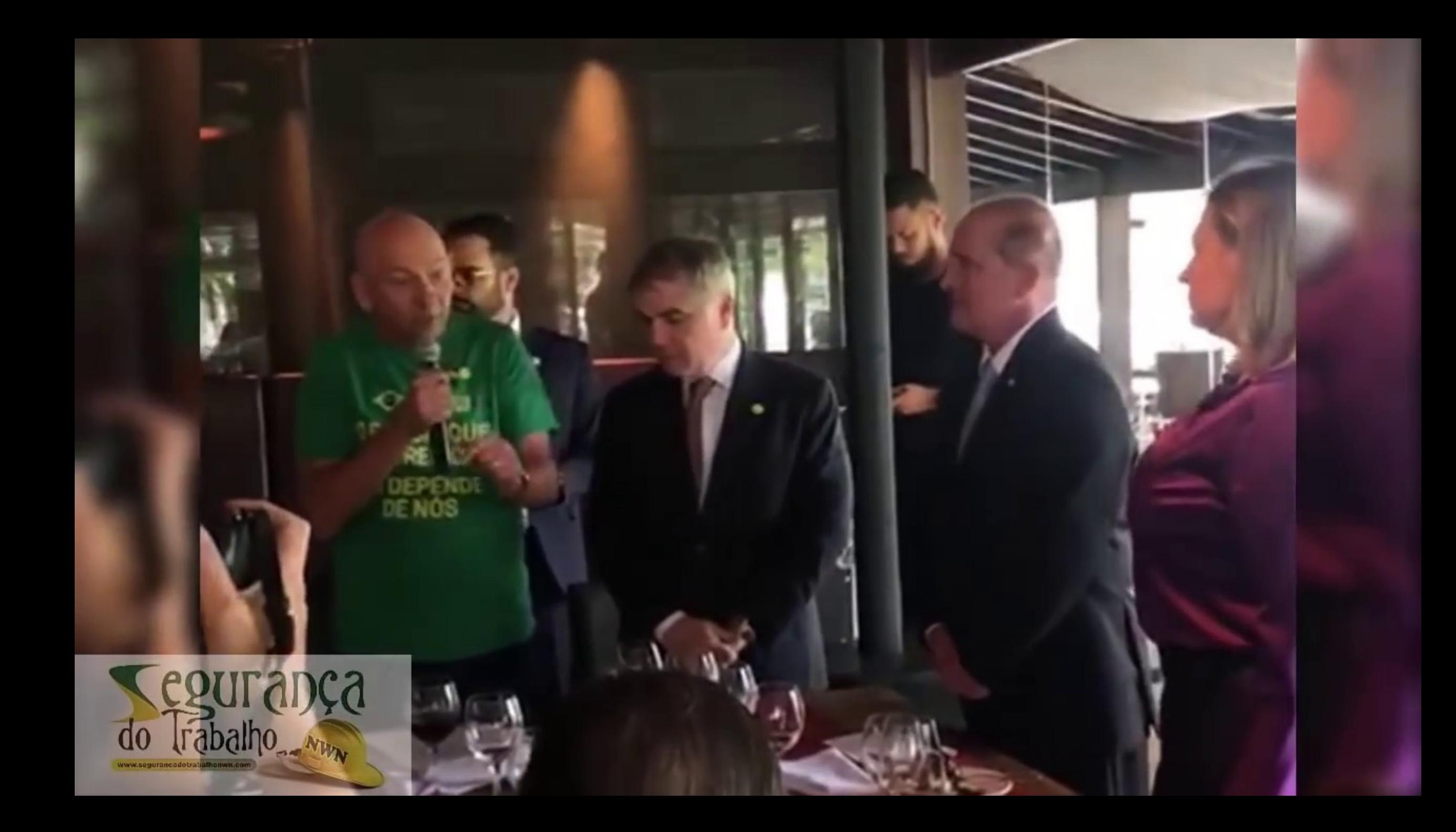

#### Equipe econômica planeja medidas para tentar aumentar produtividade das empresas

# **Medidas**

G1

 $=$  MENU

Entre as medidas em preparação, estão as seguintes:

Reformulação do eSocial (plataforma de registro de eventos trabalhistas) - Objetivo é unificar a data de envio de eventos não recorrentes, como acidentes de trabalho, demissões, além de isentar do preenchimento as micro e pequenas empresas (empresas do Simples já não precisam preencher). Também está em estudo a redução da quantidade de informações trabalhistas solicitadas.

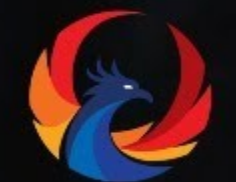

#### Sérgio Contente

Pres. e Fundador Contmatic Phoenix

Desenv. Econômico, Indústria, Comércio e Serv. - Audiência Pública - 09/05/2019 - 09:49

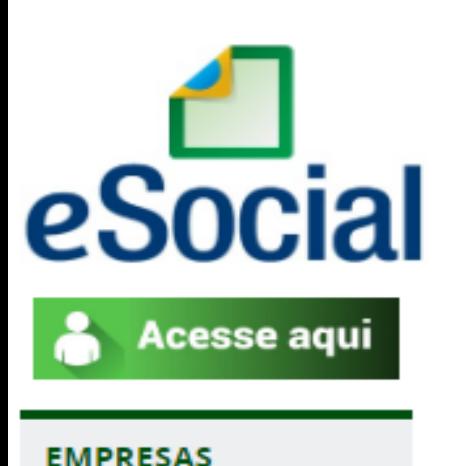

Conheca o eSocial

Producão Empresas

**Notícias** 

Documentação Técnica

**Manual WEB** GERAL

Perguntas Frequentes

Consulta Qualificação

#### **NOTÍCIAS**

#### Comitê Gestor confirma mudança no prazo de envio de eventos

Envio do S-1299 e demais eventos que possuem prazo até o dia 07 passam para o dia 15 do mês seguinte ao da competência, durante o período de implantação do eSocial. Nota Orientativa nº 18/2019. publicada em 06/06/2019, formaliza os novos prazos do MOS para esses eventos.

Publicado: 04/06/2019 14h19. Última modificação: 06/06/2019 18h24

#### **PRAZO PRORROGADO – DIA 15**

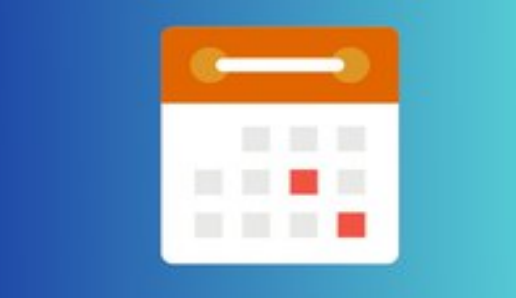

O Comitê Gestor do eSocial definiu que, durante o período de implantação do eSocial, o prazo de envio dos eventos que vencem no dia 07 do mês sequinte ao da competência informada, incluindo o fechamento de folha (S-1299), passará para o dia 15 de cada mês. A alteração já vale para os eventos relativos à competência maio/2019, que vencem em junho.

ATUALIZAÇÃO (06/06/2019 às 17h37min): a formalização dos novos prazos dos eventos previstos no MOS ocorreu com a publicação da Nota Orientativa nº 18/2019.

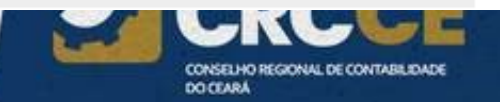

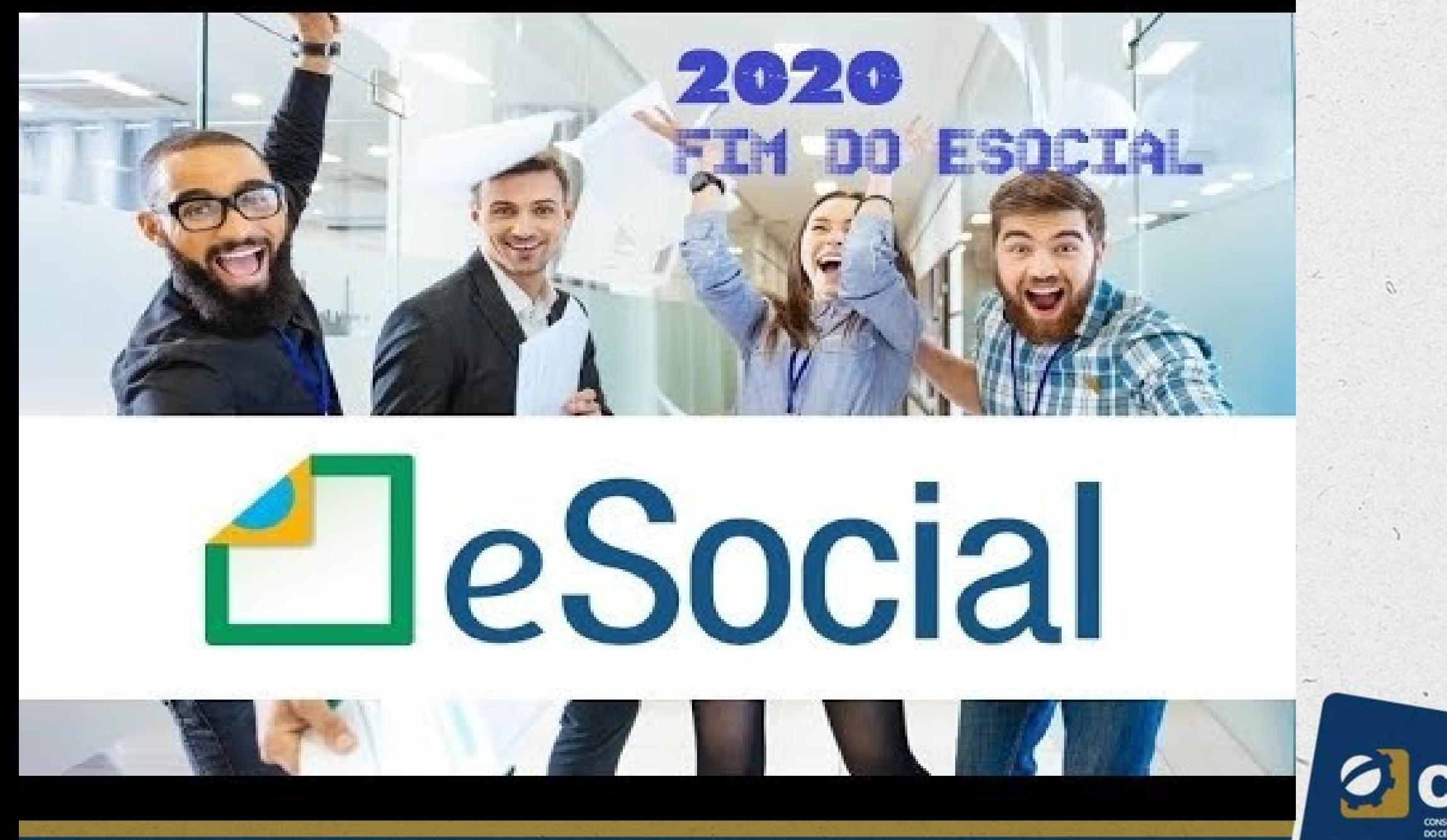

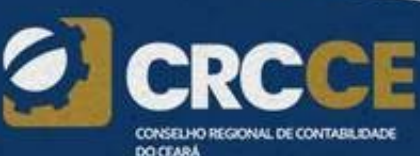

#### Auditor da Receita esclarece boatos sobre o fim do eSocial

Notícia publicada em 12/06/2019

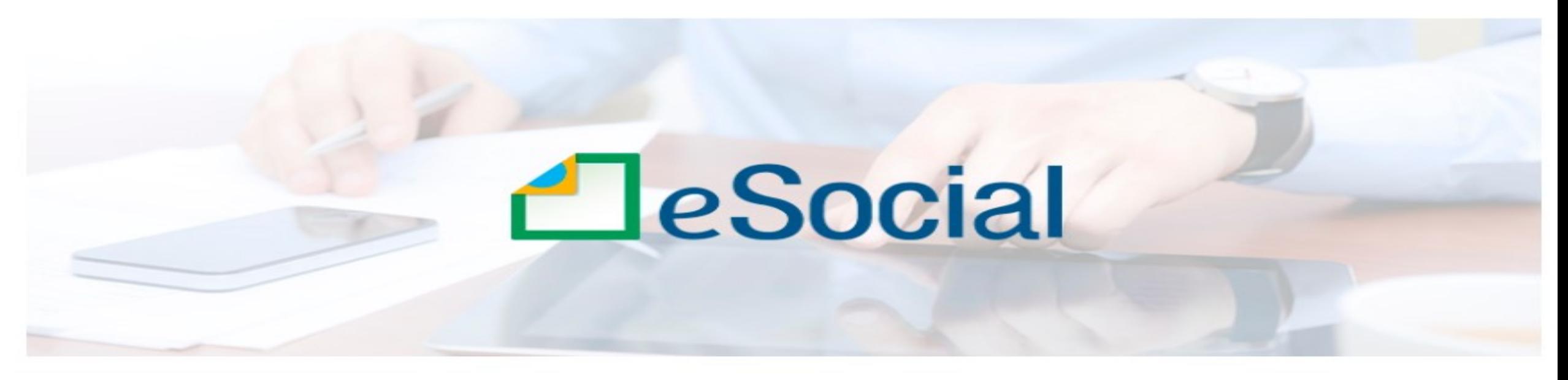

Sustentador do eSocial no Paraná informa que está descartada a extinção da plataforma

Está fora de cogitação a extinção do eSocial, plataforma usada por empregadores para fornecer ao governo informações sobre seus empregados. Esta afirmação é do sustentador do eSocial na Superintendência da ga Região Fiscal da Receita Federal do Brasil, Marcos Antônio Salustiano da Silva, em entrevista ao Portal de Noticias do SESCAP-PR nesta quarta-feira, 12 de junho, em Curitiba.

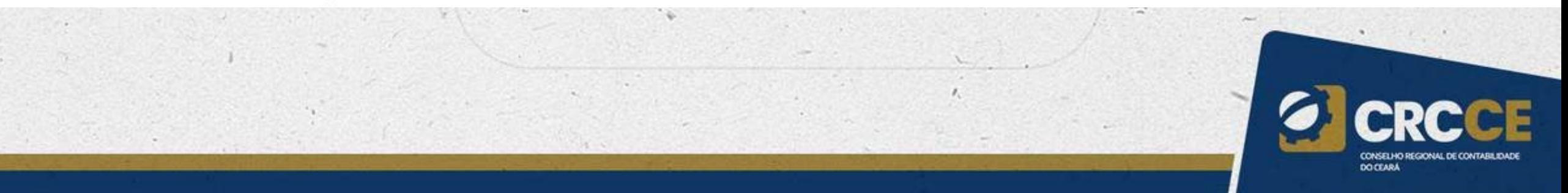

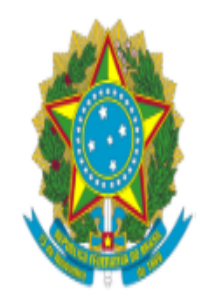

# DIÁRIO OFICIAL DA UNIÃO

Publicado em: 14/06/2019 | Edição: 114 | Seção: 1 | Página: 16 Orgão: Ministério da Economia/Gabinete do Ministro

#### PORTARIA Nº 300, DE 13 DE JUNHO DE 2019

Institui as instâncias de governança do Sistema de Escrituração Digital das Obrigações Fiscais, Previdenciárias e Trabalhistas eSocial, e dá outras providências.

# O eSocial vai acabar? NÃO!

Publicado em: 14/06/2019 | Edição: 114 | Seção: 1 | Página: 16

Foi publicada hoje no Diário Oficial a Portaria 300, onde estabelece algumas alterações no projeto, entre elas:

@eSocializando

Simplificação do projeto; Estabelecer e divulgar calendário de substituição das outras declarações; Elaborar orçamento; Ajustar normas e leiautes do eSocial; Atualizar membros do Comitê Gestor.

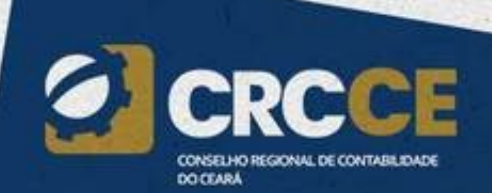

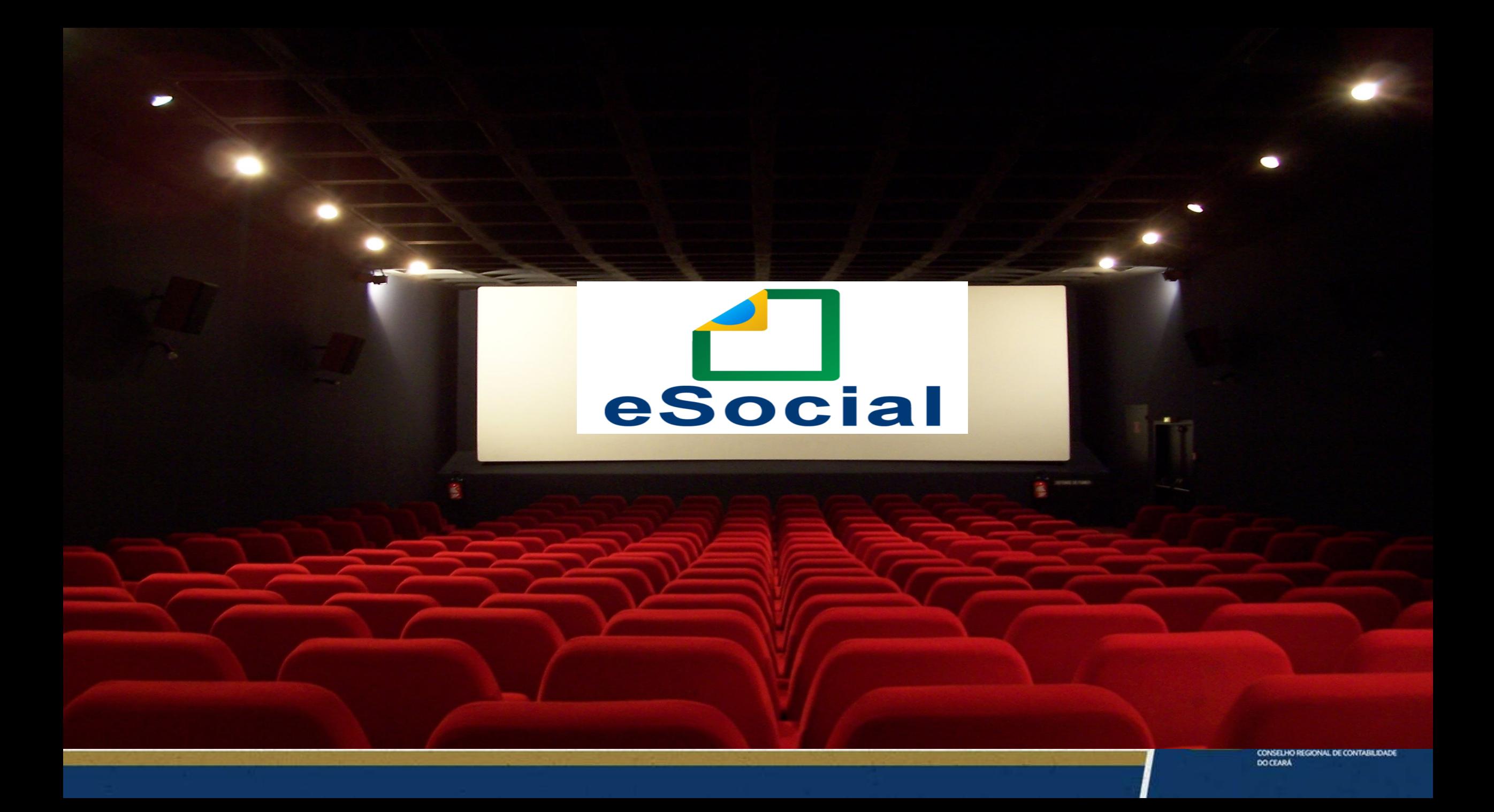

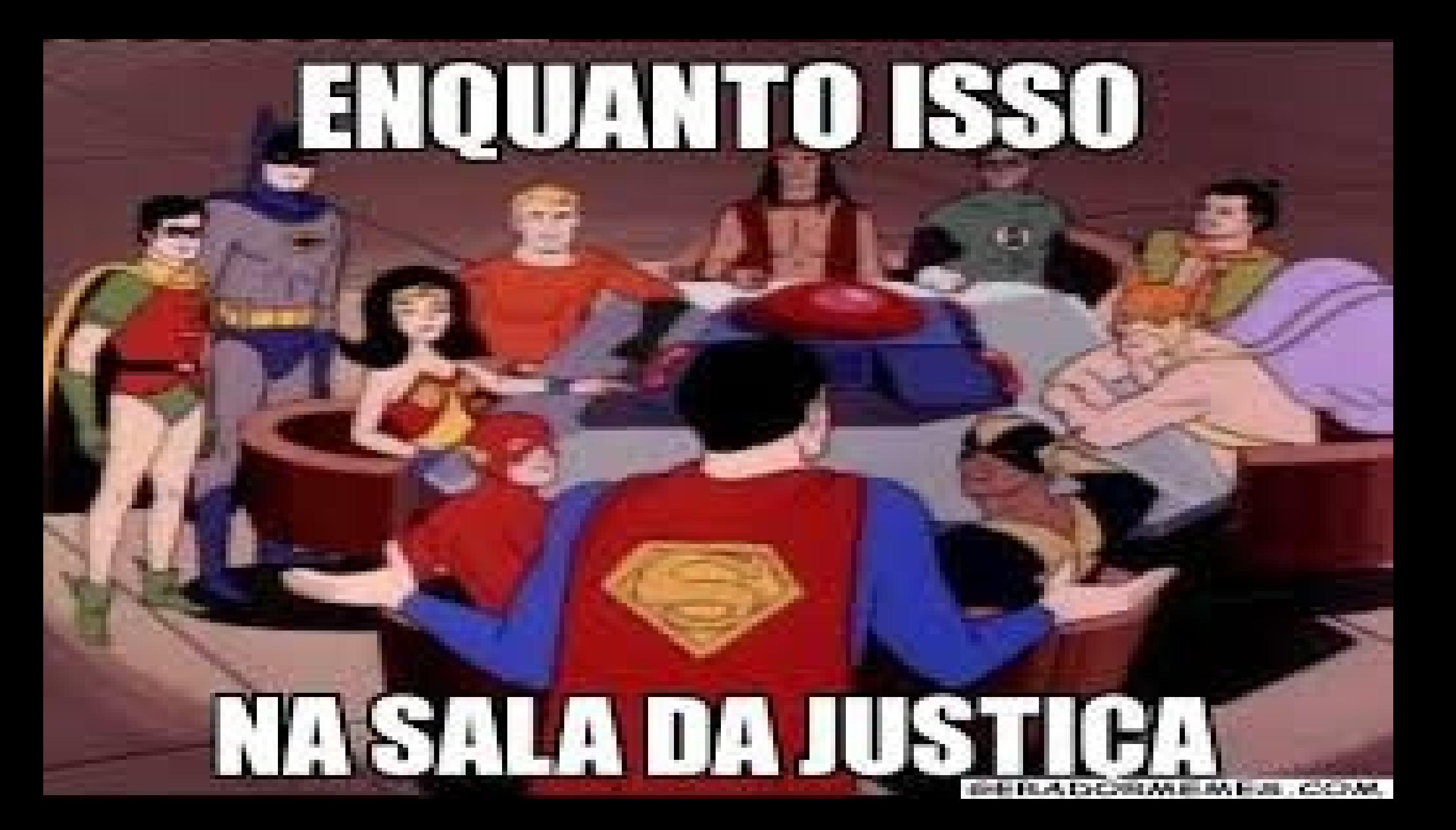

# **VOCÊ SABIA?**

- **1. 10% DAS EMPRESAS NÃO SABEM DO ESOCIAL**
- **2. 3 MILHOES DE EMPRESAS OBRIGADAS**
- **3. RFB – INSS E IR**
- **4. Secretaria do Trabalho – FISCALIZA OS DIREITOS TRABALHISTAS**
- **5. SERPRO – MODERNIZAR A FISCALIZAÇÃO**
- **6. SERÃO DADOS 65 MILHOES DE TRABALHADORES**
- **7. SERÃO 2700 CAMPOS E 40 MICRO DECLARAÇÕES (tivemos uma redução)**
- **8. EFD REINF, DCTWEB, PERDCOMPWeb, E SERO**
- **9. ESOCIAL É VOLUMOSO E FISCALIZADOR**

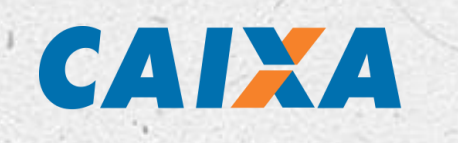

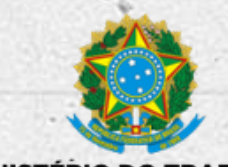

**MINISTERIO DO TRABALHO** 

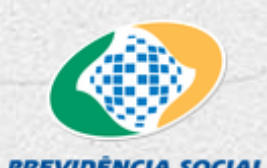

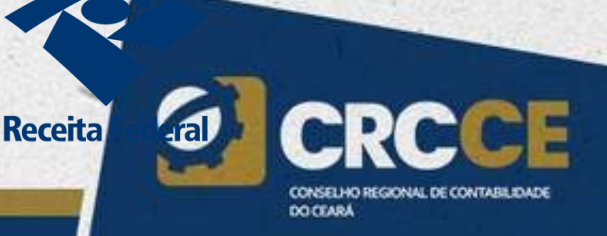

# **Qual o Seu Maior Medo** Com o eSocial?

Qual está sendo sua maior dificuldade?

# **ENTES PARTICIPANTES DO ESOCIAL**

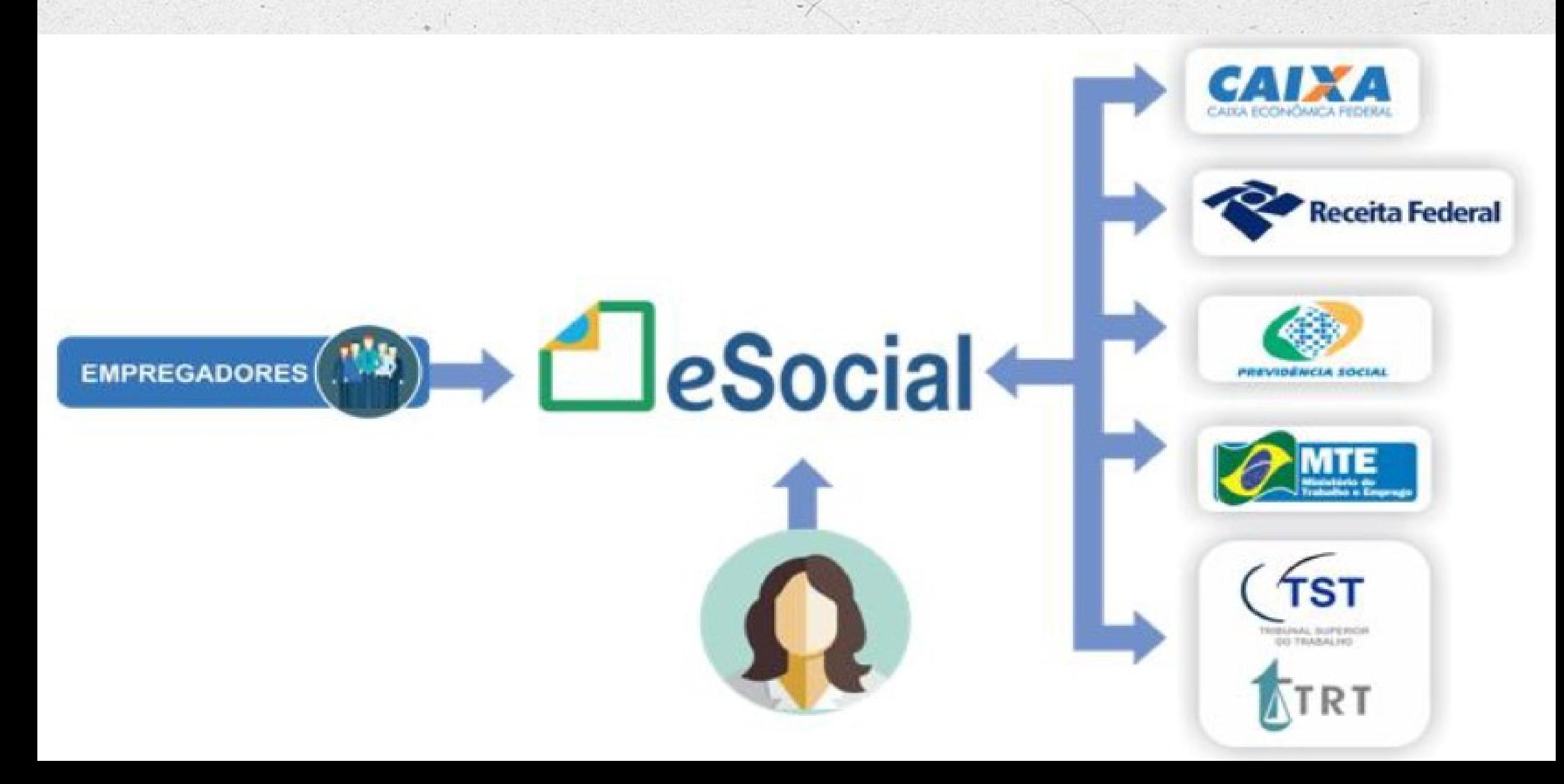

# **INTERLIGAÇÃO ENTRE DECLARAÇÕES**

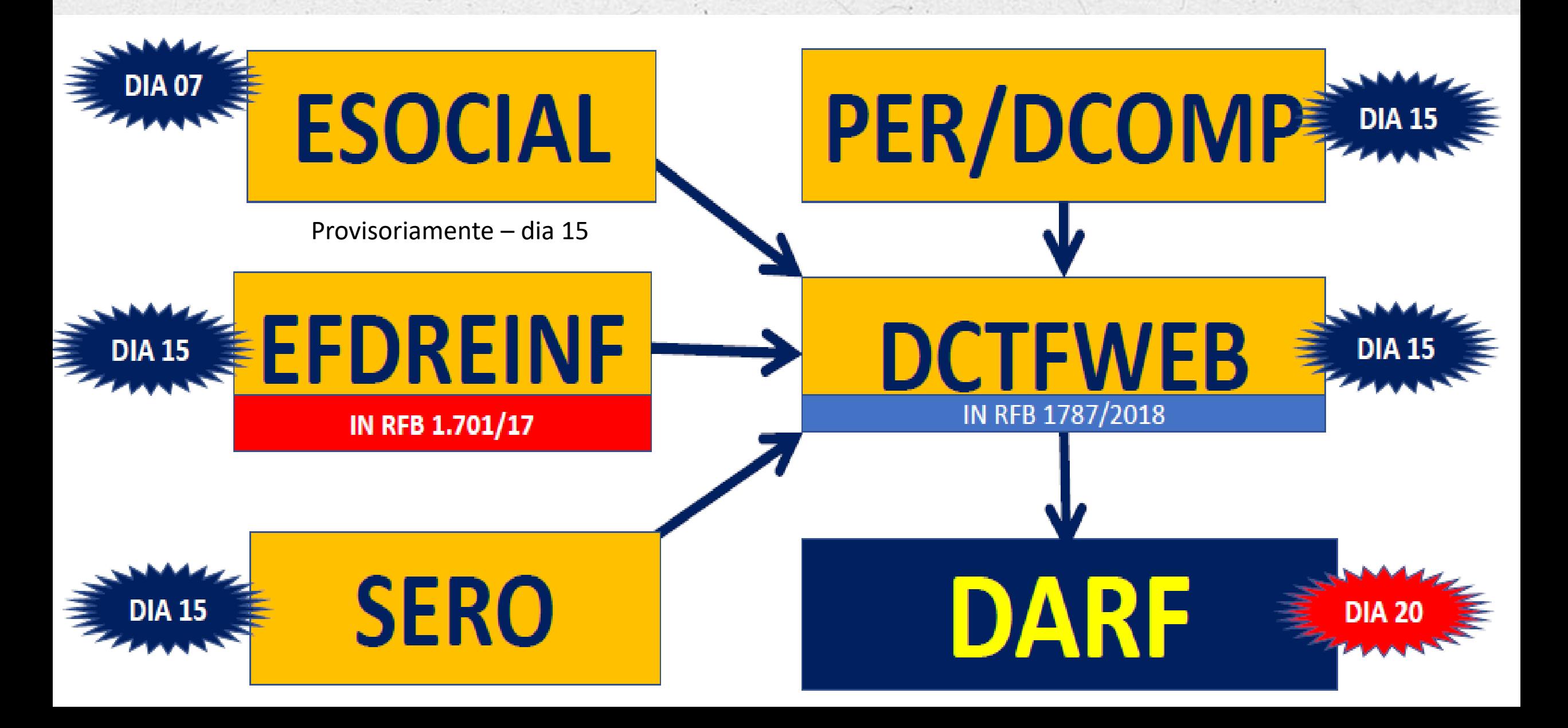

# **OBJETIVOS**

#### Garantir os direitos trabalhistas

#### Simplificar os processos

#### Maior controle na arrecadação

#### Facilitar a inspeção

Ministério do **Trabalho** 

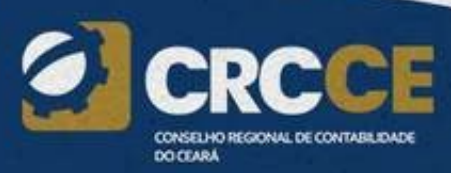

# **Ambientes do eSocial**

# **Produção**

Ambiente destinado para processamento e apuração das informações do empregador que produz todos os efeitos jurídicos.

# **Produção restrita**

Ambiente de teste no qual as informações do empregador não serão validadas com os sistemas externos e não produzirão efeitos jurídicos.

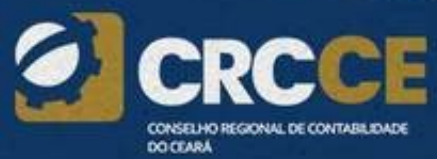

# Modelo Operacional

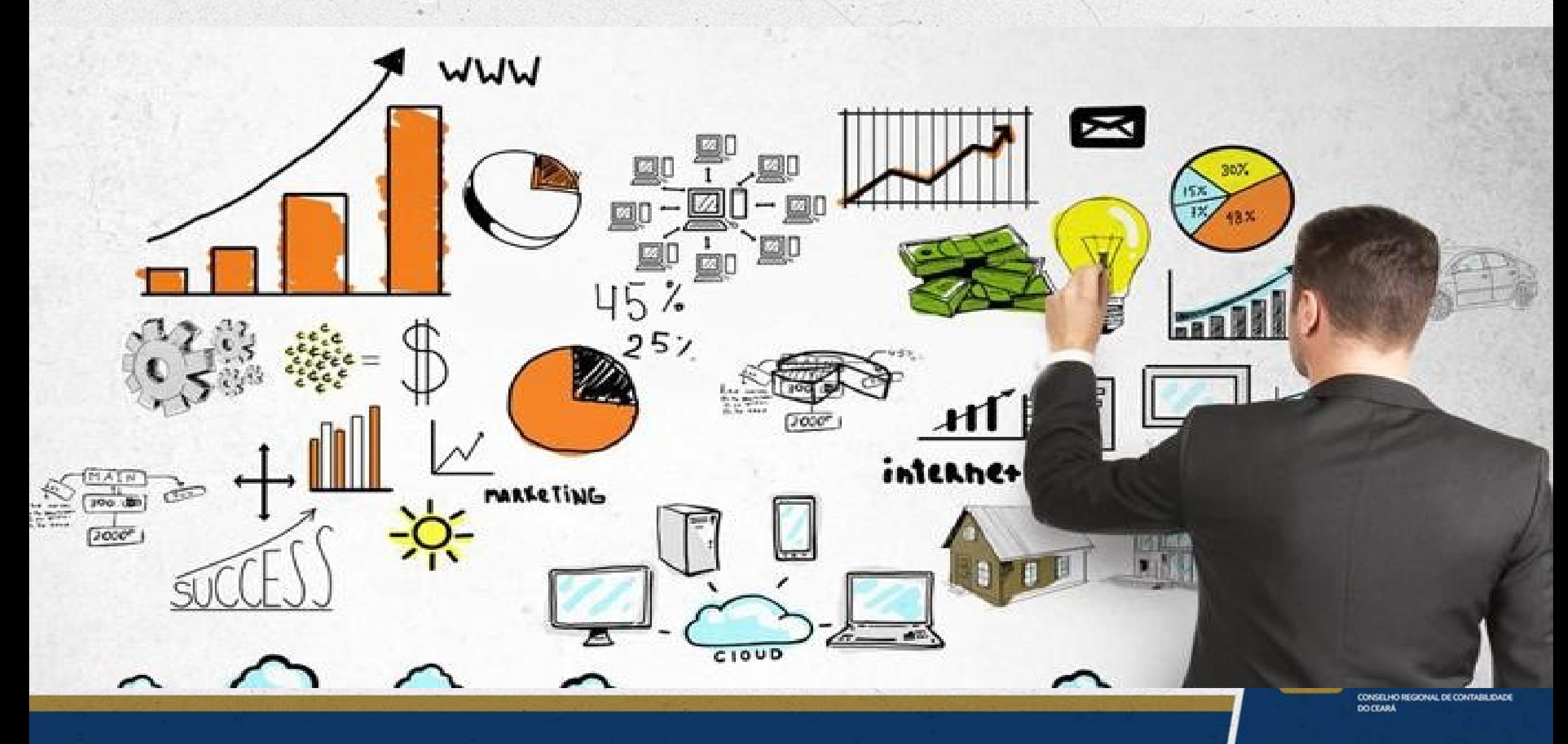

## Programa offline Gerador de Declaração - PGD ou Validador e Assinador - PVA

O eSocial não funciona por meio de um Programa offline Gerador de Declaração – PGD ou Validador e Assinador – PVA, ou seja, não possui um aplicativo para download no ambiente do empregador/contribuinte/órgão público que importe o arquivo e faça as validações antes de transmitir.

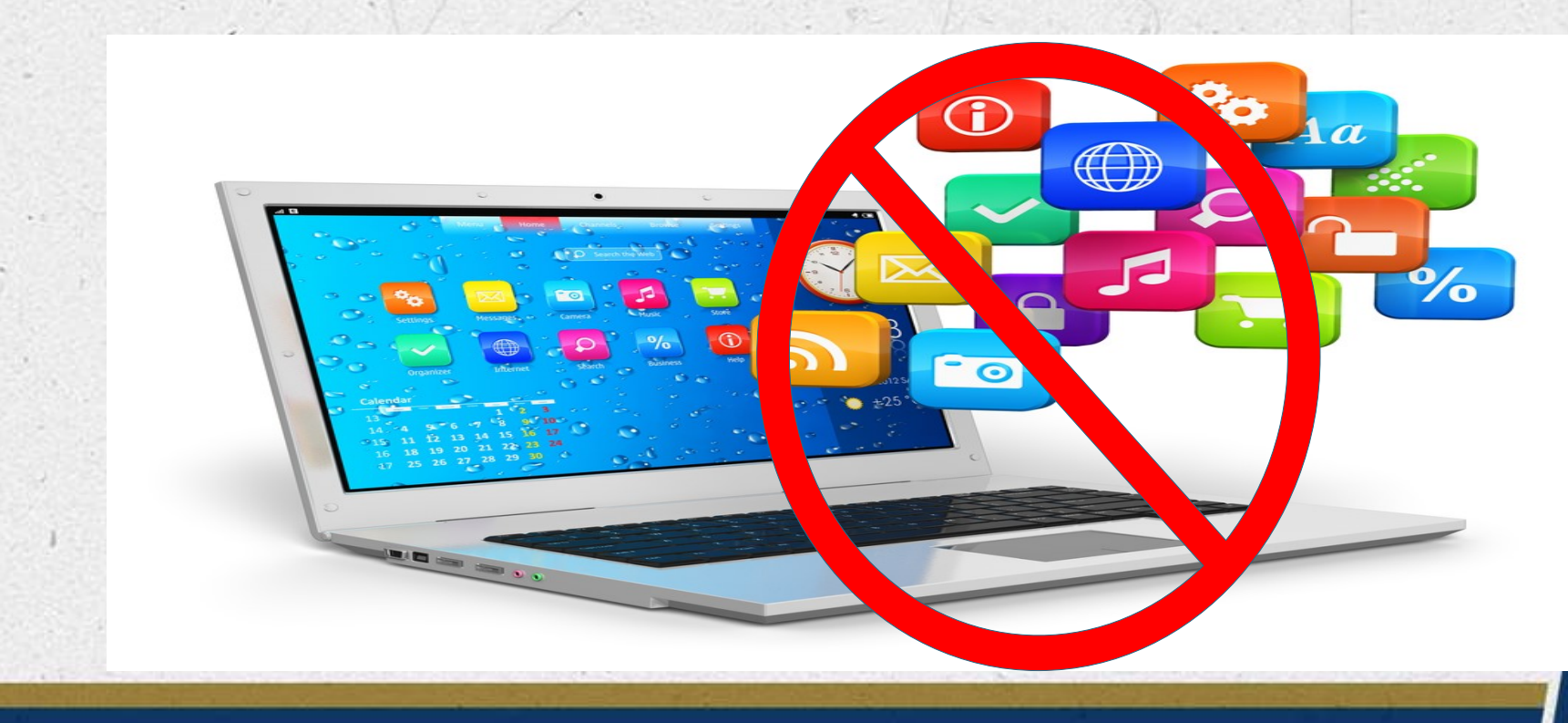

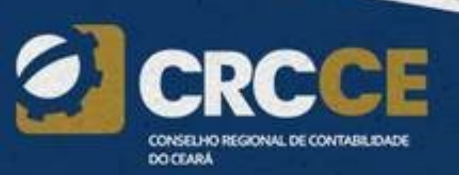

# Constituição de créditos e geração de guias de recolhimento - RFB

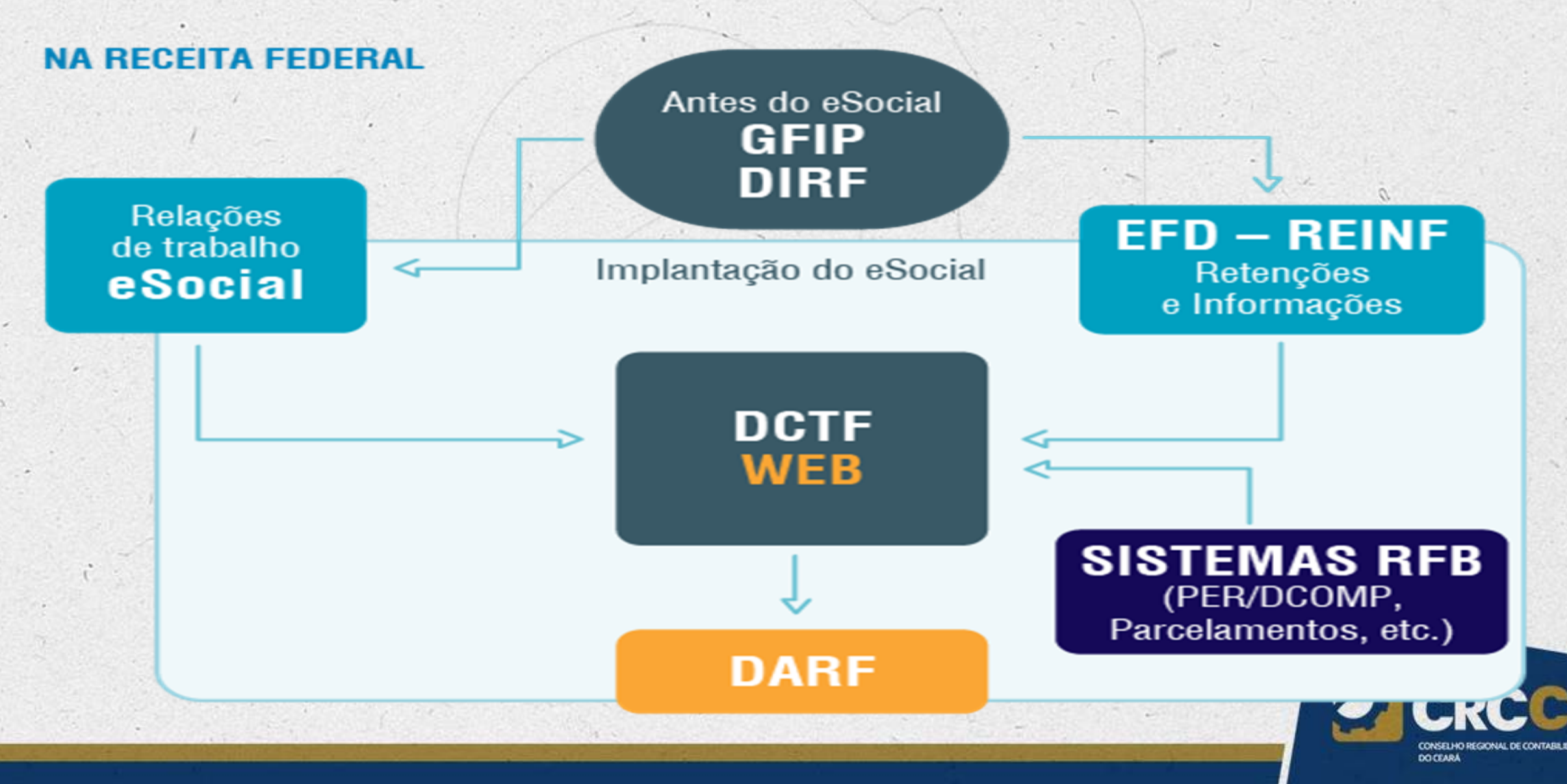

# Constituição de créditos e geração de guias de recolhimento - FGTS

#### **NO FGTS**

#### **EMPREGADOR**

Envia eventos de remunerações ou desligamento do empregado

**AMBIENTE NACIONAL (eSocial)** Valida e armazena informações

#### **CAIXA** Gera a guia e disponibiliza na página do FGTS

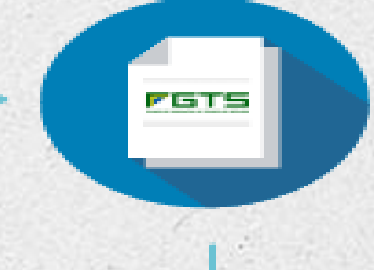

rists

#### **EMPREGADOR** Imprime a guia atualizada na página do FGTS

**XML** 

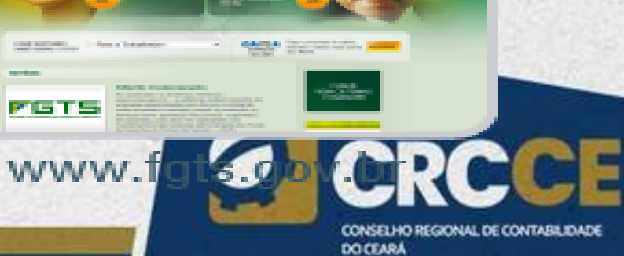

# **Modelo Operacional do eSocial**

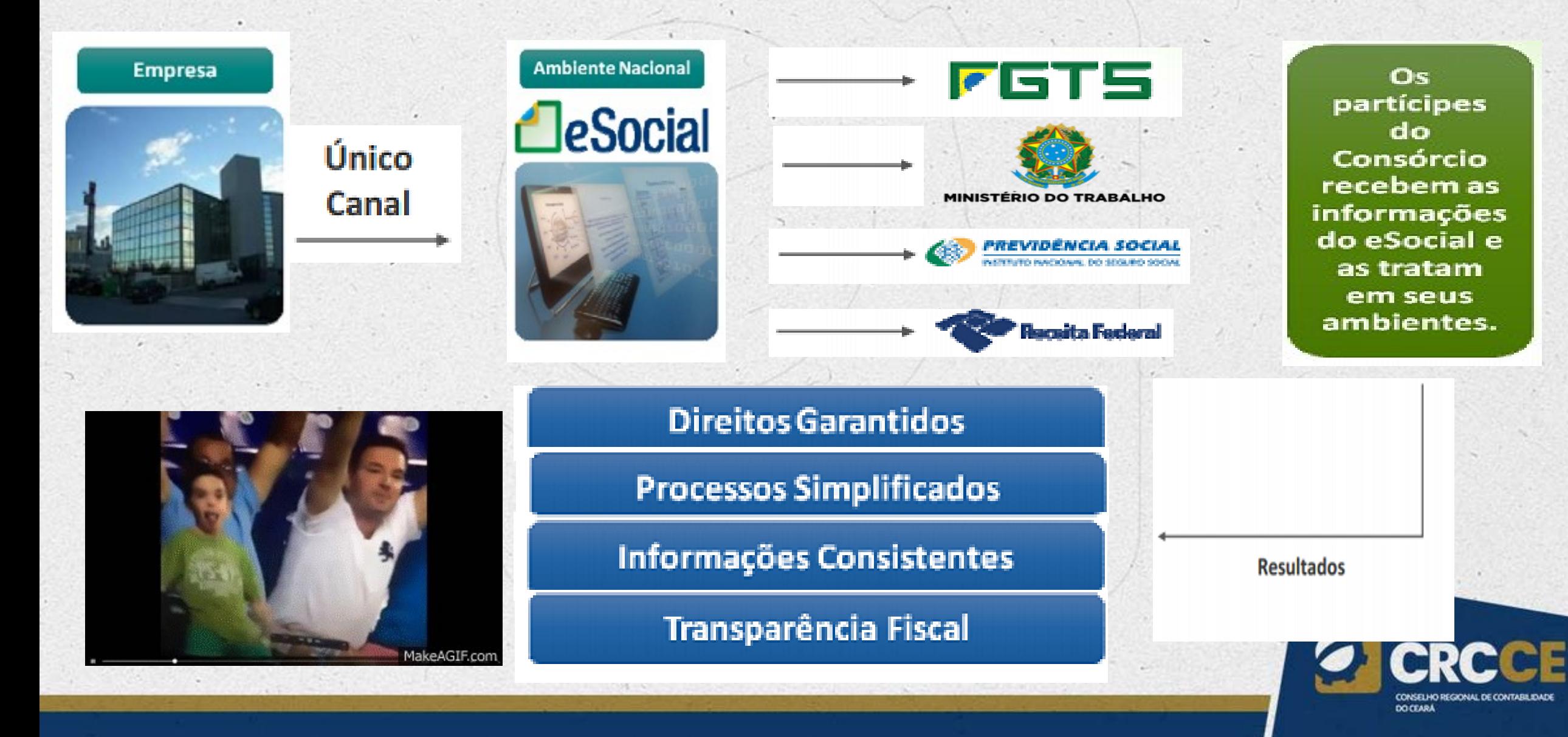

# **O que será substituído?**

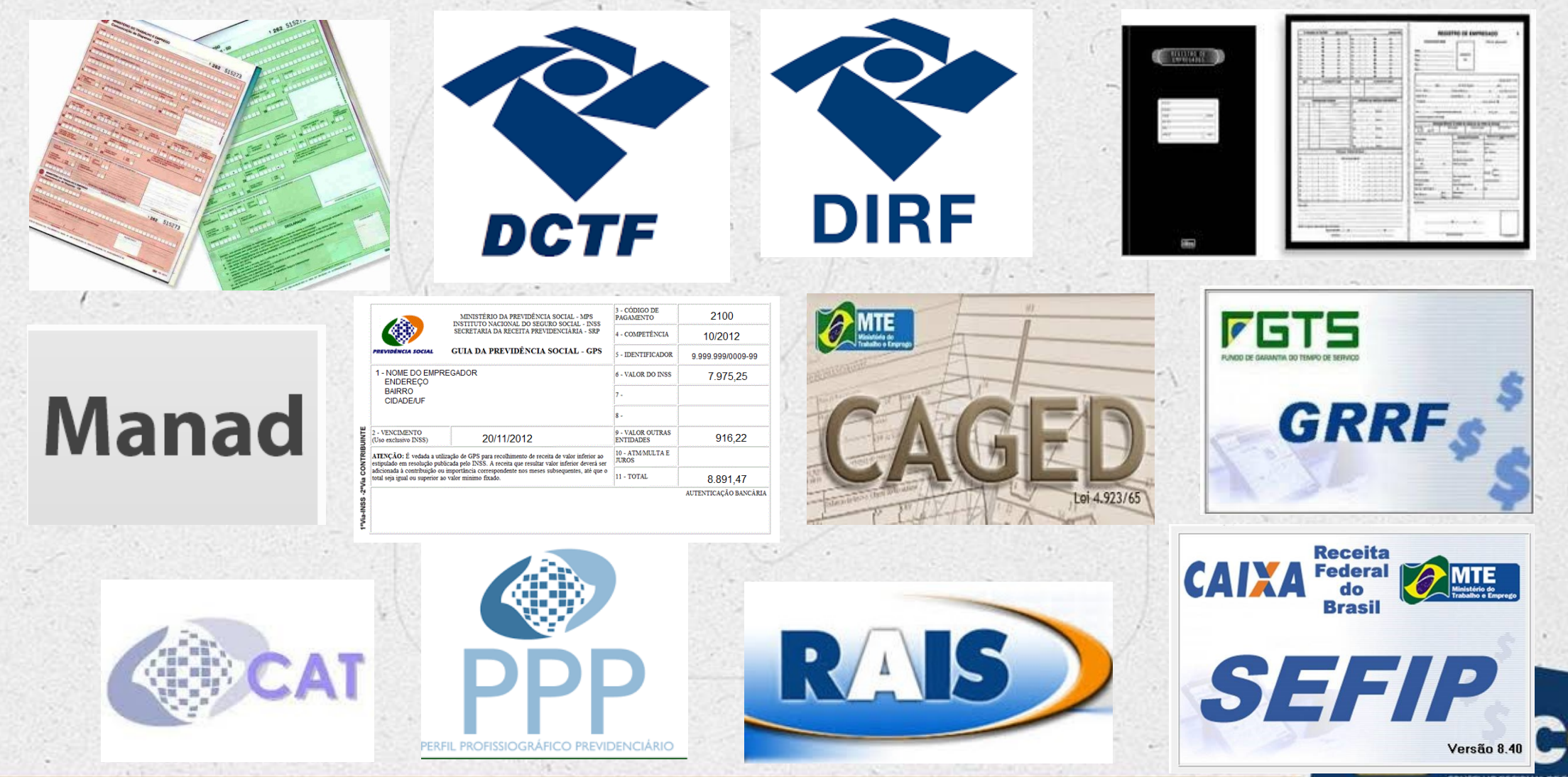

CONSELHO REGIONAL DE CONTABILIDADE **DO CEARA** 

# CARTEIRA

# DIGITAL

Agora, basta apenas o CPF para registrar a admissão no trabalho. Saiba mais

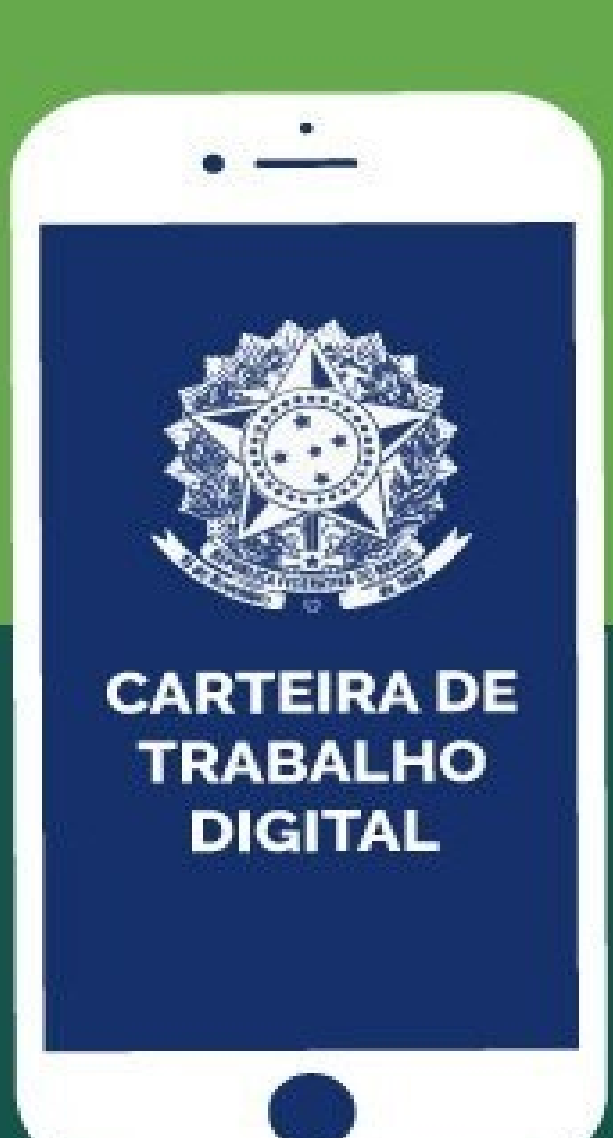

CONSELHO REGIONAL DE CONTABILIDADE **DO CEARA** 

# **Portaria 1.195 - SEPT**

# **ESOCIAL SUBSTITUI** LIVRO DE **REGISTRO DE EMPREGADOS**

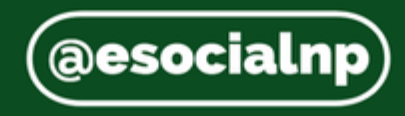

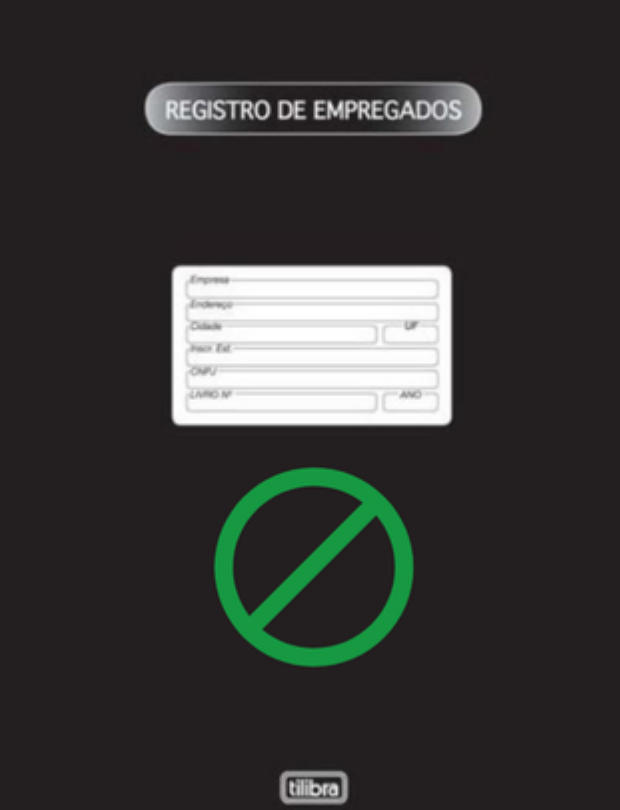

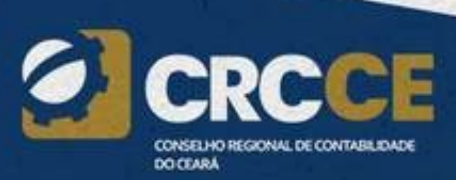

# **AlleSocial SUBSTITUICÕES** CAGED **PORTARIA** @eSocialnp N° 1.127, DE 14 DE<br>OUTUBRO **@eSocialnp** RAIS **DE 2019**

Publicado em: 15/10/2019 | Edição: 200 | Seção: 1 | Página: 26

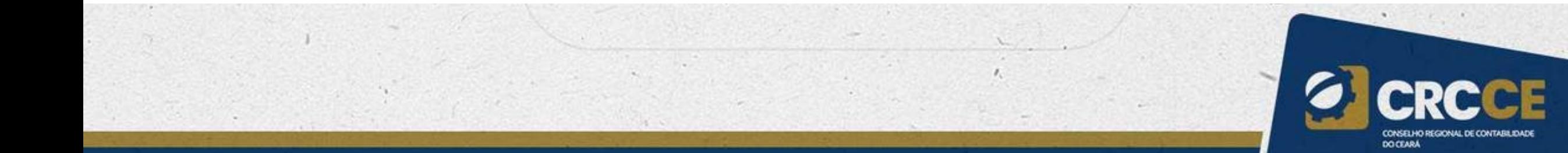

# O que NÃO será substituído?

- Folhas de Pagamento e Adiantamento;
- Recibos de salário;
- Avisos e Recibos de férias;
- LTCAT, PPRA, ASOs;
- CTPS;
- Registro de ponto;
- Demais rotinas e obrigações.

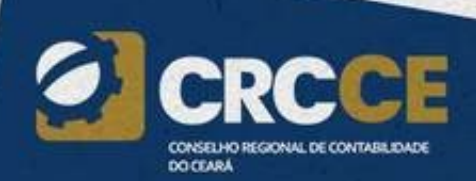

# Forma de substituição das informações

- A prestação das informações pelo eSocial substituirá, na forma disciplinada pelos órgãos ou entidades partícipes, o procedimento do envio das mesmas informações por meio de diversas declarações, formulários, termos e documentos relativos às relações de trabalho.
- As informações referentes a períodos anteriores à implantação do eSocial devem ser enviadas pelos sistemas utilizados à época.
- A recepção dos eventos pelo eSocial não significa o reconhecimento da legalidade dos fatos neles informados.

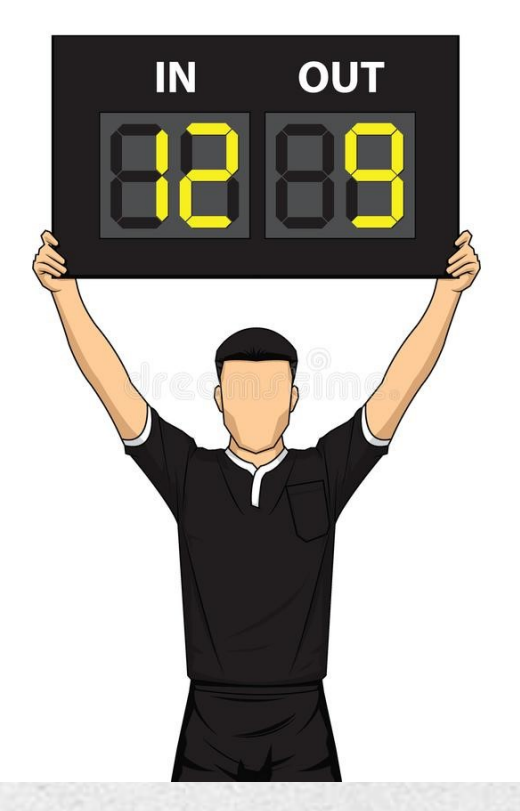

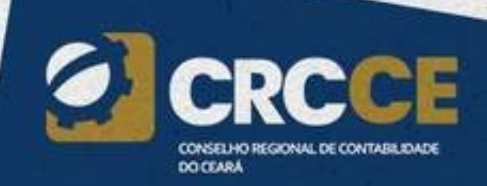

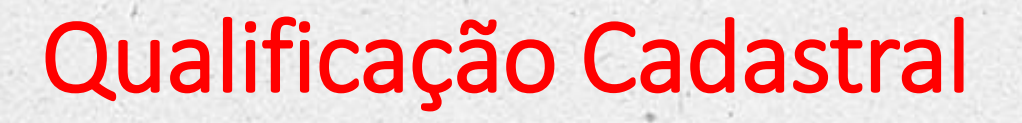

# O que é e como fazer a **Qualificação Cadastral?**

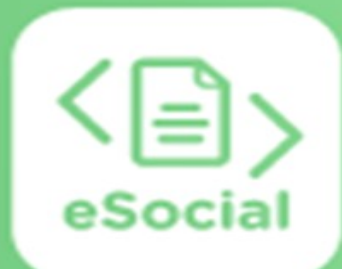

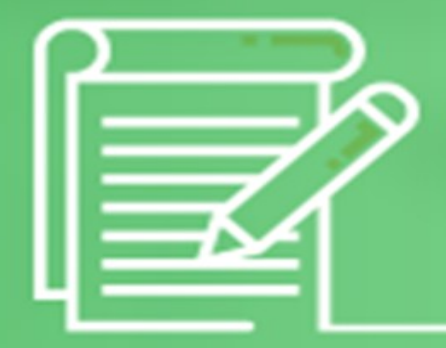

**DOCEAR** 

### Trabalhadores que necessitam realizar a Qualificação Cadastral

#### Regra Geral

A qualificação cadastral, regra geral, deve ser feita para qualquer trabalhador de qualquer categoria, seja empregado, servidor público, contribuinte individual, avulso, estagiário etc.

#### Trabalhadores desobrigados ao NIS:

O eSocial realiza validação dos dados cadastrais nas bases do CPF e do CNIS cuja informação do NIS seja obrigatória. Para aqueles cuja informação do NIS não é obrigatória, por exemplo, estagiários, bolsistas, beneficiários de regimes previdenciários próprios, servidores públicos inativos dentre outros, o eSocial faz apenas a validação na base do CPF.

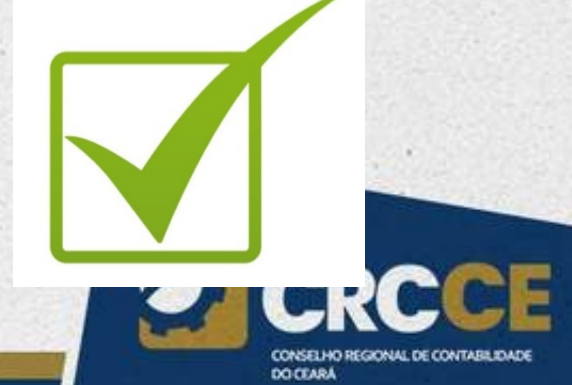

Trabalhadores que necessitam realizar a Qualificação Cadastral

#### Trabalhadores afastados

No cadastramento inicial de trabalhador afastado pelo motivo de aposentadoria por invalidez ou auxílio doença, a qualificação cadastral, embora recomendada, não é obrigatória, conforme regras já aplicadas no leiaute do eSocial.

#### Atenção

Essa qualificação cadastral torna-se obrigatória no momento do retorno do trabalhador.

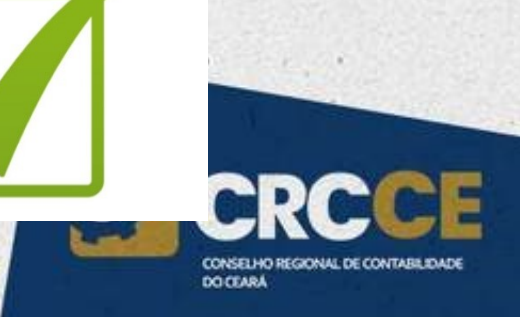

# Preenchimento dos campos

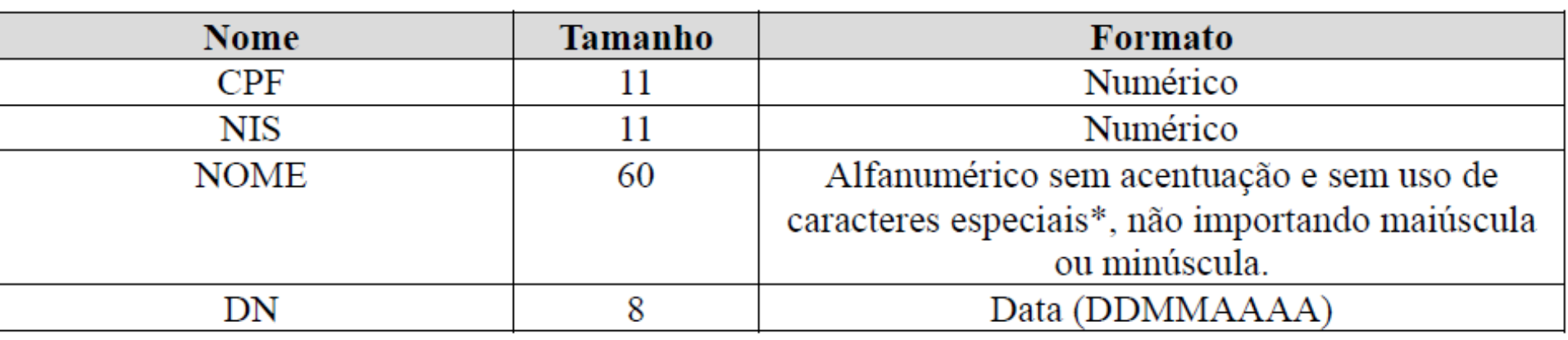

\*Exemplo de caracteres especiais: ", ', !, @, #, \$,%, ¨, &, ?, ...

**IMPORTANTE:** entre nomes só são permitidos um espaçamento, exemplo:

Correto: **Joao da Silva**  Errado: **Joao da Silva** 

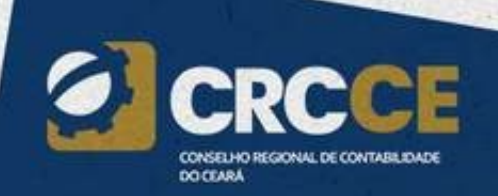
## **CQC - Inconsistente**

#### **Resultado**

Os campos precedidos com asterisco(\*) são de preenchimento obrigatório.<br>Não utilizar caracteres especiais.

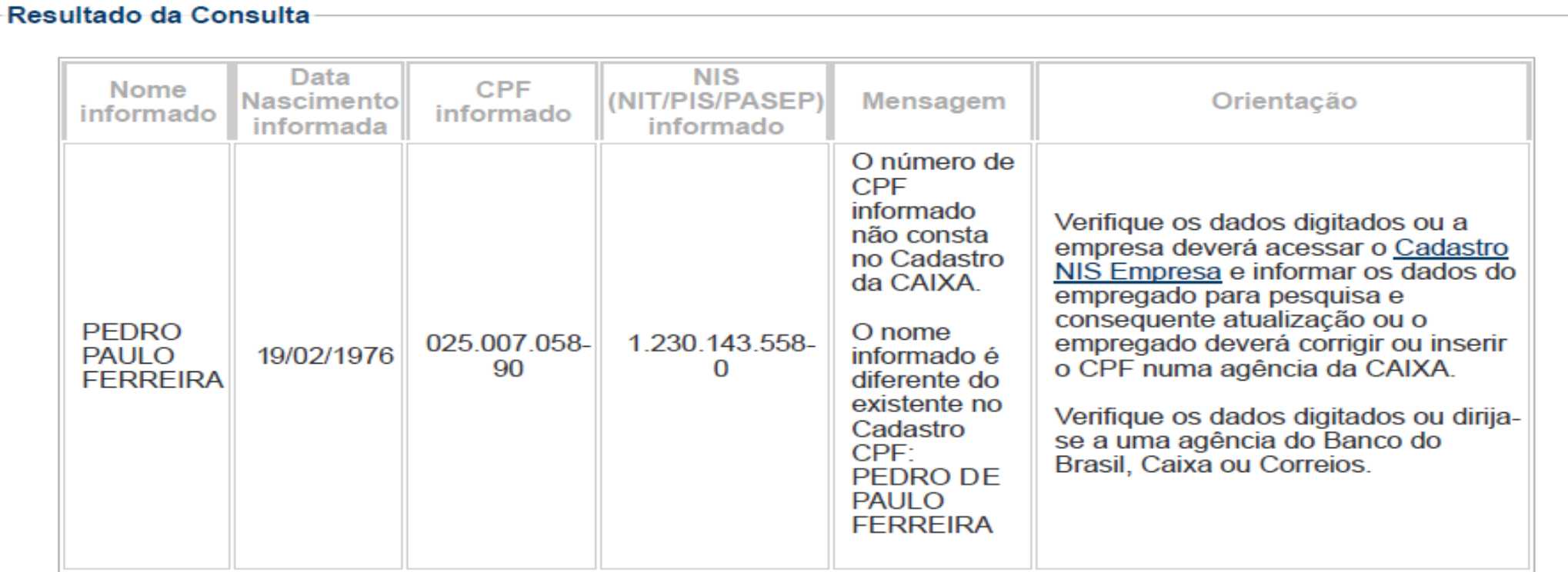

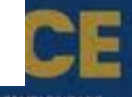

## **CQC - Dados corretos**

#### **Resultado**

Os campos precedidos com asterisco(\*) são de preenchimento obrigatório. Não utilizar caracteres especiais.

#### **Resultado da Consulta**

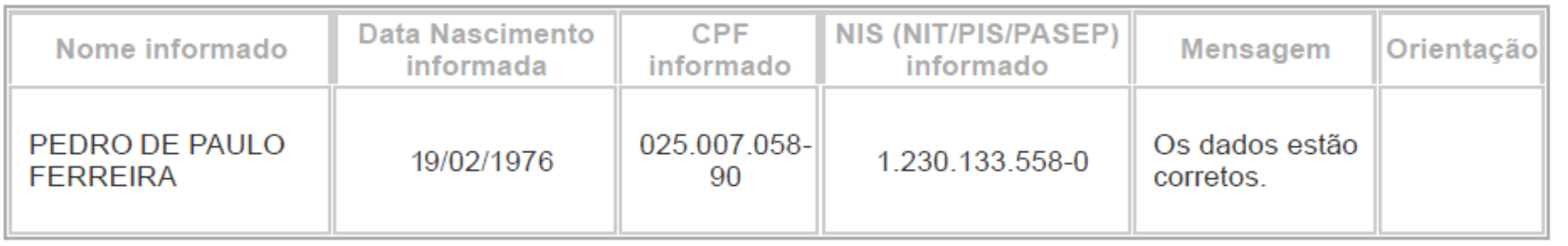

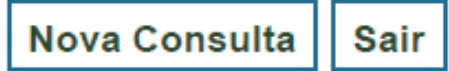

## Divergências Identificadas – CPF

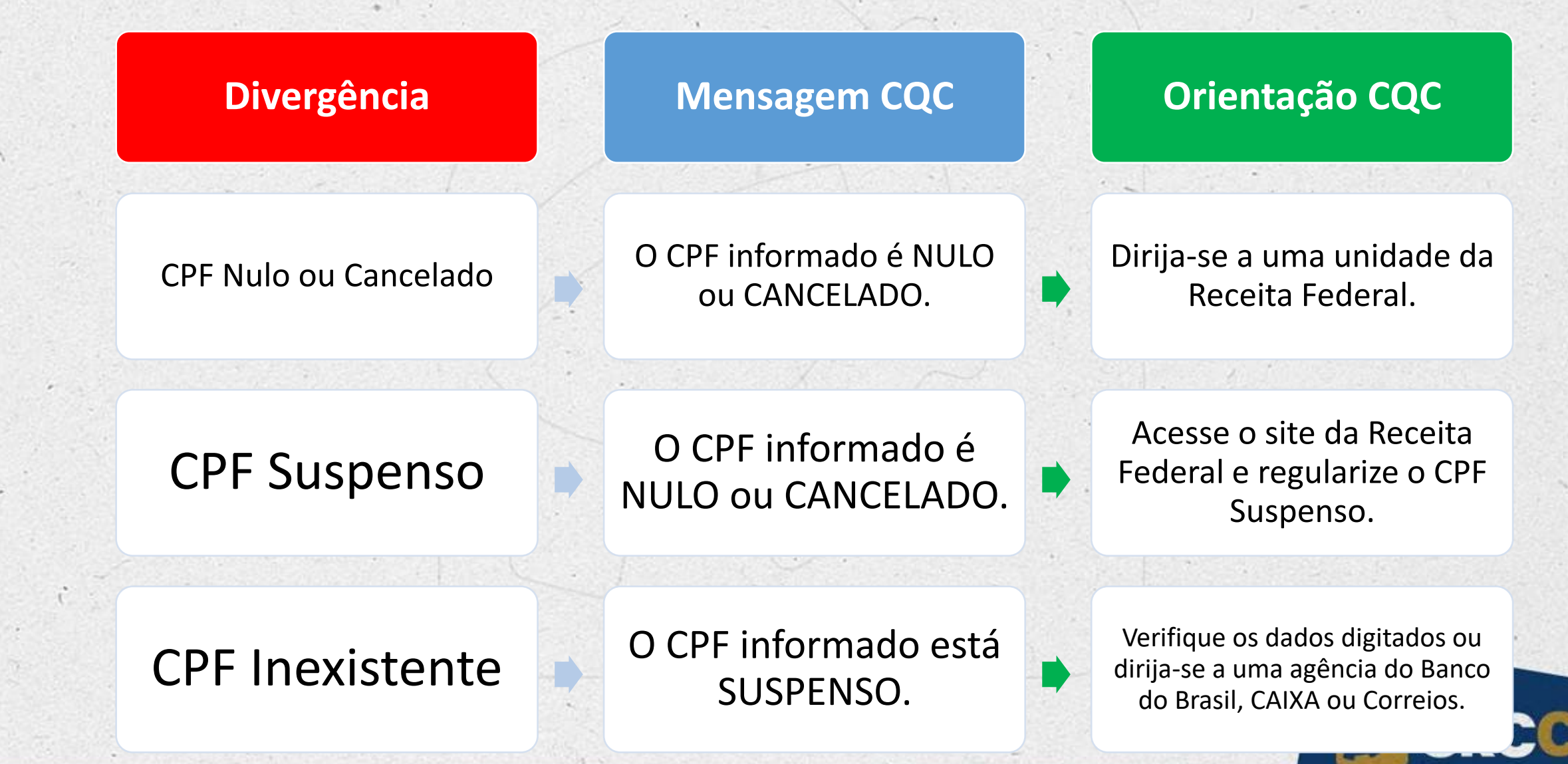

CONSELHO REGIONAL DE CONTAB **DO CEARA** 

## Estratégias para Implantação

Manufacturing

Manuacturing<br>Supply chain<br>Product<br>Cargo<br>Customer

Delivery Inventory Management Freight

OIO П

**M** 

 $\overline{\mathbf{J}}$ 

 $\mathcal{C}$ 

Innovation **Branding** Solution Marketing<br>Analysis Ideas

Success<br>Management

## **Importante para implantação do eSocial**

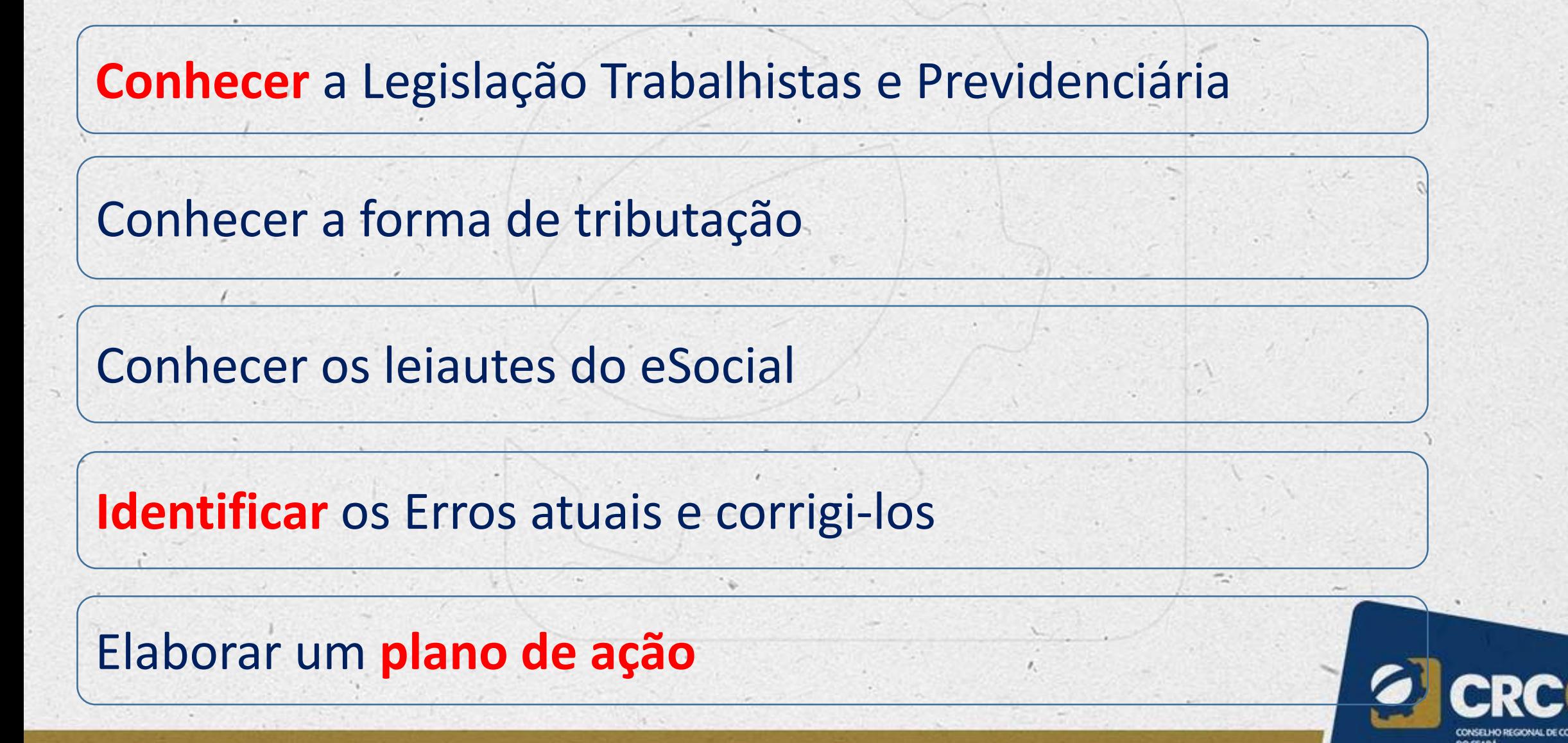

## **Procedimentos Preliminares**

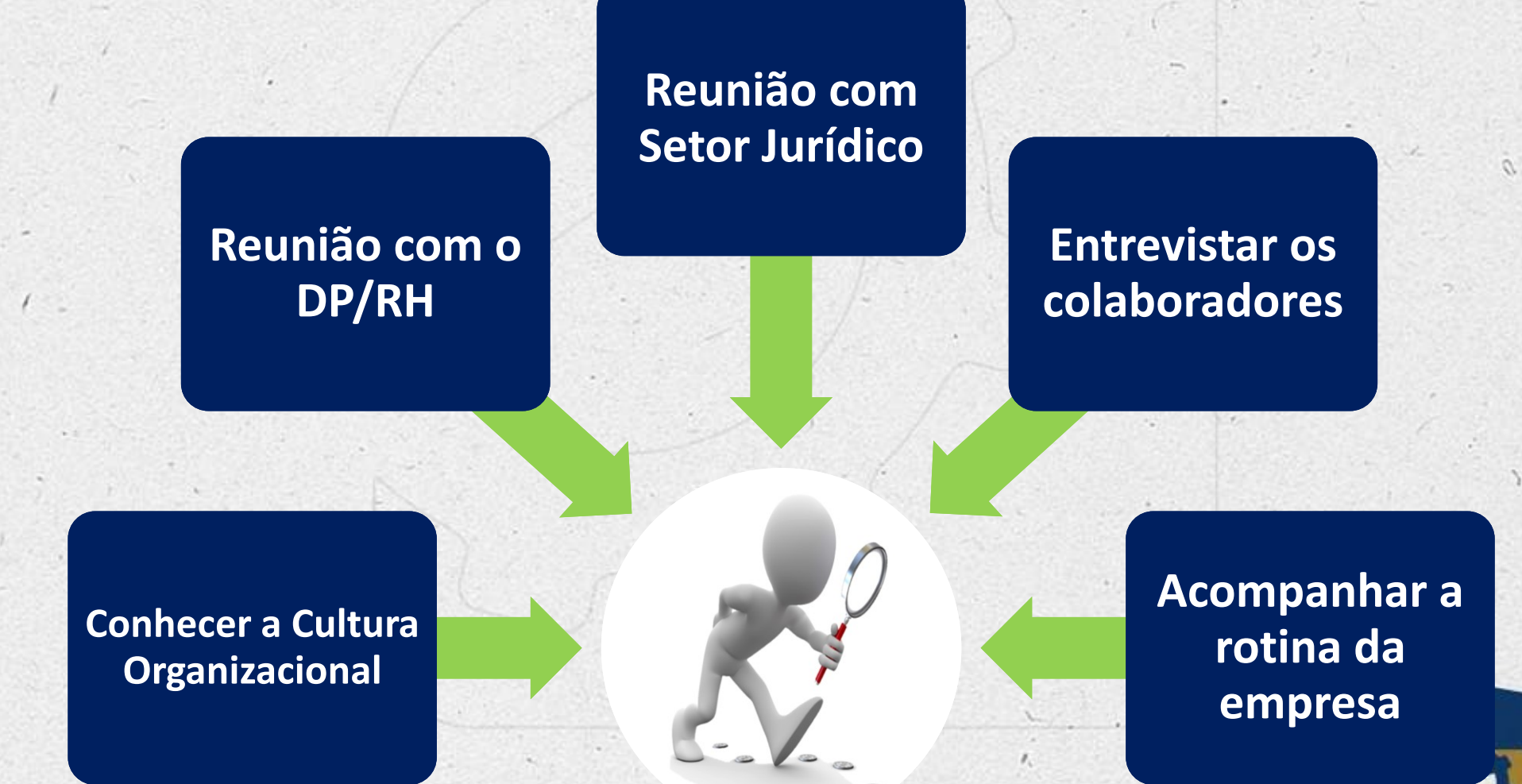

**DO FEAR!** 

## Regras de Validação

No Leiaute 2.5.01 há várias regras de validações. Há uma tabela de Regras de Validação e tais regras aparecem sempre na linha 2 dos leiautes.

Algumas são bem simples, como a regra de validação da admissão posterior a abertura da empresa no cadastro da RFB. Porém, algumas outras regras são bastante esclarecedoras quanto às proibições e inconsistências que ocorrerão, caso não sejam seguidas.

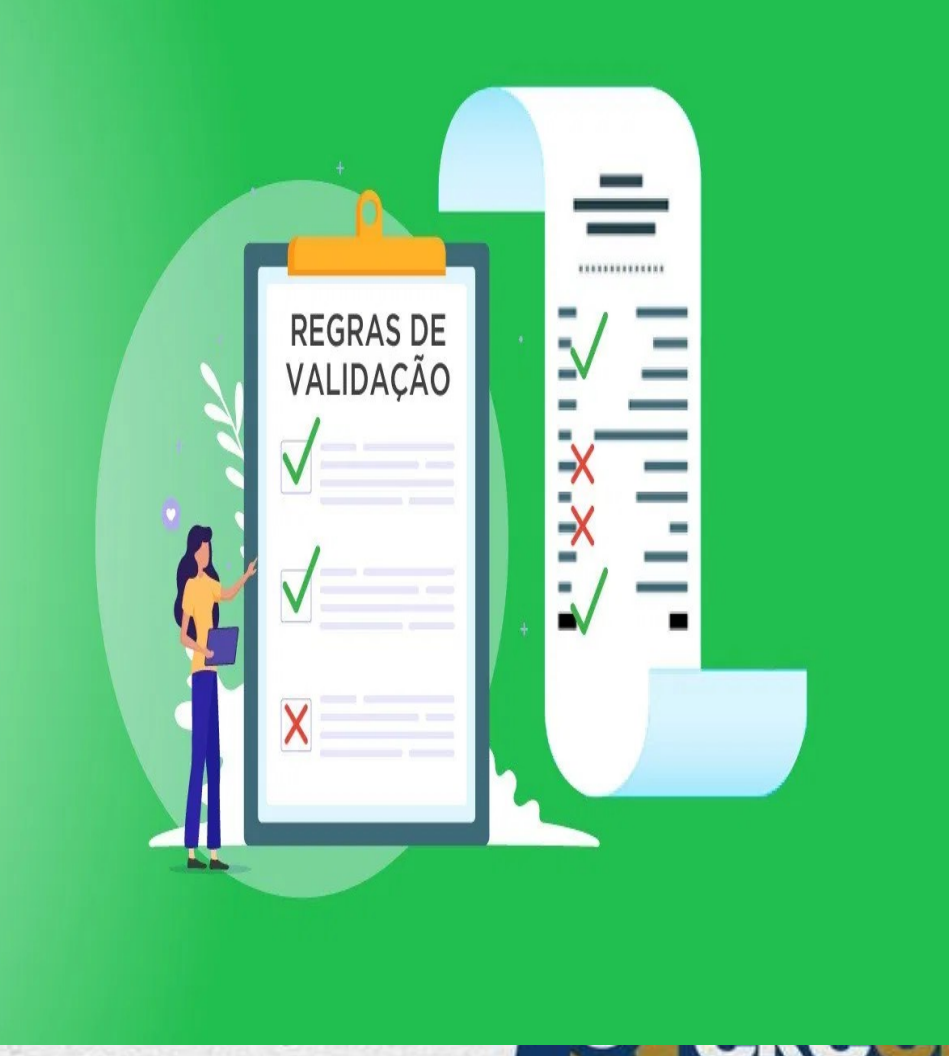

## Regras de Validação

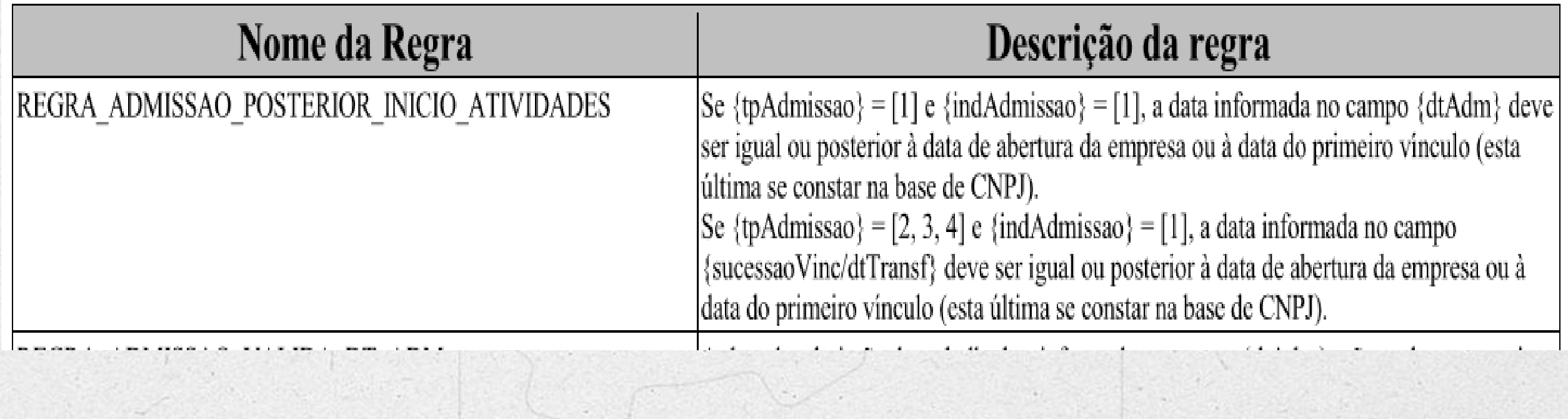

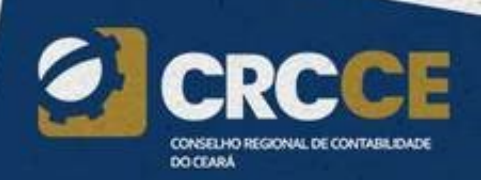

## Antes: Você Sabe Ler LEAUTES?

## **A**eSocial

Leiautes do Novo eSocial - Versão 1.0 Beta

#### S-1000 - Informações do Empregador/Contribuinte/Órgão Público

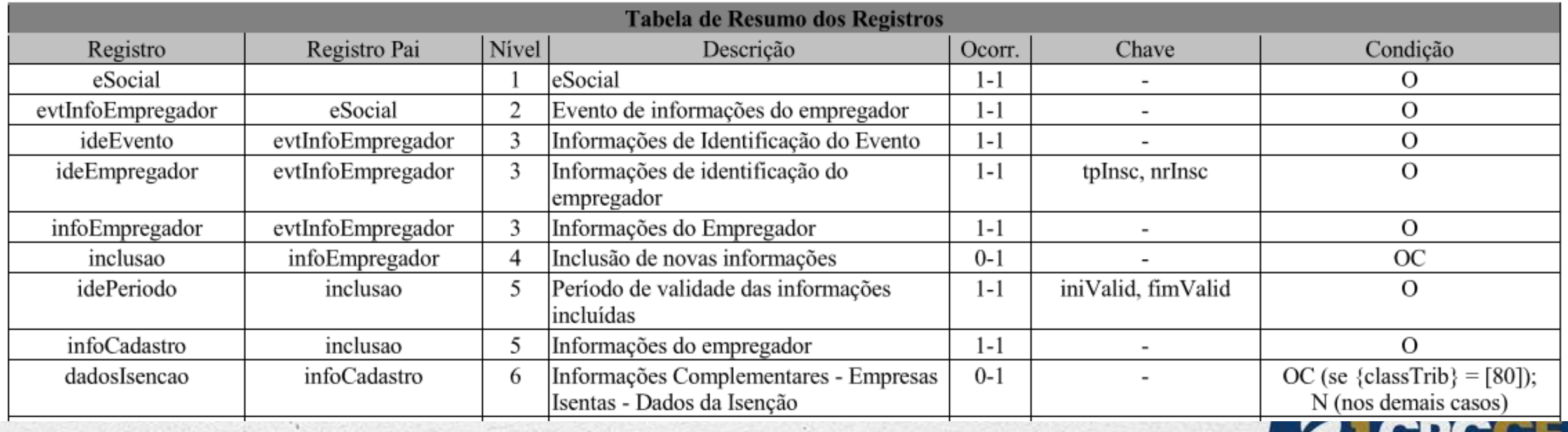

CONSELHO REGIONALI DE CONTA **DO CEARA** 

## Antes: Você Sabe Ler LEAUTES?

#### Registros do evento S-1000 - Informações do Empregador/Contribuinte/Órgão Público

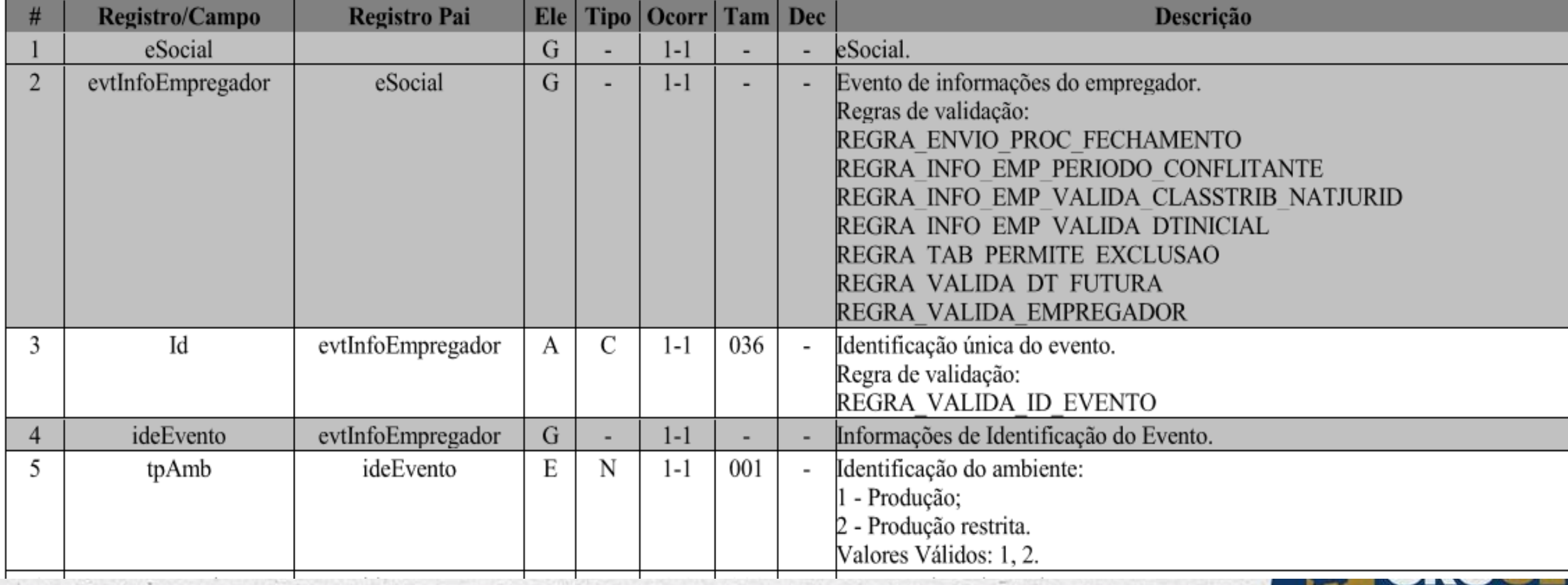

CONSELHO REGIONAL DE CONTABILIDADE

**DO CEARA** 

## Antes: Você Sabe Ler LEAUTES?

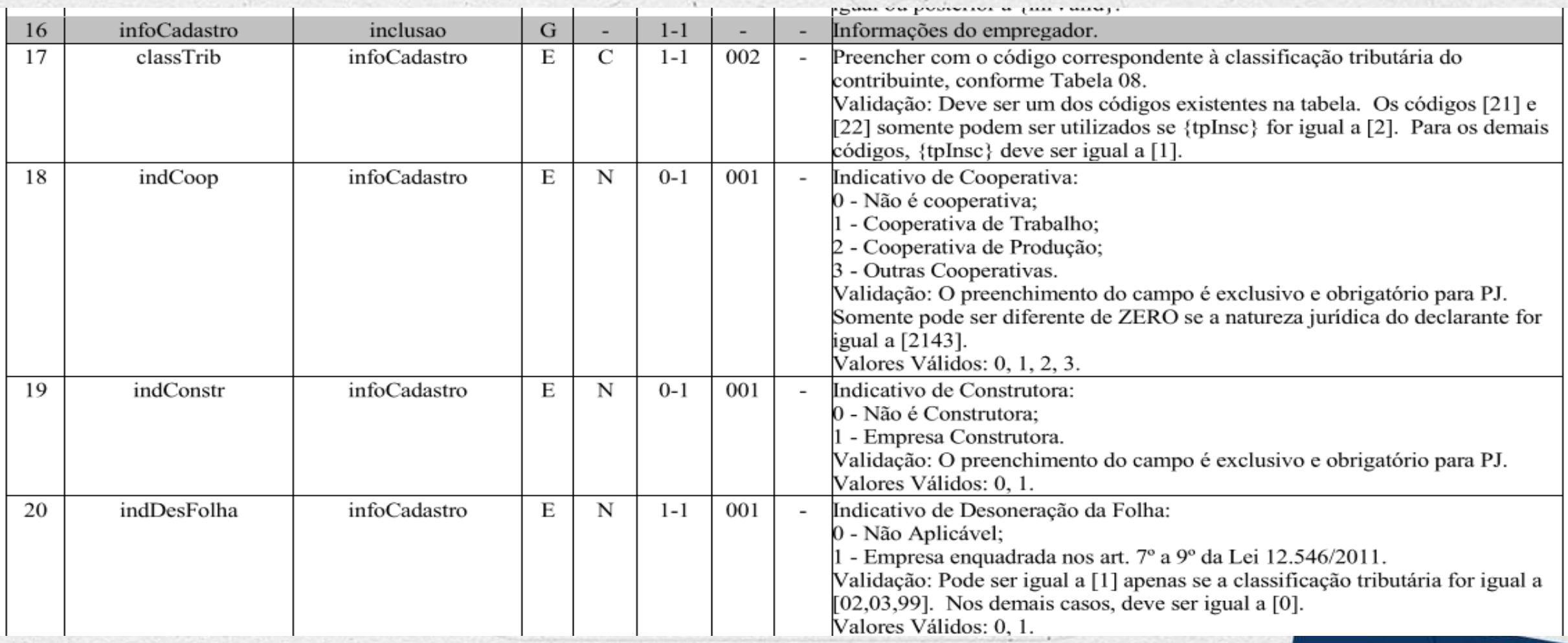

## #lerleiautesliberta

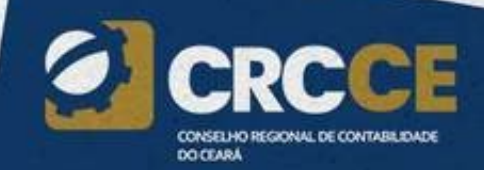

# **DOCUMENTAÇÃO TÉCNICA**

**Mas onde posso ver as atualizações oficiais?**

### **[www.esocial.gov.br](http://www.esocial.gov.br/)**

- ✓ **Manual doeSocial**
- ✓ **Leiautes**
- ✓ **Tabela de Regras deValidação**
- ✓ **Manual doDesenvolvedor**
- **✓ Perguntas Frequentes**

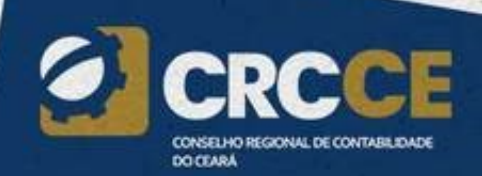

## Como Implantar o eSocial?

## Por onde eu começo?

- **1. Identificar o que está errado (saber os pontoscríticos)**
- **2. Sensibilizar os gestores**
- **3. Criar Equipe para estudar e implantar o eSocial**
- **4. Corrigir rotinas**
- **5. Fazer a Comunicação com os diversos públicos-alvo**
- **6. Preparar o sistema para receber os novosdados Mas quais são os Pontos Críticos no eSocial?**

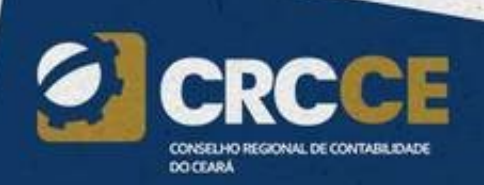

49

## Os 7 Pontos Críticos no eSocial

- **1. Consulta (e correção) da Qualificação Cadastral**
- **2. Admissão, Desligamento e Pagamento de Férias RETROATIVOS**
- **3. Estagiários: Lei 11.788/08**
- **4. Medicina e Segurança do Trabalho**
- **5. Cotas de Aprendizes e Pessoas comDeficiência**
- **6. Tributação: INSS/IRRF/FGTS**
- **7. Fechamento do Ponto de 01 a 31 do mês**

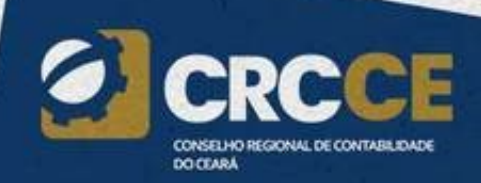

## Os 7 Pontos Críticos no eSocial

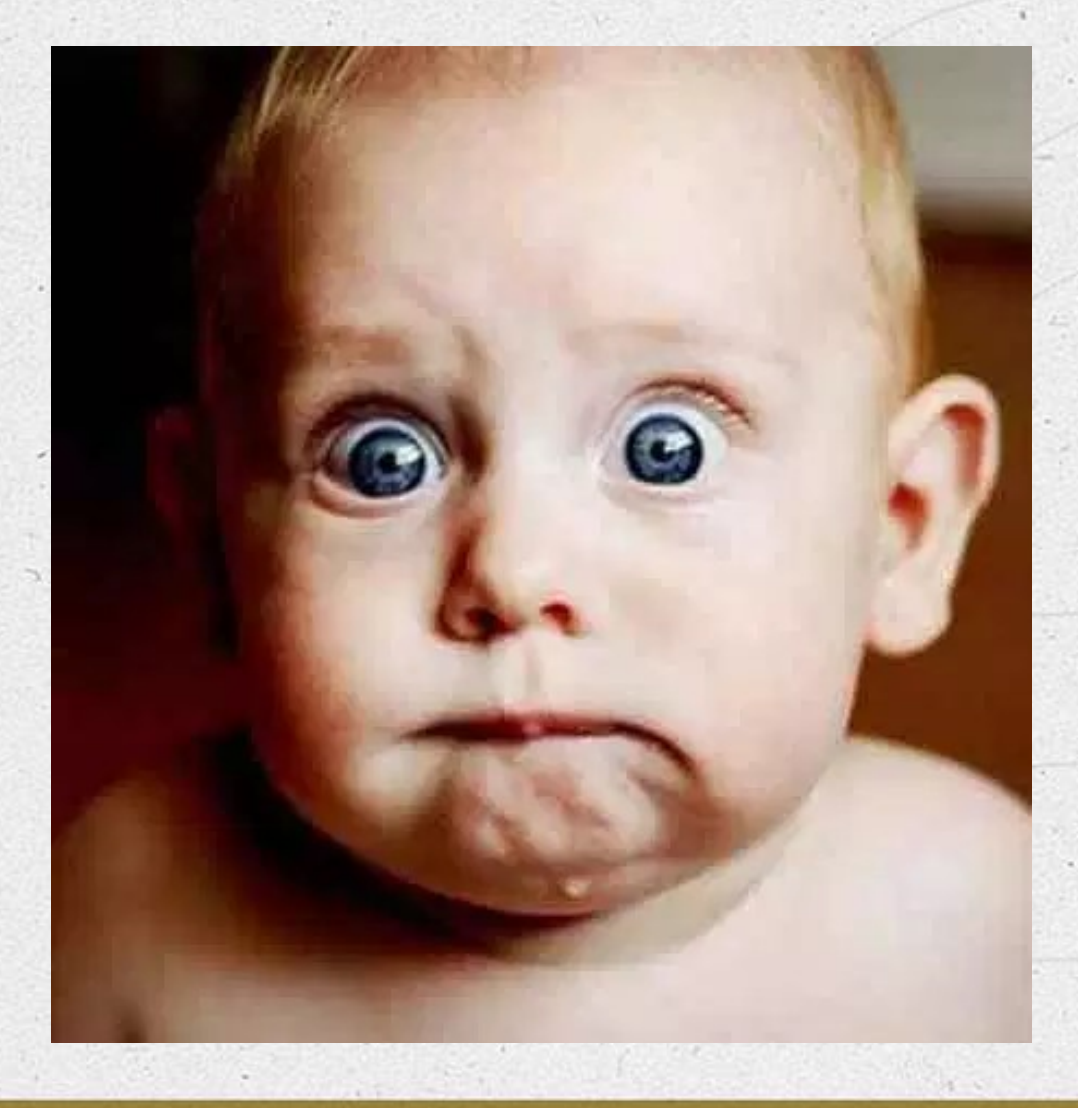

# **Tem algum desses aí na sua empresa ou nos seus clientes?!**

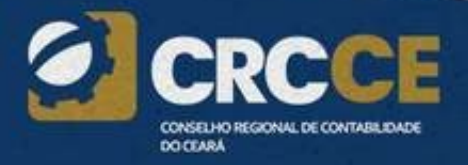

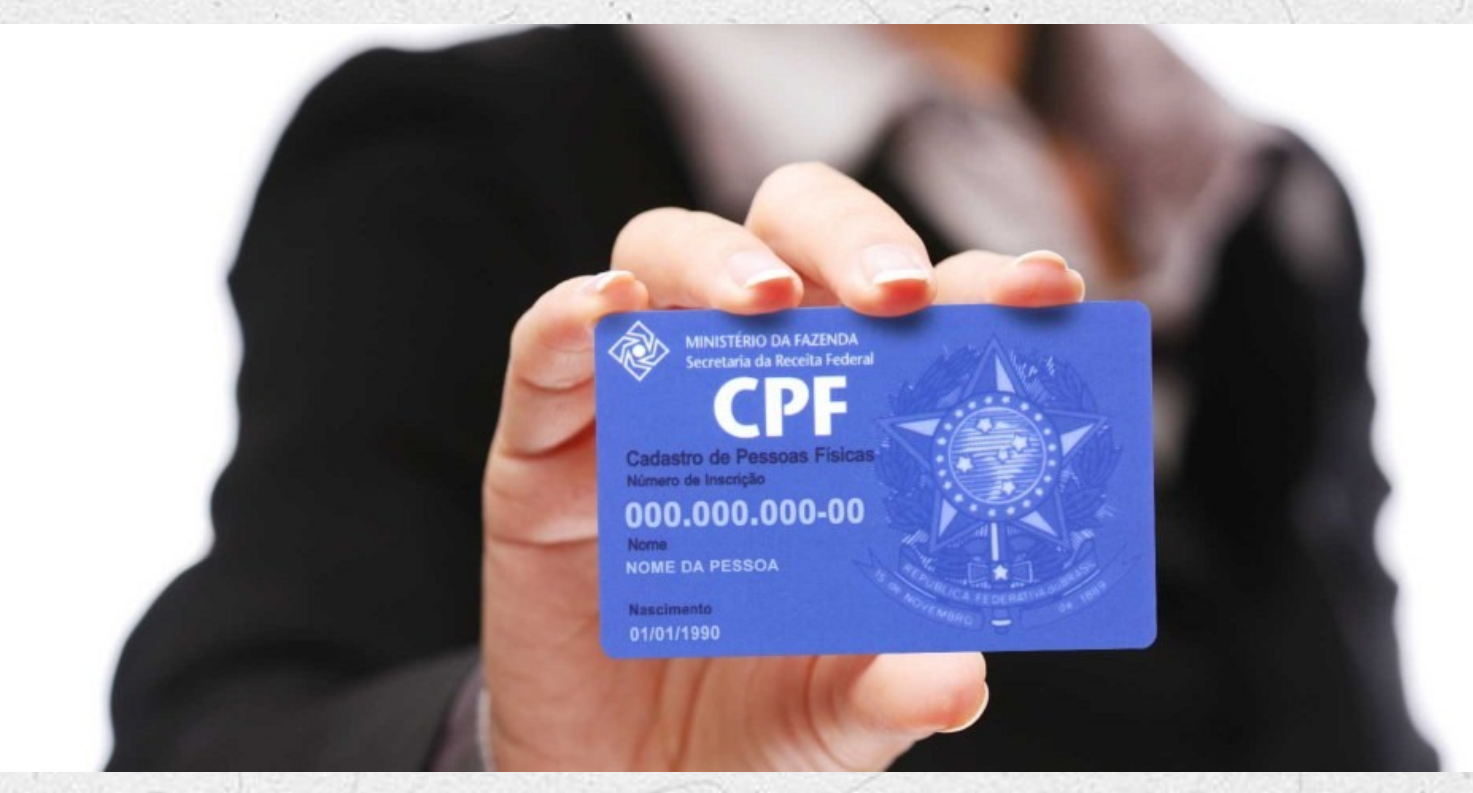

Caixa Substitui o PIS/PASEP/NIT/NIS pelo CPF PARA IDENTIFICAÇÃO DO TRABALHADOR - Através da Circular 862 (DOU de 13.06.2019) Caixa altera o manual de orientação da conta vinculada

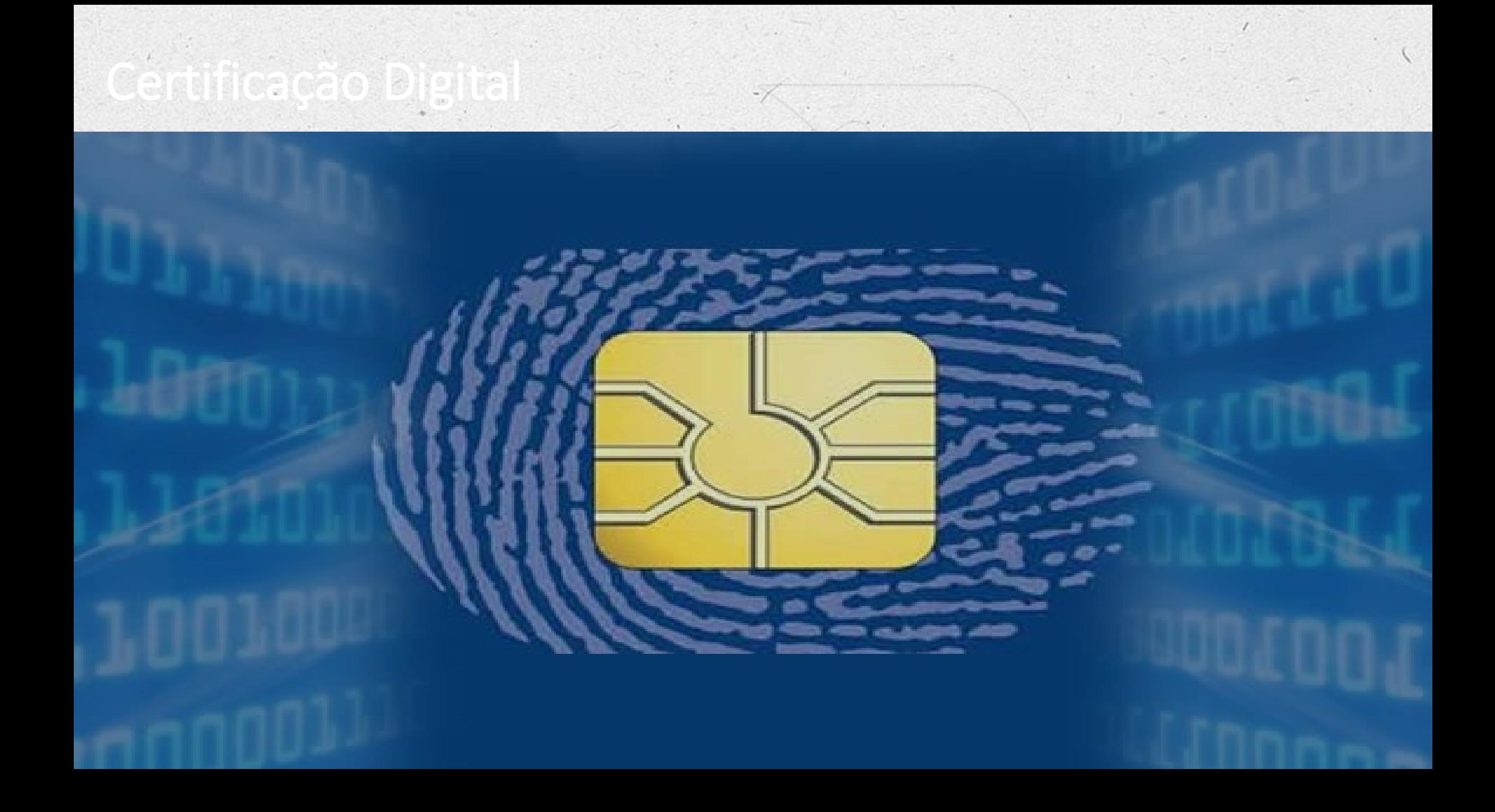

## Certificação Digital

#### **Os certificados digitais serão exigidos em dois momentos distintos:**

a) **Transmissão**: antes de ser iniciada a transmissão de solicitações ao sistema eSocial, o certificado digital do solicitante é utilizado para garantir a segurança do tráfego das informações na INTERNET. Para que um certificado seja aceito na função de transmissor de solicitações este deverá ser do tipo e-CPF (e-PF) ou e-CNPJ (e-PJ).

b) **Assinatura de documentos**: para os empregadores pessoas jurídicas, os eventos poderão ser gerados por qualquer estabelecimento da empresa ou seu procurador, mas o certificado digital assinante destes deverá pertencer a matriz ou ao representante legal desta ou ao procurador/substabelecido, outorgado por meio de procuração eletrônica e não-eletrônica.

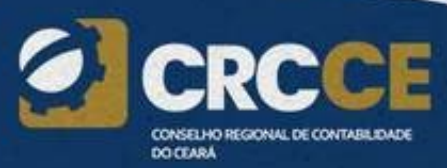

## PROCURAÇÃO

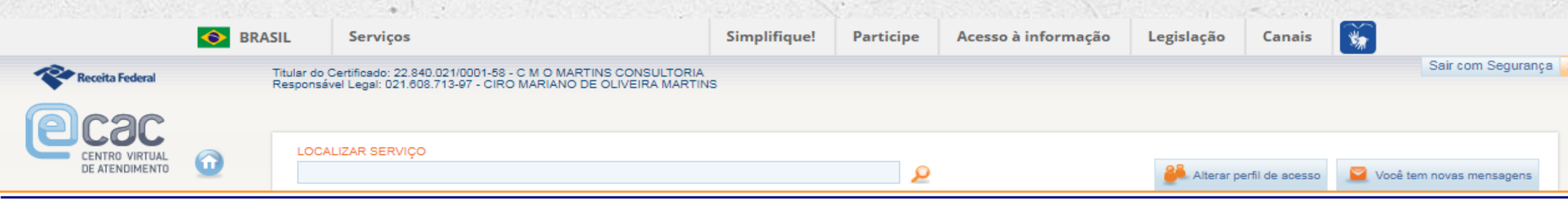

#### Dados da Procuração

Vigência: 25/11/2018 a ddmmaaaa

#### Opções de Atendimento Permitidas para Delegante Pessoa Jurídica:

Todos os serviços existentes e os que vierem a ser disponibilizados no sistema de Procurações Eletrônicas do e-CAC (destinados ao tipo do Outorgante - PF ou PJ), para todos os fins, inclusive confissão de débitos, durante o período de validade da procuração.

#### $\Box$  e-AssinaRFB

 $\Box$  e-Financeira

eSocial - Grupo Acesso WEB

eSocial - Grupo Desligamento

eSocial - Grupo Especial

eSocial - Grupo Exclusão

eSocial - Grupo Preliminar

eSocial - Grupo Rotinas

Acessar o sistema DCTFWeb

## Código de acesso para o Portal eSocial

✓Microempreendedor Individual – MEI com empregado, o segurado especial e o empregador doméstico;

✓Microempresa – ME e a Empresa de Pequeno Porte – EPP optantes pelo Simples Nacional que possuam até 01 empregados, não incluídos os empregados afastados em razão de aposentadoria por invalidez; e

✓Contribuinte individual equiparado à empresa e o produtor rural pessoa física que possuam até 07 empregados, não incluídos os empregados afastados em razão de aposentadoria por invalidez.

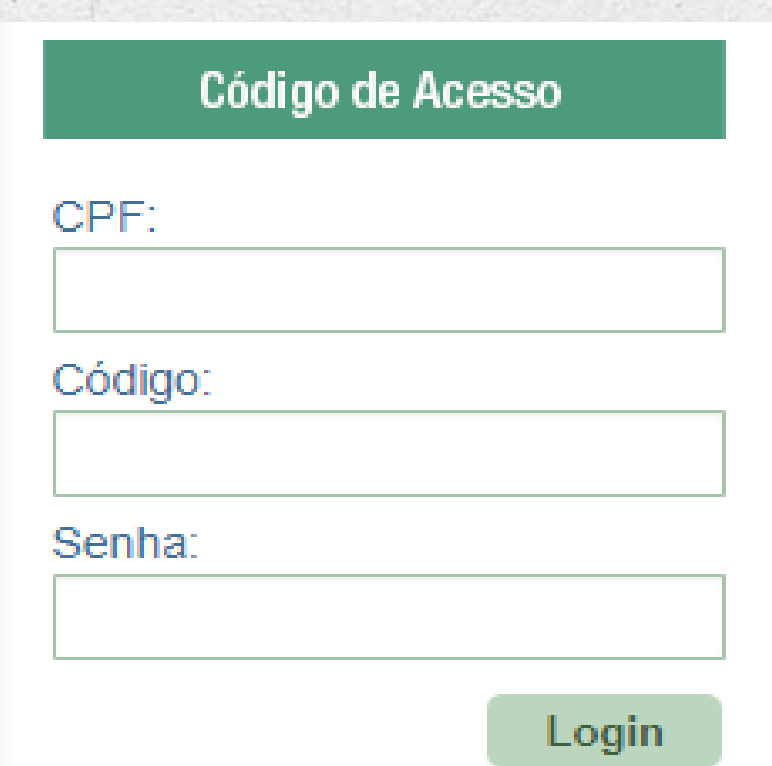

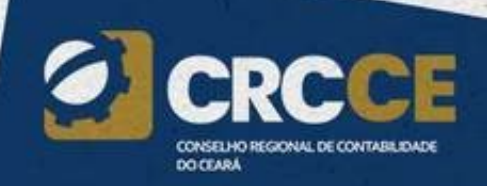

## Lógica do sistema

Desligamentos Encerramentos

Afastamentos/Pagamentos

Cadastro do empregado

Cadastro da empresa

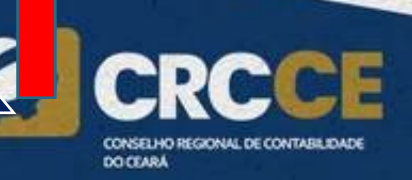

## Chaves de Identificação

#### Empregador / Contribuinte

CNPJ Básico

CPF

Extingue-se o CEI como identificador do Empregador

Serão criados o CAEPF e o CNO

Trabalhador

#### CPF associado ao NIS

Utilização da Matrícula do Trabalhador na Empresa / Empregador como identificador do vínculo contratual.

Para cada vínculo será gerada uma nova matrícula

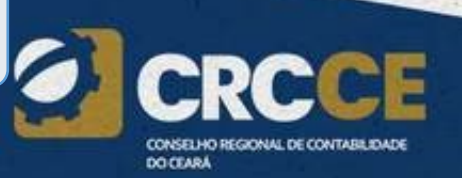

## Novos Identificadores a partir do eSocial

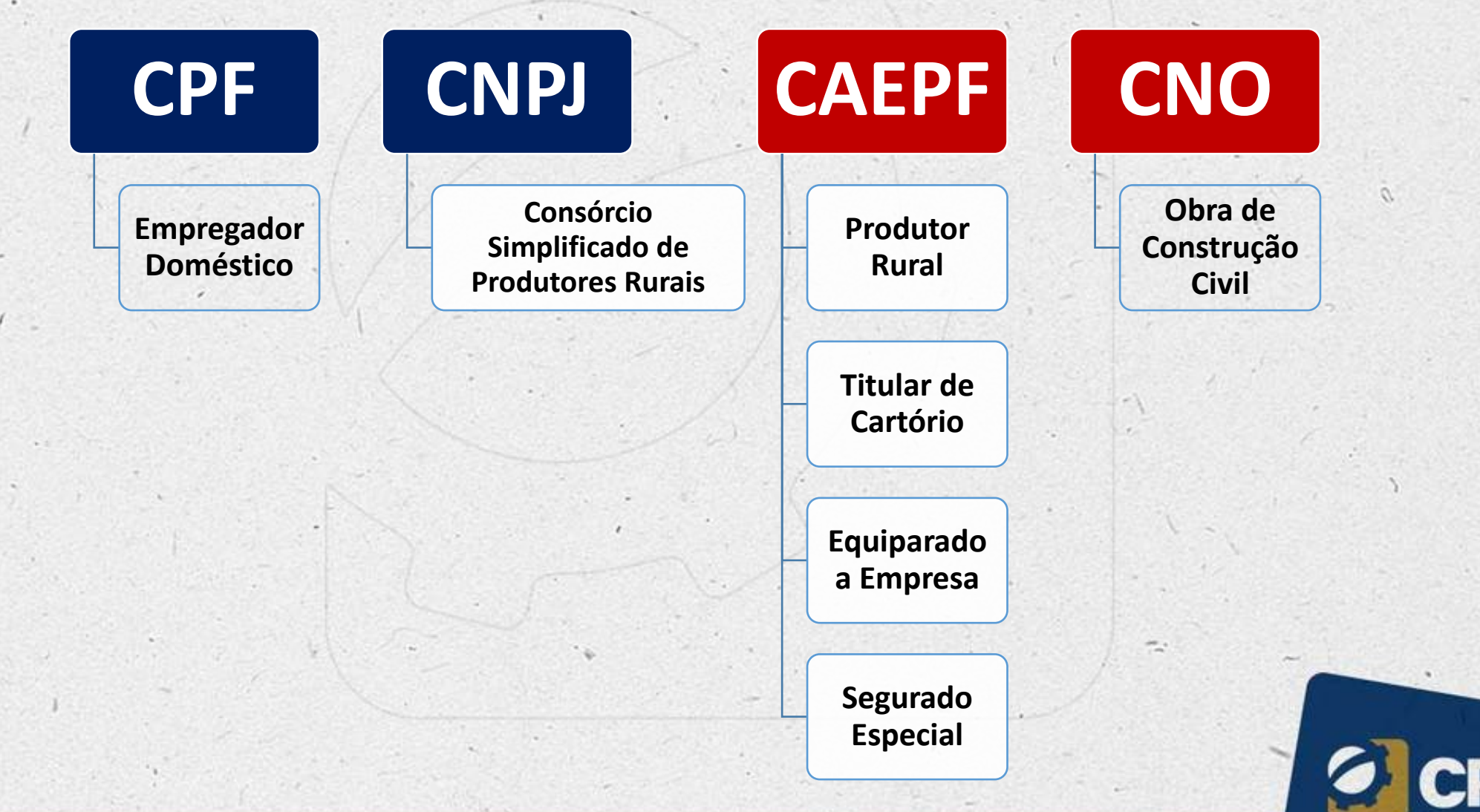

CONSELHO REGIONAL DE CONTABILIDADE **DO CEARA** 

## Nome Social

*...*

*...*

## *INSTRUÇÃO NORMATIVA RFB Nº 1548, DE 13 DE FEVEREIRO DE 2015*

*"Art. 9º Além das hipóteses enumeradas nos Anexos III ou IV desta Instrução Normativa, as alterações de dados cadastrais no CPF serão realizadas diretamente pela RFB:*

*IV - para inclusão ou exclusão de nome social de pessoa travesti ou transexual.*

## Como se classificam os Eventos do eSocial

As informações que os empregadores devem prestar ao eSocial são classificadas em quatro (4) grupos distintos:

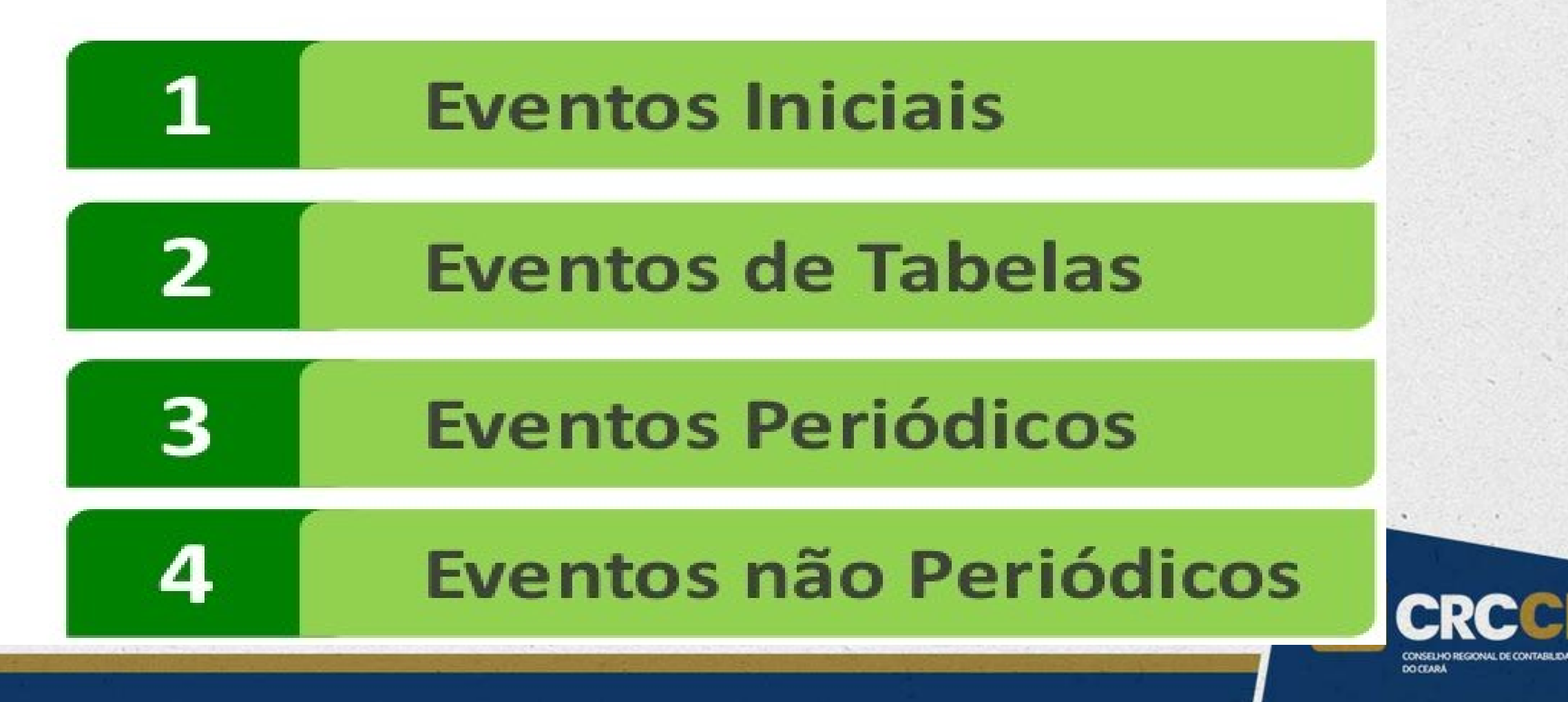

*CARD TEST* 

- **Eventos são situações que ocorrem com o trabalhador no decorrer do mês, dentro de uma empresa (admissões, afastamentos, desligamentos etc)**
- **Há ainda os eventos de Tabelas, que serão enviadas no Início do eSocial**

Conceito de "Eventos" no eSocial

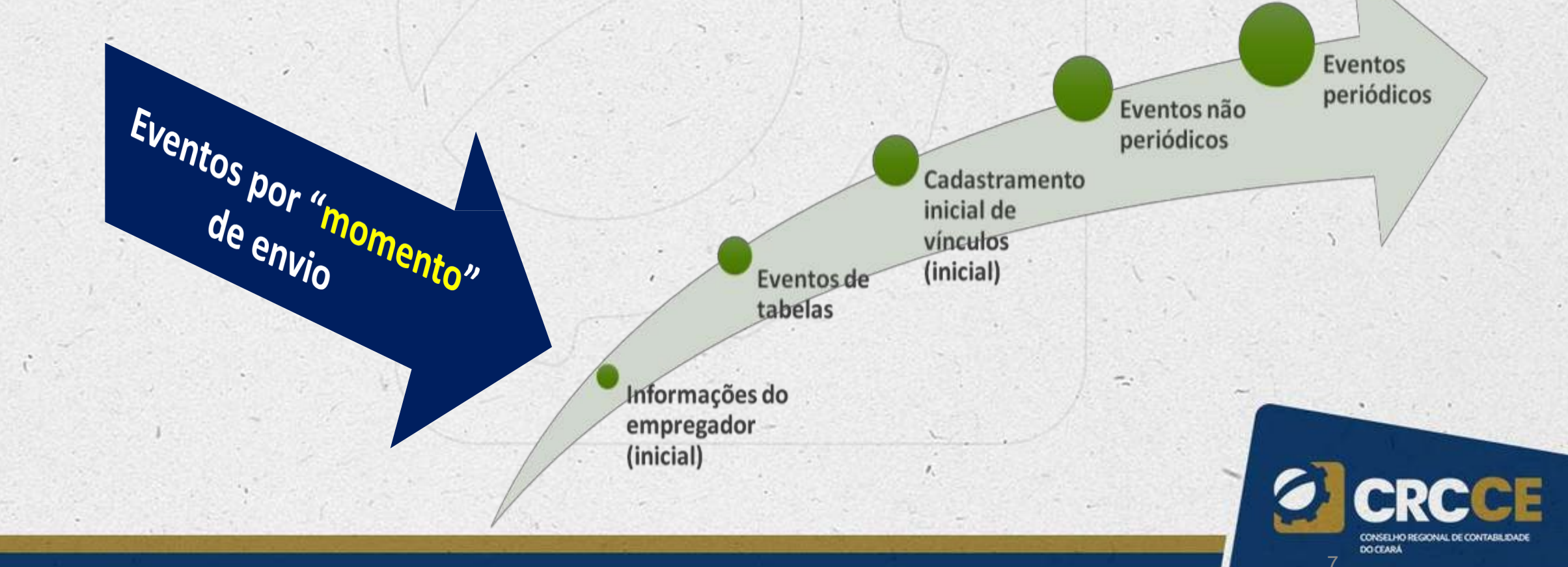

## Comprovante de Entrega

#### · Informações da Rubrica

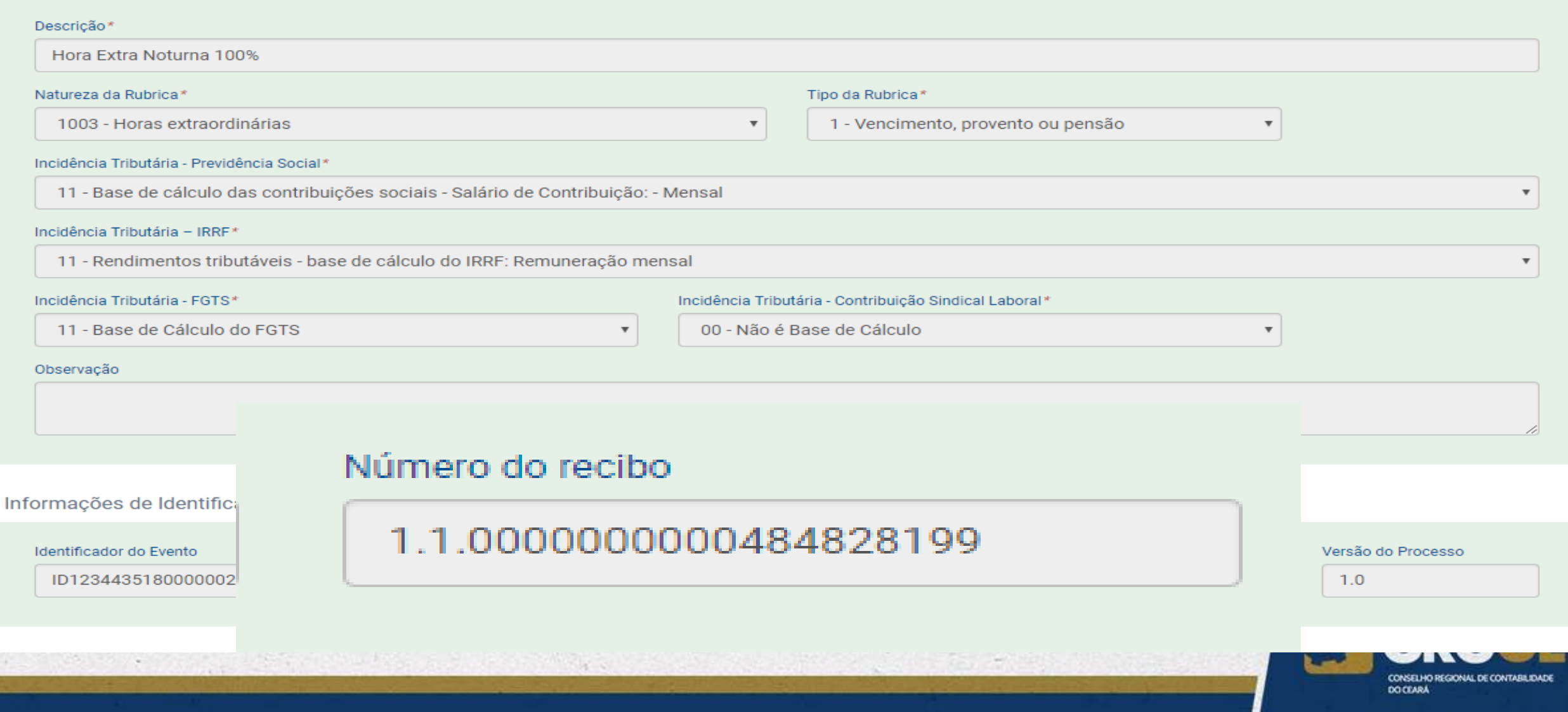

## Consulta das informações transmitidas

O empregador/contribuinte/órgão público declarante poderá recuperar as informações transmitidas "baixando" os arquivos enviados, utilizando-se da ferramenta eSocialBX. Esta solicitação/consulta pode ser feita por arquivo ou por lote.

#### Os parâmetros para recuperação destes arquivos são:

- CNPJ ou CPF;
- Tipos de arquivos;
- Datas inicial e final;
- Arquivos com inconsistência.

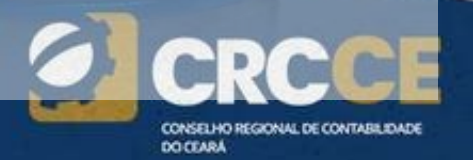

# QUERENDO METALAR DE

## LOCO EU QUE TRABALHO NO **DEPARTMENTOPESSY GERADORMEMES, COM**

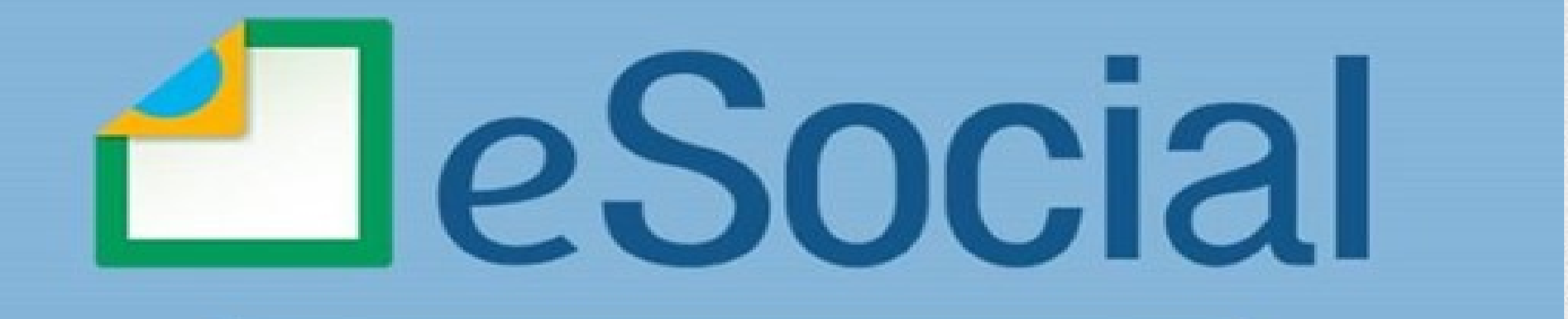

# NOVO CRONOGRAMA O DE IMPLANTAÇÃO

eSocial - EFD-Reinf - DCTFWeb - Novo FGTS

# ALTERADO

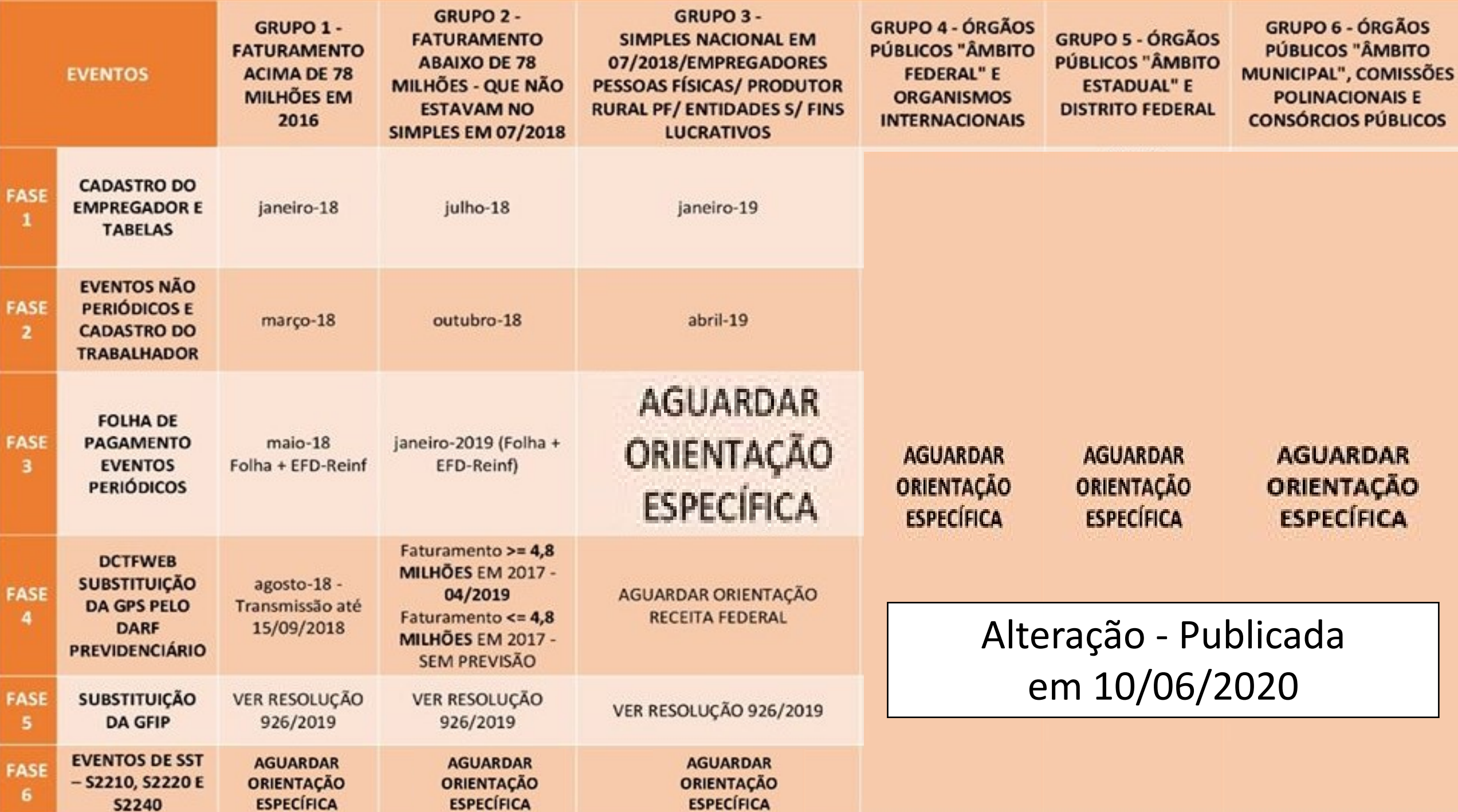

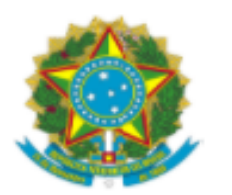

#### DIÁRIO OFICIAL DA UNIÃO

Publicado em: 04/09/2020 | Edição: 171 | Seção: 1 | Página: 35 Órgão: Ministério da Economia/Secretaria Especial de Previdência e Trabalho

#### PORTARIA CONJUNTA Nº 55, DE 3 DE SETEMBRO DE 2020

Suspende o cronograma de novas implantações do Sistema de Escrituração Digital das Obrigações Fiscais, Previdenciárias e Trabalhistas - eSocial previsto na Portaria SEPRT nº 1.419, de 23 de dezembro de 2019.

O SECRETÁRIO ESPECIAL DE PREVIDÊNCIA E TRABALHO e o SECRETÁRIO ESPECIAL DA RECEITA FEDERAL DO BRASIL, DO MINISTÉRIO DA ECONOMIA, no uso das atribuições que lhes foram conferidas pelo art. 71, do Anexo I, do Decreto nº 9.745, de 8 de abril de 2019, e pelo inciso III do art. 350 do Regimento Interno da Secretaria Especial da Receita Federal do Brasil, aprovado pela Portaria GME nº 284, de 27 de julho de 2020, respectivamente, e pela Portaria GME nº 300, de 13 de junho de 2019 - (Processo nº 19964.110026/2020-57), resolvem:

Art. 1º Suspender o cronograma de novas implantações do Sistema de Escrituração Digital das Obrigações Fiscais, Previdenciárias e Trabalhistas - eSocial previsto na Portaria SEPRT nº 1.419, de 23 de dezembro de 2019.

Art. 2º Novo cronograma será publicado com antecedência mínima de 6 meses para as novas implantações do eSocial.

Tem novidade chegando<br>por aqui! **DO FEARA** 

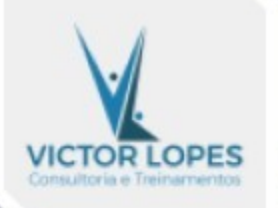

**ESOCIAL VAI SER CHAMAR...** 

**InformarBR** 

# á verdade esse bilhete?

## **INICIO DCTFWEB - GRUPO 2**

#### Confira o cronograma de implantação\*

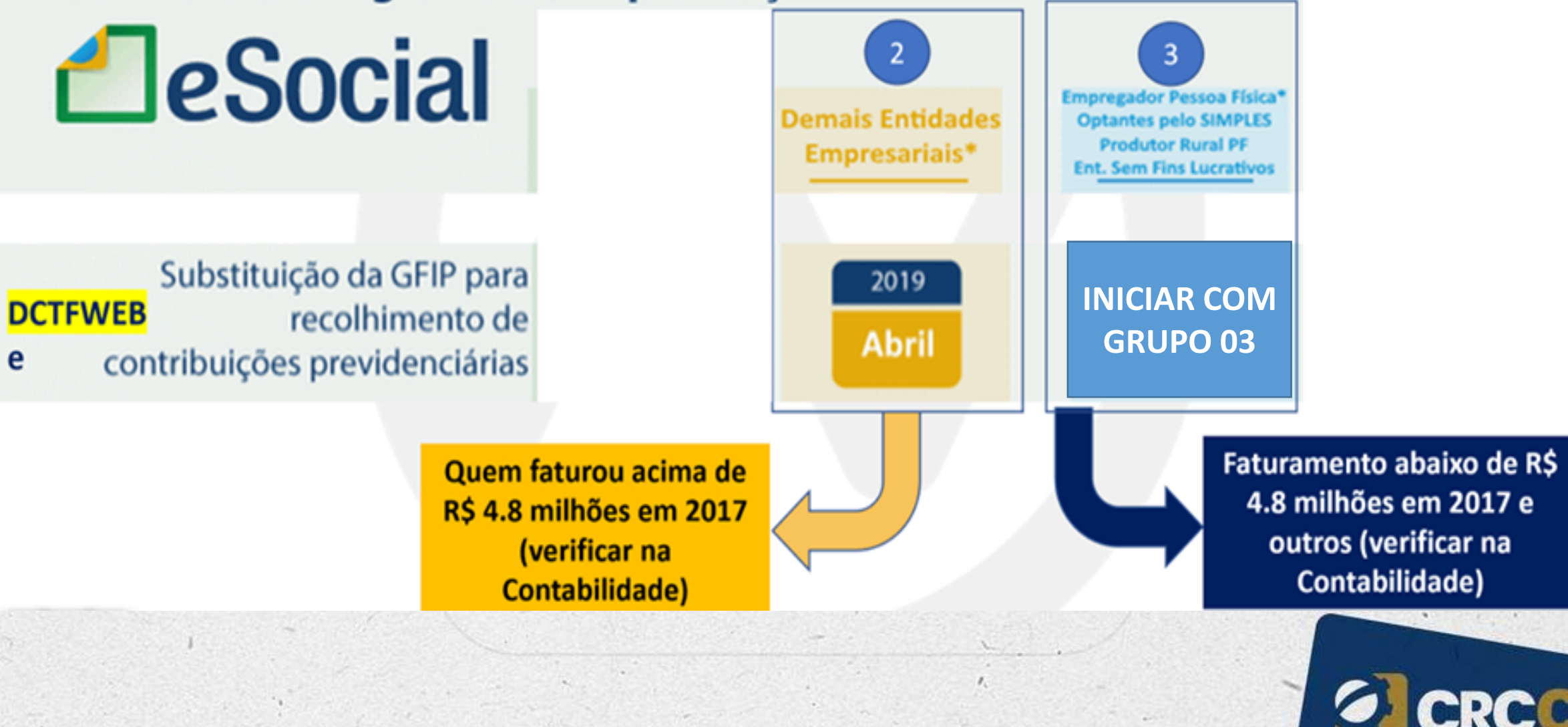

**DO FEAR!** 

## Cadastro do empregador

As informações relativas à identificação do empregador, de seus estabelecimentos e obras de construção civil deverão ser enviadas previamente à transmissão de outras informações;

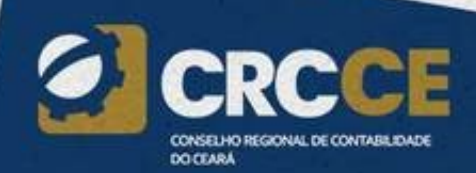

## ALTERAÇÃO DA IN 971/2009

- **INSTRUÇÃO NORMATIVA RFB Nº 1867, DE 25 DE JANEIRO DE 2019 – ÚLTIMA IN**
- **DECRETO 10.410/2020 – ALTEROU O DECRETO 3.048/99 – TRAZENDO MUDANÇAS**
- *Altera a Instrução Normativa nº 971*, de 13 de novembro de 2009, que dispõe sobre normas gerais de tributação previdenciária e de arrecadação das contribuições sociais destinadas à Previdência Social e das destinadas a outras entidades e fundos, administradas pela Secretaria da Receita Federal do Brasil.

▪ *ALTERAÇÃO NOS ANEXO I E II – MUDANÇAS RAT*

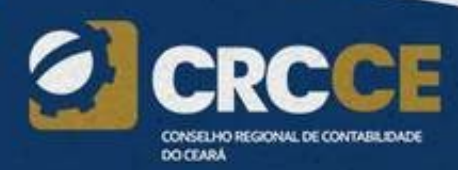
# IN 971/2009

#### ▪ **ARTIGO 72 – CONTRIBUIÇÃO DA EMPRESA**

▪ I - o enquadramento da atividade nos correspondentes graus de risco é de responsabilidade da empresa, e *deve ser feito mensalmente*, com base em sua atividade econômica preponderante, observados o código CNAE da atividade e a alíquota correspondente ao grau de risco, constantes do Anexo I desta Instrução Normativa...

▪ b) a empresa com estabelecimento único e *mais* de uma atividade econômica, simulará o enquadramento em cada atividade e prevalecerá, como preponderante, *aquela que tem o maior número de segurados empregados* e trabalhadores avulsos;

#### CRIAÇÃO SENHA DE ACESSO AO FAP WEB

http://cobaut.receita.fazenda.gov.br/pls/pradar/PKG\_BAIXA\_EMPR\_SENHA.pr\_testa\_pergun taX?PROXCOD=341634022&cnpjbd=00000000000000&tipoMat=1&wOndeVeio=3&nome\_r et=PLINIO%20ANTONIO%20DE%20ARRUDA%20ALMEIDA&end\_ret=R%20C%20210%20599 [%20QUADRA%20524%3BLOTE%2013%3BEDIF%20GALERIA%20SHALLON%3BSAL&resp1=1&](http://cobaut.receita.fazenda.gov.br/pls/pradar/PKG_BAIXA_EMPR_SENHA.pr_testa_perguntaX?PROXCOD=341634022&cnpjbd=00000000000000&tipoMat=1&wOndeVeio=3&nome_ret=PLINIO%20ANTONIO%20DE%20ARRUDA%20ALMEIDA&end_ret=R%20C%20210%20599%20QUADRA%20524%3BLOTE%2013%3BEDIF%20GALERIA%20SHALLON%3BSAL&resp1=1&resp2=1&resp3=1) resp2=1&resp3=1&end\_ret=R%20C%20210%20599%20QUADRA%20524%3BLOTE%2013%3 BEDIF%20GALERIA%20SHALLON%3BSAL&resp1=1&resp2=1&resp3=1

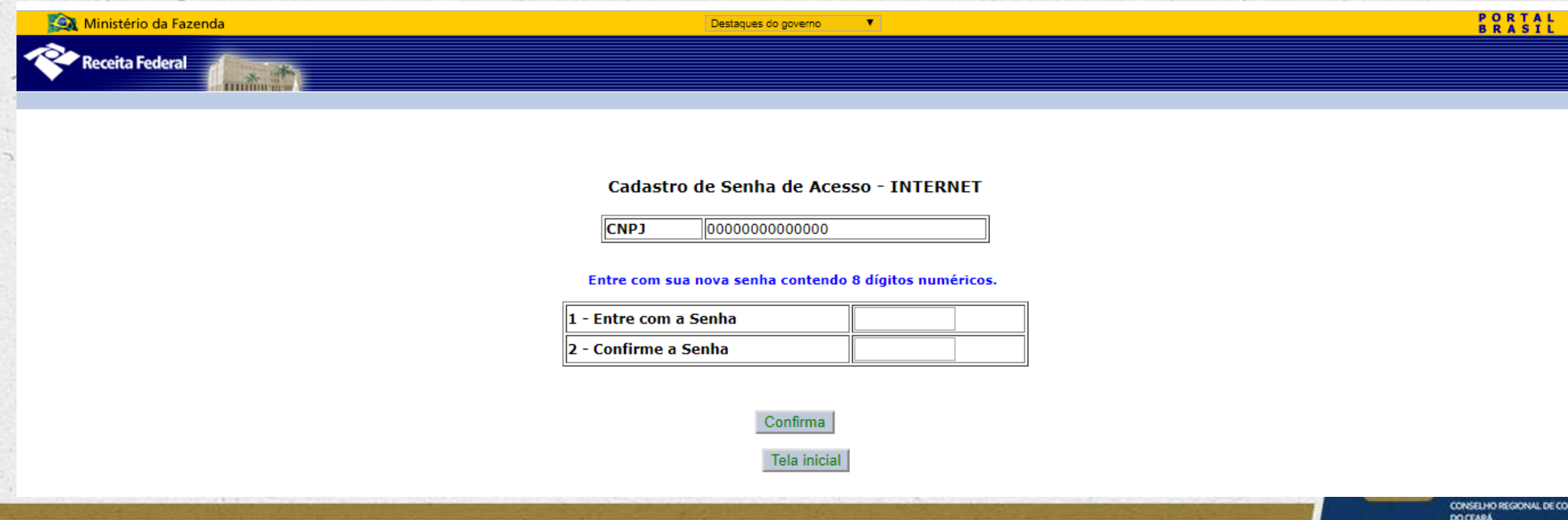

As informações relativas às tabelas do empregador, que representam um conjunto de regras específicas necessárias para validação dos eventos do eSocial.

Eventos de Tabelas

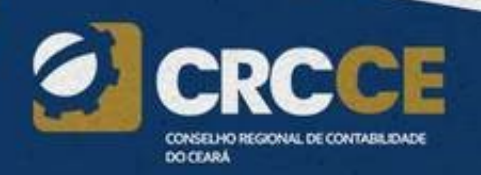

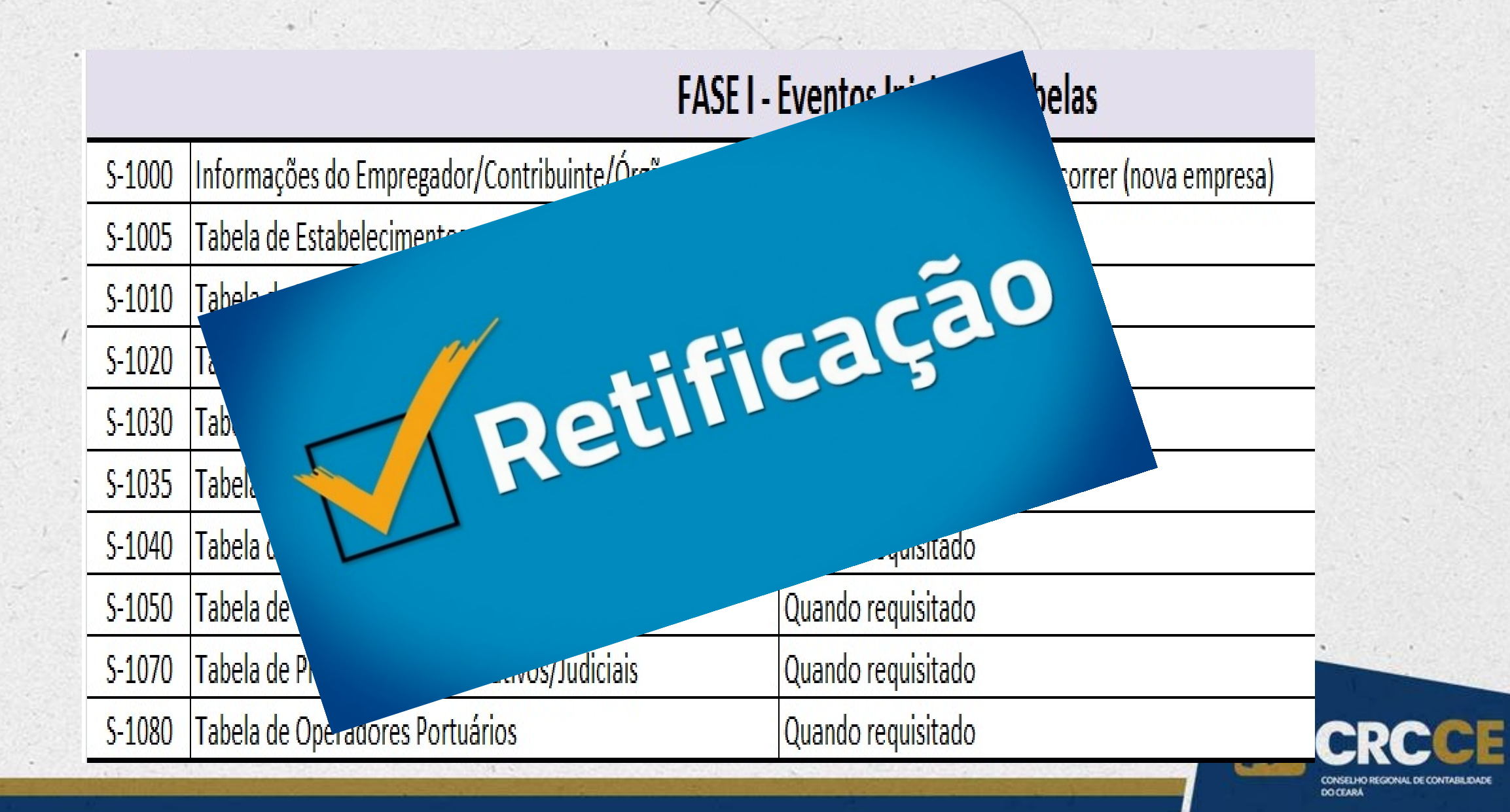

Eventos e Prazos

# Eventos e Prazos

#### Tabela 09 - Tipos de Arquivo do eSocial

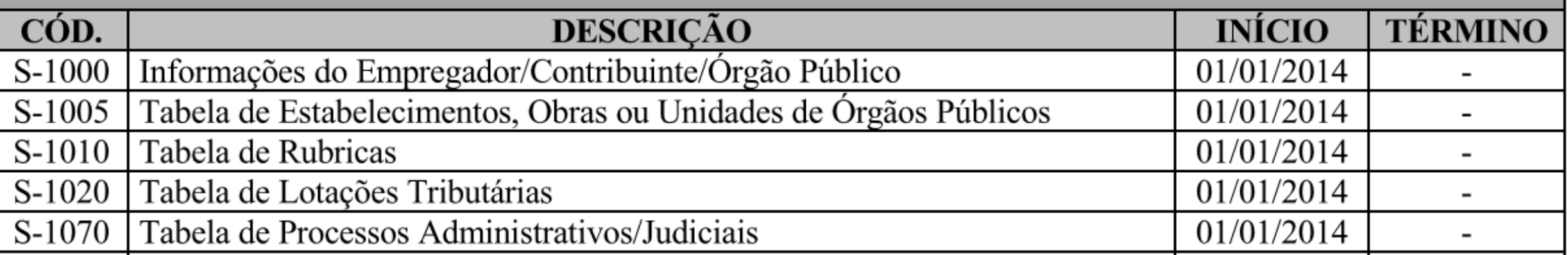

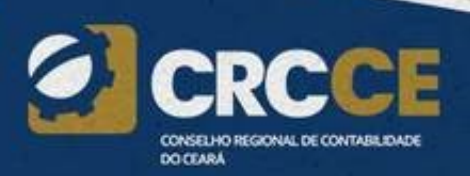

### **S-1000 – Informações do Empregador /Contribuinte/Órgão Público**

**Conceito do evento:** Evento onde são fornecidas pelo empregador/contribuinte/órgão público as informações cadastrais, alíquotas e demais dados necessários ao preenchimento e validação dos demais eventos do eSocial, inclusive para apuração das contribuições previdenciárias devidas ao RGPS e para a contribuição do FGTS. Esse é o primeiro evento que deve ser transmitido pelo empregador/contribuinte/órgão público. Não pode ser enviado qualquer outro evento antes deste.

**Quem está obrigado:** O empregador/contribuinte/órgão público, no início da utilização do eSocial e toda vez que ocorra alguma alteração nas informações relacionadas aos campos envolvidos nesse evento.

**Prazo de envio:** A informação prestada neste evento deve ser enviada no início da utilização do eSocial e pode ser alterada no decorrer do tempo, hipótese em que deve ser enviado este mesmo evento com a informação nova, quando da sua ocorrência.

**Pré-requisitos:** Não há. Este é o primeiro evento a ser transmitido pelo empregador/contribuinte/órgão público.

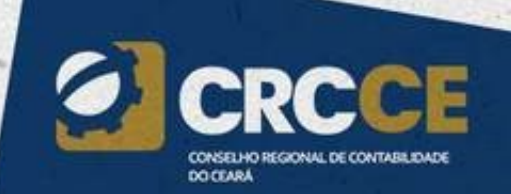

### **S-1005** – **Tabela de Estabelecimentos, Obras ou Unidades de Órgãos Públicos**

**Conceito do evento:** O evento identifica os estabelecimentos e obras de construção civil da empresa, detalhando as informações de cada estabelecimento (matriz e filiais) do empregador/contribuinte/órgão público, como: informações relativas ao CNAE Preponderante, Fator Acidentário de Prevenção - FAP, alíquota GILRAT, indicativo de substituição da contribuição patronal de obra de construção civil, dentre outras. As pessoas físicas devem cadastrar neste evento seus "CAEPF – Cadastro de Atividade Econômica da Pessoa Física". As informações prestadas no evento são utilizadas na apuração das contribuições incidentes sobre as remunerações dos trabalhadores dos referidos estabelecimentos, obras e CAEPF. O órgão público informará as suas respectivas unidades, individualizadas por CNPJ, como estabelecimento.

# **S-1005** – **Tabela de Estabelecimentos, Obras ou Unidades de Órgãos Públicos**

**Quem está obrigado:** O empregador/contribuinte/órgão público, na implantação do eSocial e toda vez que for criado um estabelecimento ou obra, ou ainda, quando for alterada uma determinada informação sobre um estabelecimento/obra. O próprio estabelecimento matriz da empresa deve ser cadastrado nesse evento para correta informação do CNAE Preponderante.

**Pré-requisitos:** O evento exige o cadastro completo das Informações do evento "S-1000 - Empregador/Contribuinte/Órgão público" e, quando há processos, o envio do evento "S-1070 – Tabela de Processos Administrativos/Judicias".

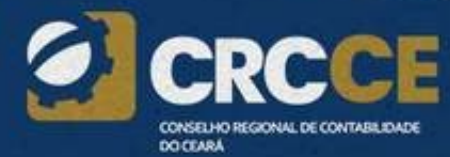

## **S-1010** – **Tabela de Rubricas**

**Conceito do evento:** Apresenta o detalhamento das informações das rubricas constantes da folha de pagamento do empregador/órgão público, permitindo a correlação destas com as constantes da tabela 3 – "Natureza das Rubricas da Folha de Pagamento" do eSocial. É utilizada para inclusão, alteração e exclusão de registros na Tabela de Rubricas do empregador/contribuinte/órgão público. As informações consolidadas desta tabela são utilizadas para validação dos eventos de remuneração dos trabalhadores.

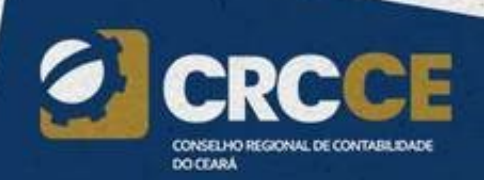

### **S-1010** – **Tabela de Rubricas**

**Prazo de envio:** O evento Tabela de Rubricas deve ser enviado antes dos eventos relacionados à remuneração do trabalhador, quais sejam, os eventos "S-1200 - Remuneração de Trabalhador vinculado ao Regime Geral de Previdência Social", "S-1202 - Remuneração de servidor vinculado a Regime Próprio de Previdência Social", "S-1207 - Benefícios previdenciários – RPPS", bem como antes dos eventos "S-2299 – Desligamento" e "S-2399 – Trabalhador sem Vínculo de Emprego/Estatutário – Término", que referenciam rubricas pagas na rescisão.

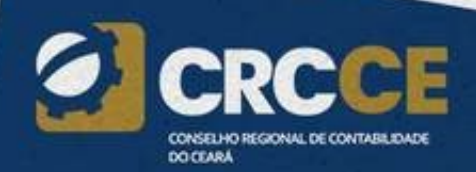

#### TABELA DE RUBRICA – S-1010 – NO. 16/19

- *ORIENTAÇÃO SOBRE A CONFIGURAÇÃO PADRÃO UTILIZADA NA BASE DE DADOS DO ESOCIAL*
- *Não há diferenciação entre maiúsculo e minúsculo Ex.* "Rubrica001" de "rubrica001"e de "RUBRICA001" O sistema informará que já existe registro com o mesmo código de identificação.
- OUTRA SITUAÇÃO
- "Rubrica001" e "Rubrica001**(espaço)**" São Iguais
- "Rubrica001" e "**(espaço)**Rubrica001 " São diferentes

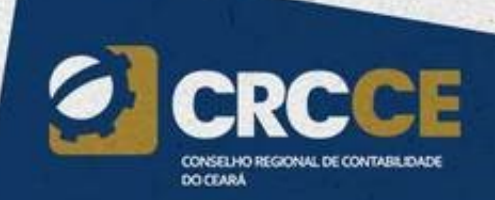

# S-1010 – Tabela de Rubricas

Este evento exige uma análise prévia da Tabela de Rubricas do empregador com vistas a verificar as suas incidências para:

FGTS; Previdência Social; Imposto de Renda Retido na Fonte; Contribuição Sindical Laboral.

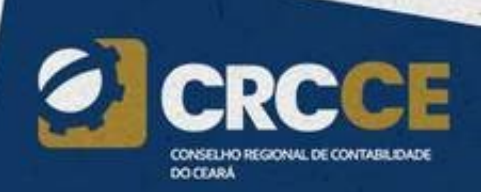

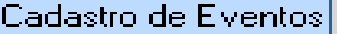

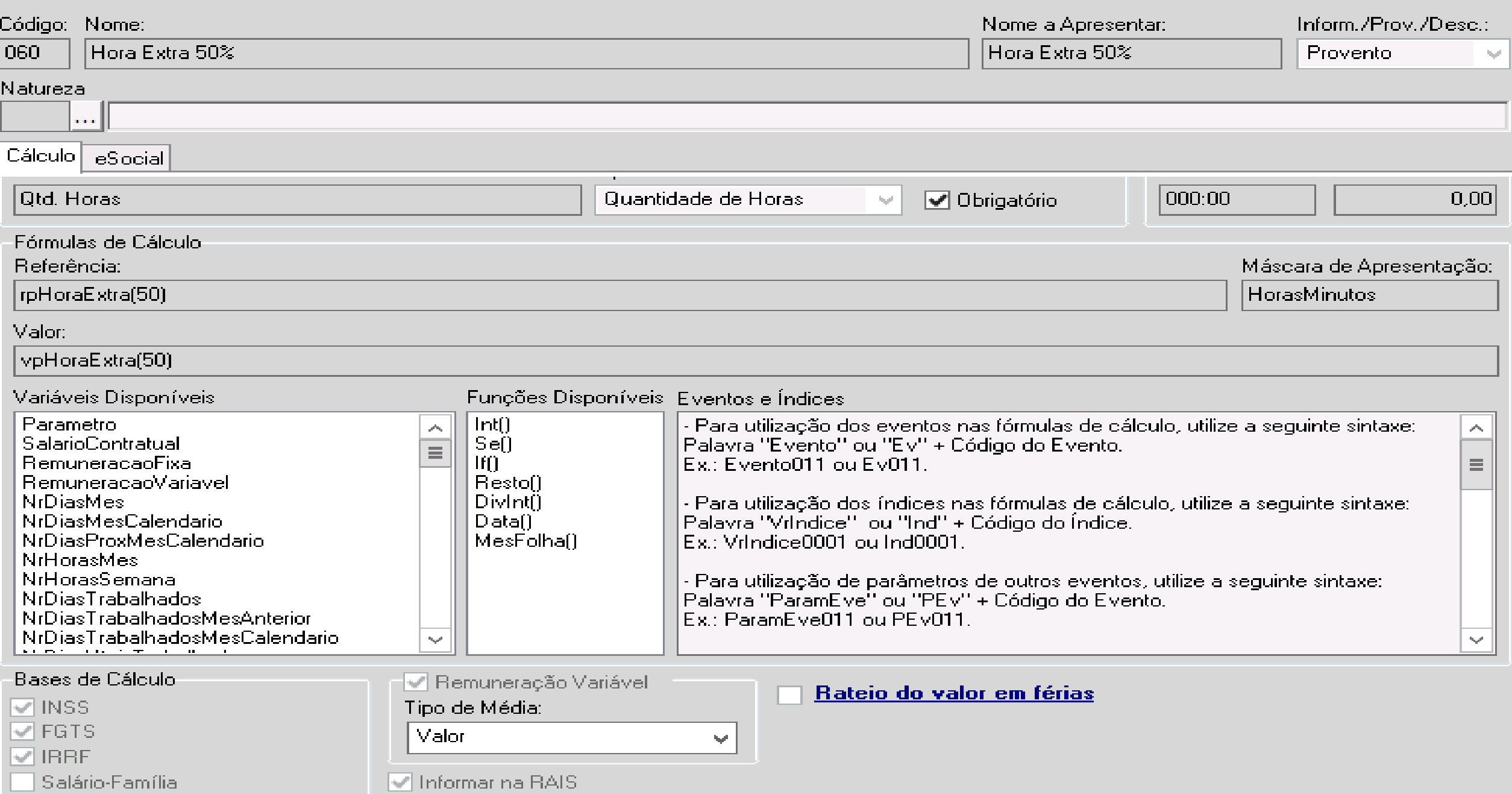

V Descanso Semanal Remunerado **Departamentos Privada** 

# Tabela 03 - Natureza das Rubricas da Folha de Pagamento

• www.pptreinamentos.com

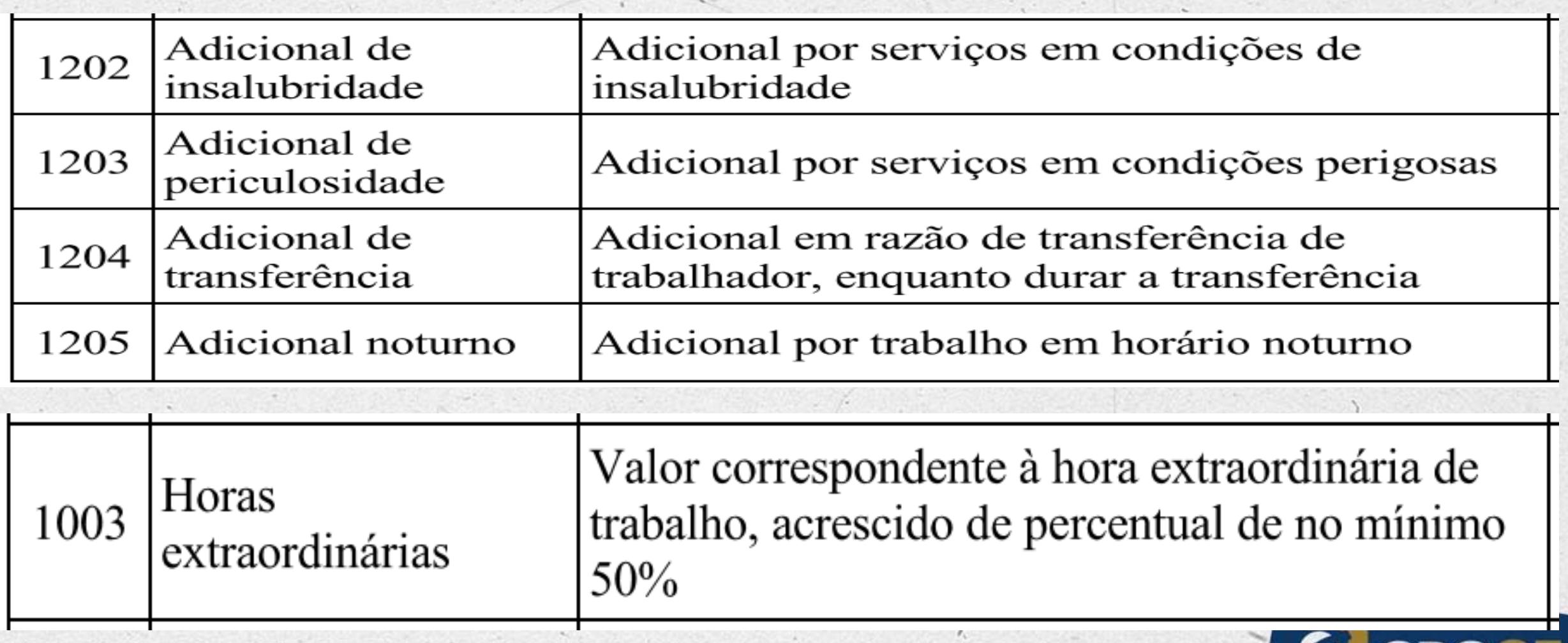

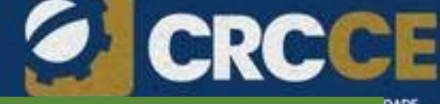

**DO CEARA** 

# **Vamos Praticar?!**

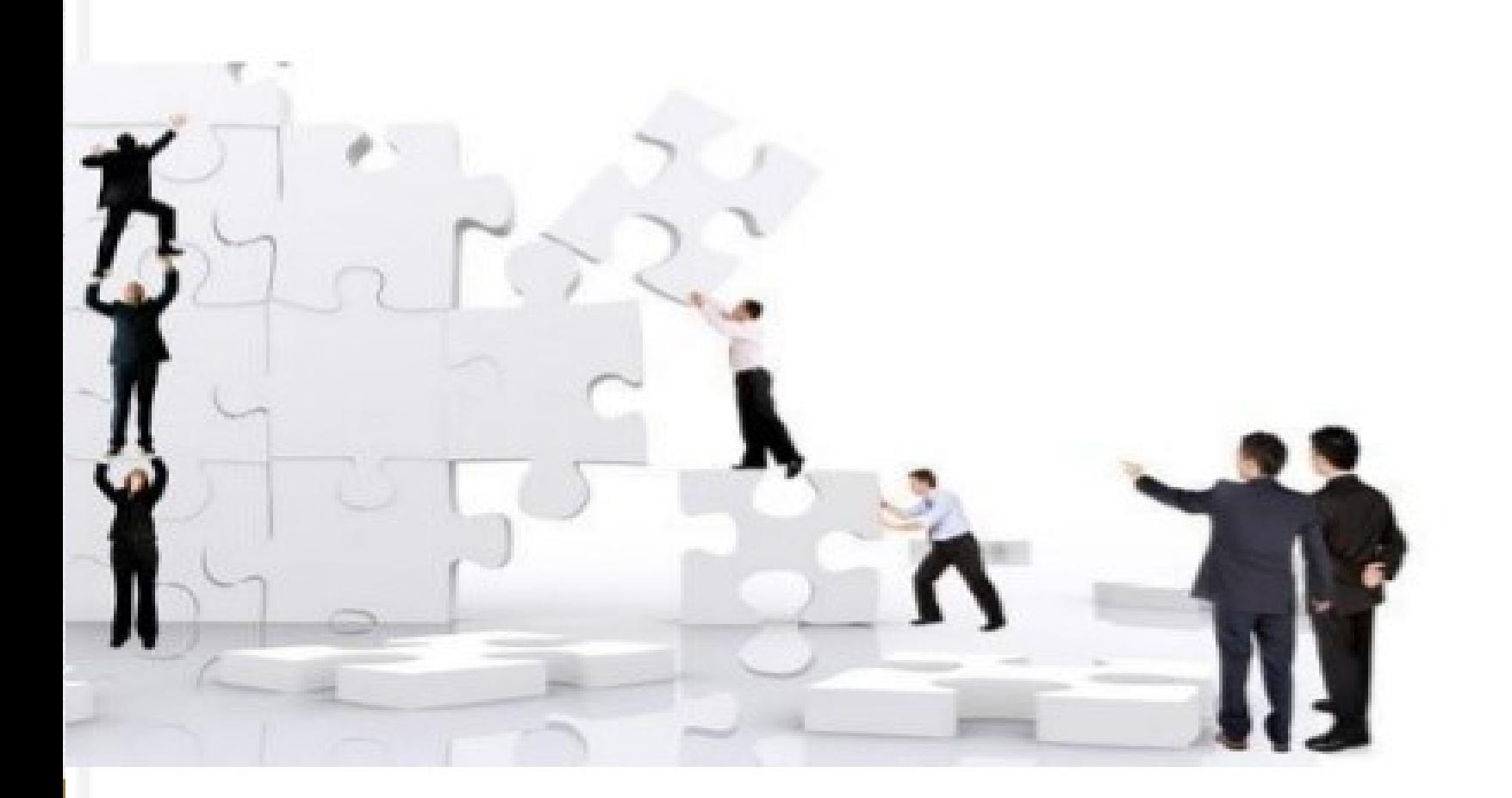

### **S-1020** – **Tabela de Lotações Tributárias**

**Conceito do evento:** identifica a classificação da atividade para fins de atribuição do código FPAS, a obra de construção civil, a contratante de serviço ou outra condição diferenciada de tributação, que ocorre quando uma determinada unidade da empresa possui código de FPAS/Outras Entidades e Fundos distintos.

Lotação tem conceito estritamente tributário. Influi no método de cálculo da contribuição previdenciária para um grupo de segurados específicos. Não se confunde, por conseguinte, com o local de trabalho do empregado.

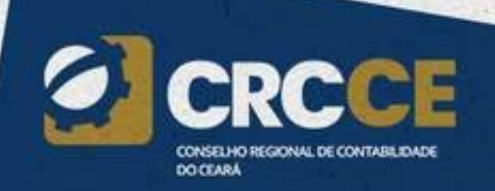

#### **S-1070** – **Tabela de Processos Administrativos/Judiciais**

**Conceito do evento:** evento utilizado para inclusão, alteração e exclusão de registros na Tabela de Processos Administrativos/Judiciais do empregador/contribuinte/órgão público, de entidade patronal com representação coletiva, de trabalhador contra um dos órgãos governamentais envolvidos no projeto do eSocial e que tenha influência no cálculo das contribuições, dos impostos ou do FGTS, e de outras empresas, quando influenciem no cumprimento das suas obrigações principais e acessórias. As informações consolidadas desta tabela são utilizadas para validação de outros eventos do eSocial e influenciam na forma e no cálculo dos tributos devidos e FGTS.

Não devem ser informados nesse evento os processos judiciais que envolvam matéria trabalhista, sejam reclamatórias trabalhistas, sejam processos que envolvam servidores públicos e seus correspondentes órgãos públicos.

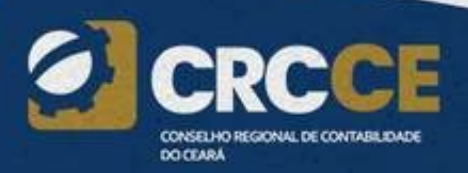

# *NOTA ORIENTATIVA 2019.15*

Processos Administrativos/Judiciais – S-1070

Orientação sobre a informação de processos de contestação de FAP referentes ao exercício 2019

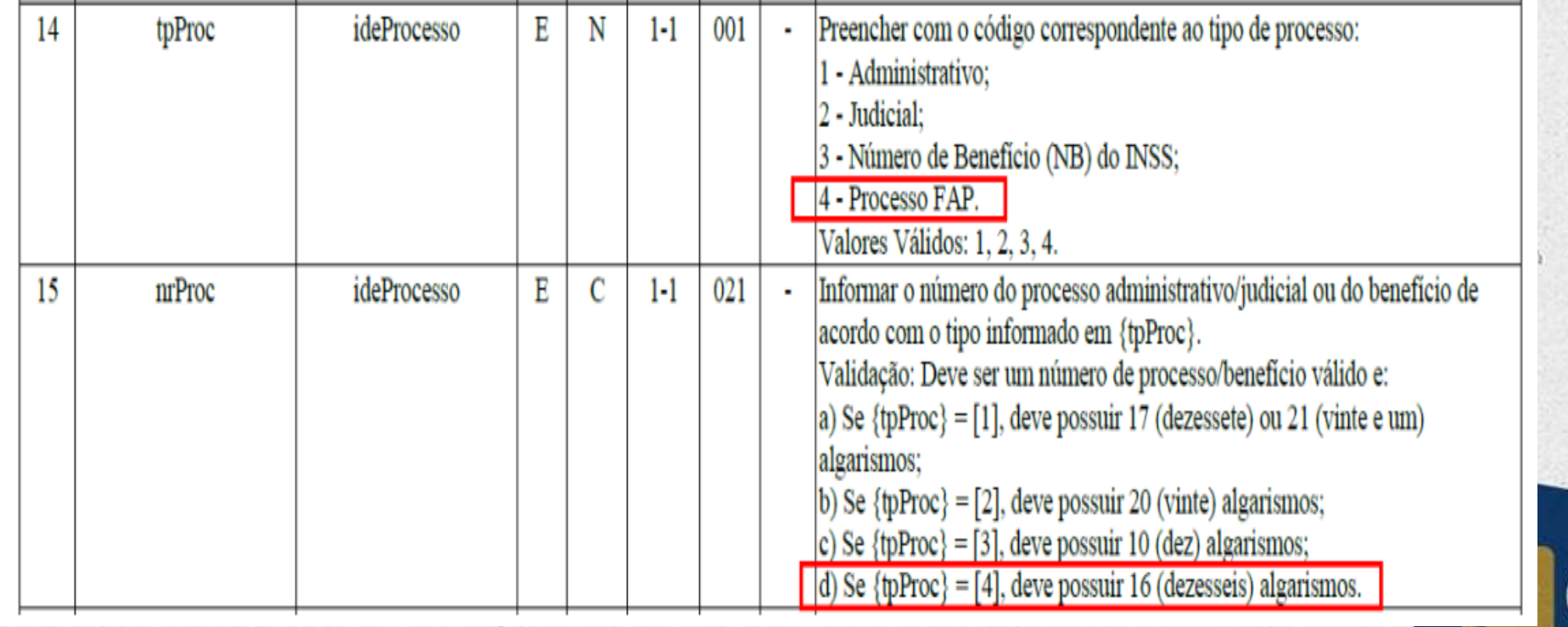

**DO CEAR** 

# PRAZO DE ENTREGAS

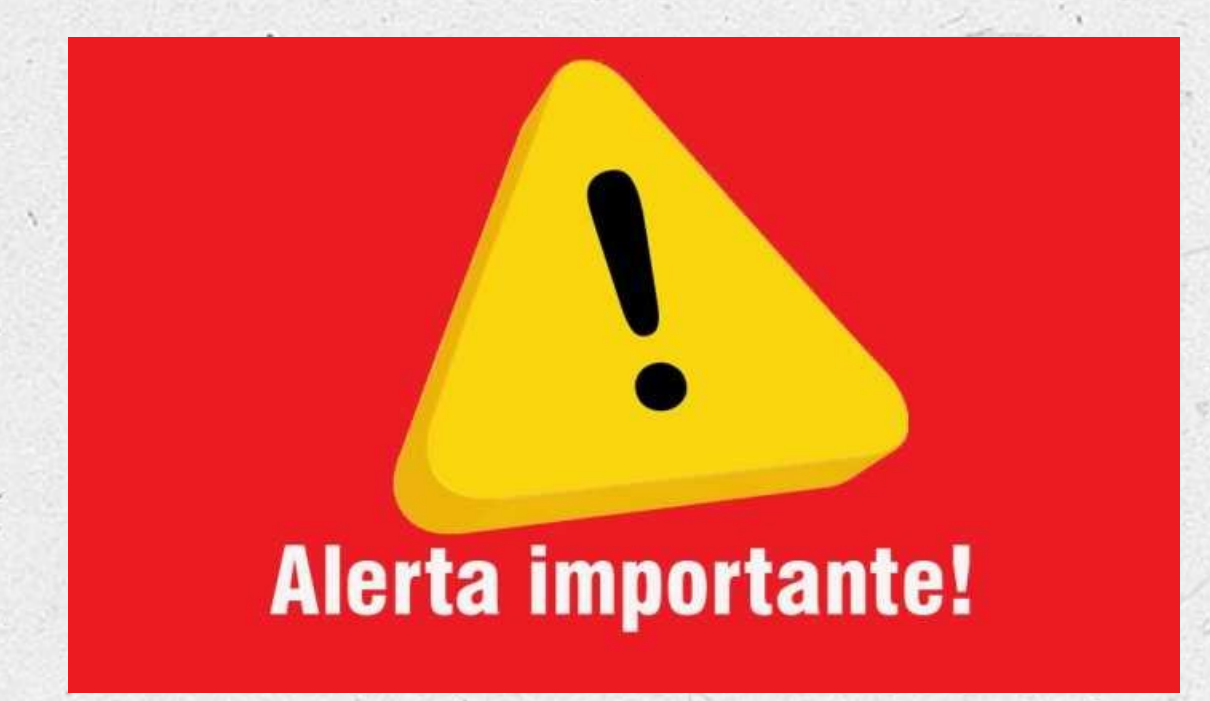

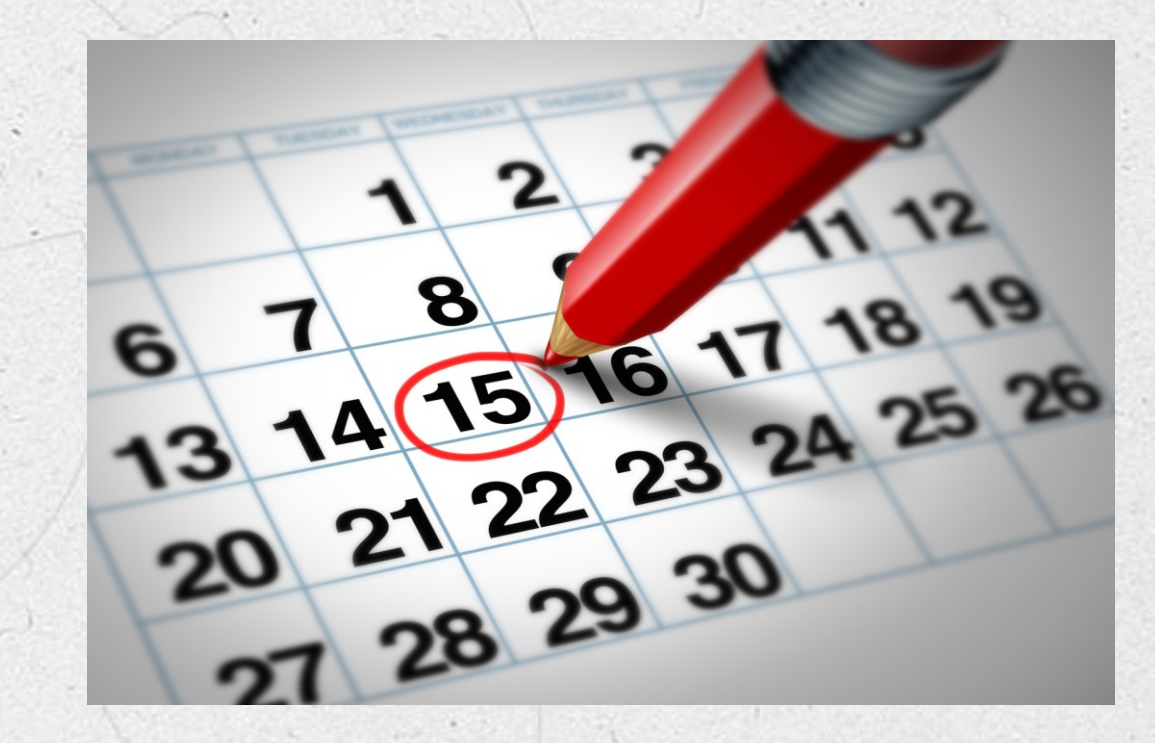

Envio do S-1299 e demais eventos que possuem prazo *até o dia 07* passam para *o dia 15 do mês seguinte ao da competência*, durante o período de implantação do eSocial. Nota Orientativa nº 18/2019.

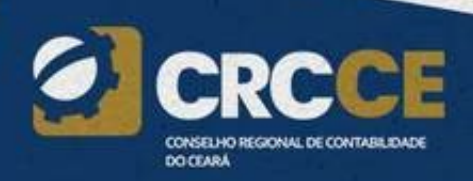

São aqueles que não têm uma data pré-fixada para ocorrer, pois dependem de acontecimentos na relação entre o empregador e o trabalhador que influenciam no reconhecimento de direitos e no cumprimento de deveres trabalhistas, previdenciários e fiscais.

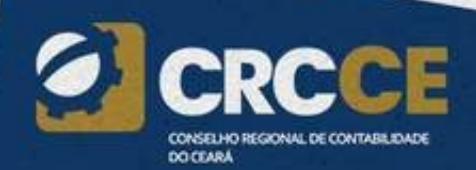

# Eventos Não Periódicos

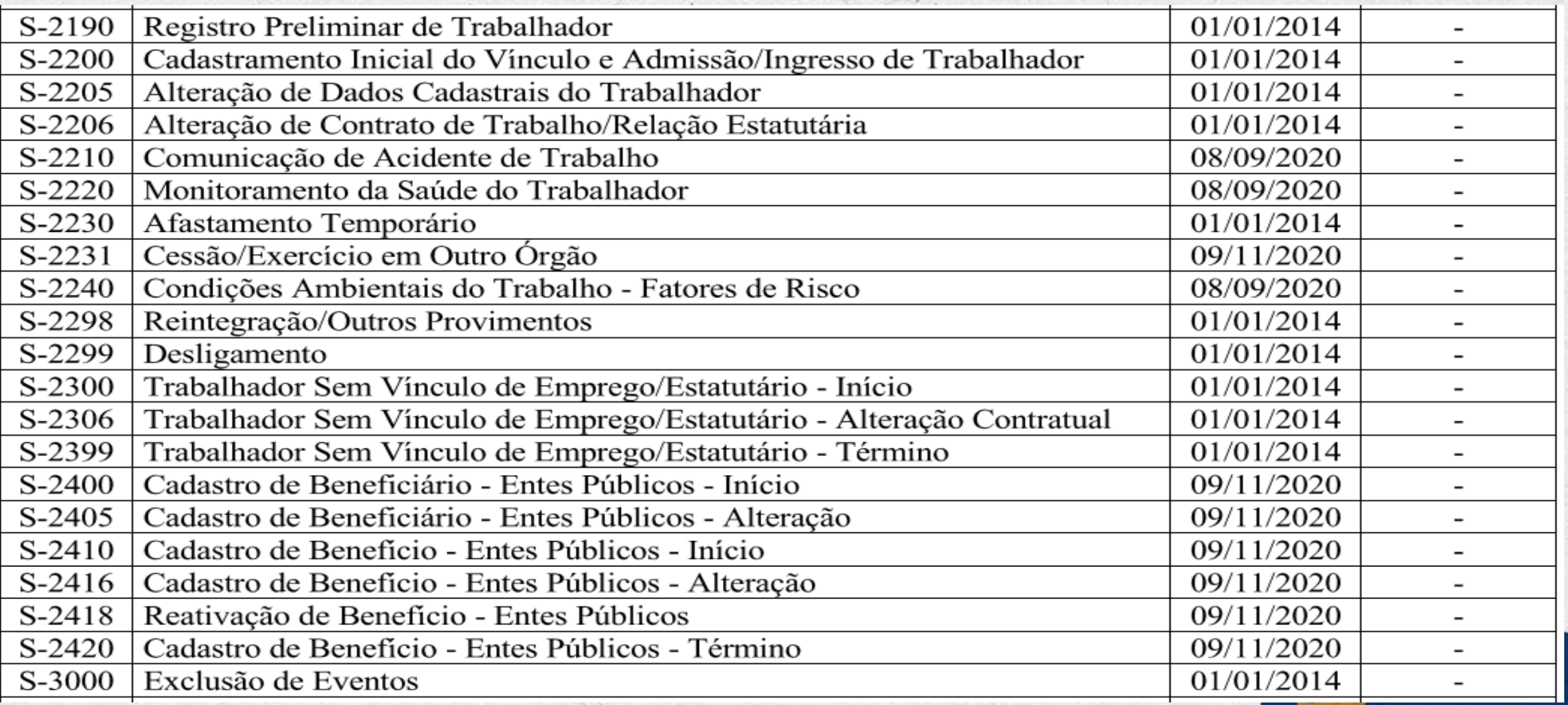

-7

### **S-2190 – Admissão de Trabalhador – Registro Preliminar**

**Conceito do evento:** Este evento **é opcional**, a ser utilizado quando não for possível enviar todas as informações do evento "S-2200 – Cadastramento Inicial e Admissão/Ingresso de Trabalhador" até o final do dia imediatamente anterior ao do início da respectiva prestação do serviço. Para tanto, deve ser informado: **CNPJ/CPF do empregador, CPF do trabalhador, data de nascimento e data de admissão do empregado**. É imprescindível **o envio posterior do evento S-2200** para complementar as informações da admissão e regularizar o registro do empregado.

**Prazo de envio:** deve ser enviado até o final do dia imediatamente anterior ao do início da prestação do serviço pelo trabalhador admitido. No caso de admissão de empregado na data do início da obrigatoriedade do eSocial, o prazo de envio da informação de admissão é o próprio dia da admissão.

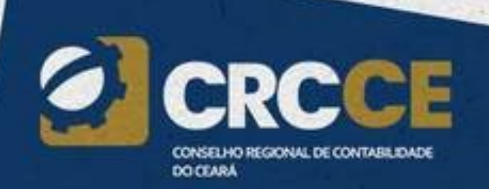

### **S-2200 – Cadastramento Inicial do Vínculo e Admissão/Ingresso de Trabalhador**

**Conceito do evento:** Este evento registra a admissão de empregado ou o ingresso de servidores estatutários, a partir da implantação do eSocial. Ele serve também para o cadastramento inicial de todos os **vínculos ativos** pela empresa/órgão público, no início da implantação, com seus dados cadastrais e contratuais atualizados. As informações prestadas nesse evento servem de base para construção do "Registro de Eventos Trabalhistas" - RET, que será utilizado para validação dos eventos de folha de pagamento e demais eventos enviados posteriormente.

Trata-se do primeiro evento relativo a um determinado vínculo

Deve ser enviado também quando o empregado é transferido de uma empresa do mesmo grupo econômico ou em decorrência de uma sucessão, fusão ou incorporação.

Prazo: Até o dia imediatamente anterior ao do início da obrigatoriedade de utilização do eSocial para os vínculos iniciados até esse dia;

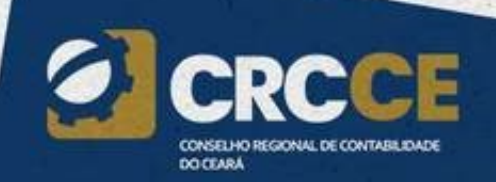

#### **S-2205 – Alteração de Dados Cadastrais do Trabalhador**

**Conceito do evento:** Este evento registra as alterações de dados cadastrais do trabalhador, tais como: documentação pessoal, endereço, escolaridade, estado civil, contato, etc..

**Quem está obrigado:** todo empregador/órgão público cujo trabalhador, informado através do evento "S-2200 – Cadastramento Inicial do Vínculo e Admissão/Ingresso do Trabalhador" e "S- 2300 – Trabalhadores Sem Vínculo de emprego/Estatutário – Início", apresente alteração de dados cadastrais.

**Prazo de envio:** deve ser transmitido até o dia 15 do mês subsequente ao mês de referência ou até o envio dos eventos mensais de folha de pagamento da competência em que ocorreu a alteração cadastral.

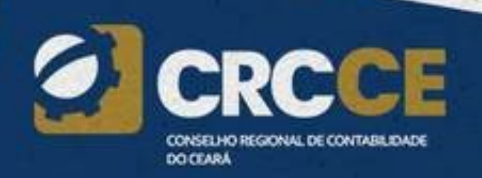

### **S-2206** – **Alteração de Contrato de Trabalho**

**Conceito do evento:** este evento registra as alterações do contrato de trabalho, tais como: **remuneração e periodicidade de pagamento, duração do contrato, local, cargo ou função, jornada, entre outros.**

**Quem está obrigado:** todo empregador/órgão público em relação ao vínculo do empregado/servidor, ou a empresa de trabalho temporário em relação ao trabalhador temporário cujo contrato de trabalho seja objeto de alteração.

**Prazo de envio:** deve ser transmitido até o dia 15 do mês subsequente ao da competência informada no evento ou até o envio dos eventos mensais de folha de pagamento da competência em que ocorreu a alteração contratual.

Pré-requisitos: os dados originais do Contrato de Trabalho do vínculo já devem ter sido enviados através do evento "S-2200 – Cadastramento Inicial do Vínculo e Admissão/Ingresso do Trabalhador".

## **S-2210 – Comunicação de Acidente de Trabalho**

**Conceito do evento:** evento a ser utilizado para comunicar acidente de trabalho pelo empregador/contribuinte/órgão público, ainda que não haja afastamento do trabalhador de suas atividades laborais.

**Prazo de envio:** a comunicação do acidente de trabalho deve ser comunicada até o primeiro dia útil seguinte ao da ocorrência e, em caso de morte, de imediato.

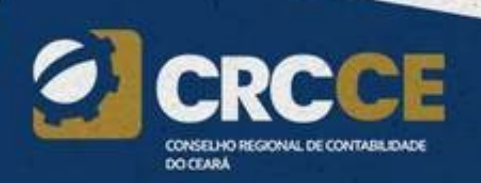

#### **S-2220 – Monitoramento da Saúde do Trabalhador**

**Conceito do evento:** o evento detalha as informações relativas ao monitoramento da saúde do trabalhador, durante todo o vínculo laboral com o empregador/contribuinte/órgão público, por trabalhador, no curso do vínculo ou do estágio, bem como os exames complementares aos quais o trabalhador foi submetido.

**Prazo de envio:** o evento deve ser enviado até o dia 15 do mês subsequente ao da realização do correspondente exame. Essa regra não altera o prazo legal para a realização dos exames, que devem seguir o previsto na legislação, sendo que somente o registro da informação no eSocial é permitido até o dia 15 do mês subsequente.

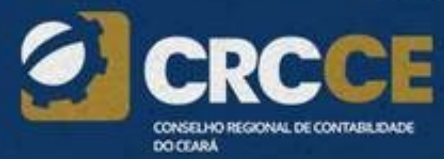

## **S-2230** – **Afastamento Temporário**

**Conceito do evento**: evento utilizado para informar os afastamentos temporários dos empregados/servidores e trabalhadores avulsos, por quaisquer dos motivos elencados **na tabela 18 – Motivos de Afastamento**, bem como eventuais alterações e prorrogações. Caso o empregado/servidor possua mais de um vínculo, é necessário o envio do evento para cada um deles.

**A**eSocial

Anexo I dos Leiautes do Novo eSocial versão 1.0 Beta - Tabelas

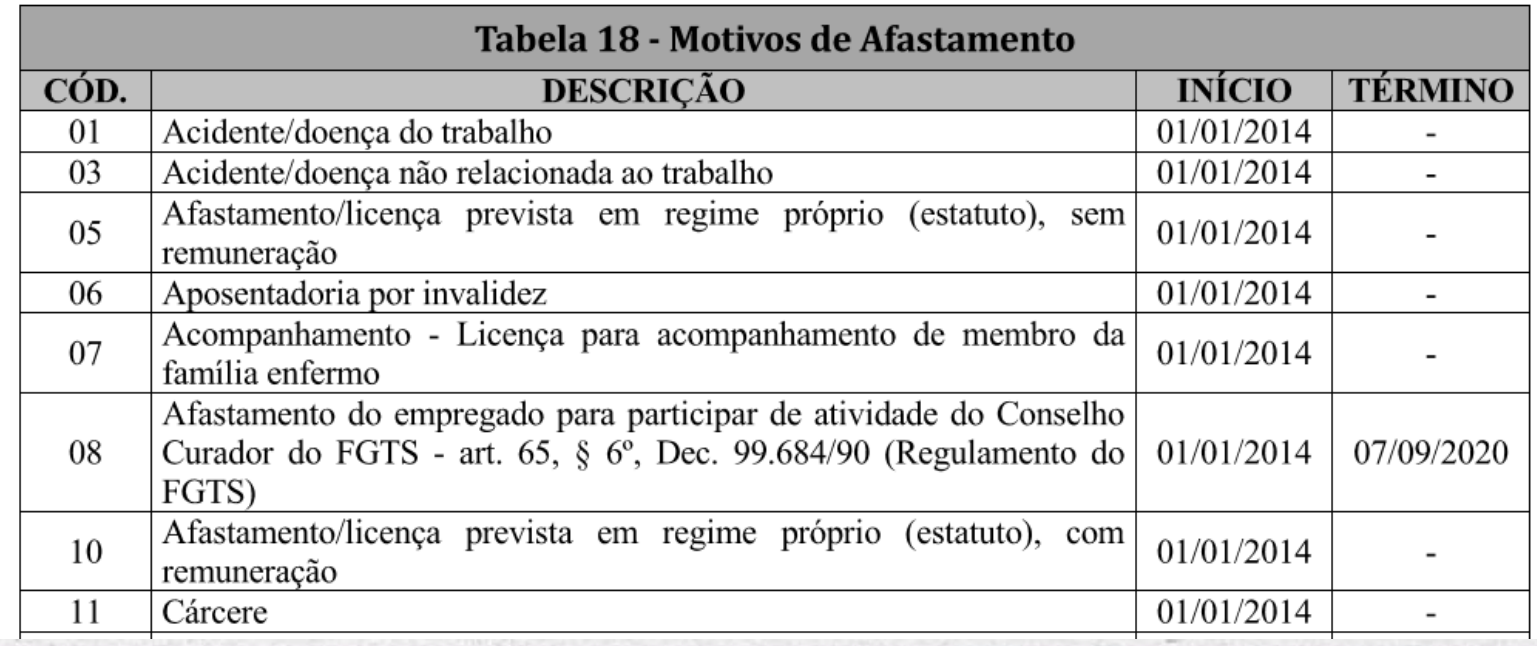

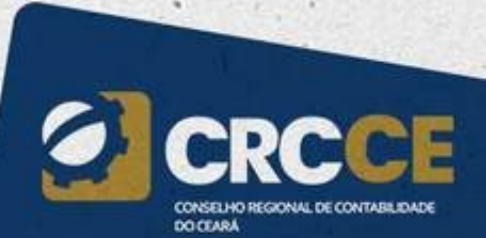

# **S-2230** – **Afastamento Temporário**

**Prazo de envio:** o evento de afastamento temporário deve ser informado nos seguintes prazos:

a) Afastamento temporário **ocasionado por acidente de trabalho**, agravo de saúde ou doença decorrentes do trabalho com duração **não superior a 15 (quinze) dias**, deve ser enviado até o dia 15 do mês subsequente da sua ocorrência.

b) Afastamento temporário ocasionado por acidente de qualquer natureza, agravo de saúde ou doença não relacionados ao trabalho, **com duração entre 3 (três) a 15 (quinze) dias**, deve ser enviado até o dia 15 do mês subsequente da sua ocorrência.

# **S-2230** – **Afastamento Temporário**

c) Afastamento temporário ocasionado por acidente de trabalho, acidente de qualquer natureza, agravo de saúde ou doença com duração **superior a 15 (quinze) dias** deve ser **enviado até o 16º dia da sua ocorrência**, caso não tenha transcorrido o prazo previsto nos itens 1 e 2. **EX. ATESTADO 01/07 A 20/07 – 20 DIAS DATA DO ENVIO: 16/07 – 16º DIA DA OCORRENCIA**

d) Afastamento temporário ocasionado pelo mesmo acidente, agravo de saúde ou doença, que ocorrerem dentro do prazo de 60 (sessenta) dias e totalizar, na somatória dos tempos, duração superior a 15 (quinze) dias, independentemente da duração individual de cada afastamento, devem ser enviados, **isoladamente, no 16º dia do afastamento.**

#### **S-2240 – Condições Ambientais do Trabalho - Fatores de Risco**

**Conceito do evento:** este evento é utilizado para registrar as condições ambientais de trabalho pelo empregador/contribuinte/órgão público, indicando a prestação de serviços, pelo trabalhador, em ambientes descritos no evento S-1060, bem como para informar a existência de exposição aos fatores de risco descritos na Tabela 23 - fatores de risco ambientais. É utilizado também para comunicar mudança dos ambientes em que o trabalhador exerce suas atividades e para comunicar o encerramento de exercício das atividades do trabalhador nestes ambientes.

#### EVENTO ESTRANHO NO ESOCIAL – PORQUE ELE APESAR DE ESTÁ NO LAY OUT – O MANUAL NÃO CORRIGIU SUA DEFINIÇÃO. NÃO É TABELA 23 E NEM EXISTE MAIS O EVENTO S-1060.

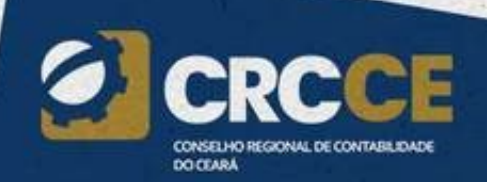

# **S-2298** – **Reintegração**

**Conceito do evento:** São as informações de reintegração, em sentido amplo, de empregado/servidor previamente desligado do empregador/ Órgão Público. Integram o conceito de reintegração, para fins do eSocial, todos os atos que restabelecem o vínculo tornando sem efeito o desligamento.

**Quem está obrigado:** Todo empregador/ Órgão Público que, por decisão administrativa/judicial, tenha que reintegrar o trabalhador.

**Prazo de envio:** até o dia 15 do mês seguinte a que se refere a reintegração, desde que não ultrapasse a data do envio do evento "S-1200 - Remuneração de Trabalhador vinculado ao Regime Geral de Previdência Social vinculado ao Regime Geral de Previdência Social", e o "S-1202 – Remuneração do servidor vinculado a Regime Próprio de Previdência Social", para o trabalhador a que se refere.

**Pré-requisitos: e**nvio prévio do evento "S-2299 – Desligamento" ou S-2200 com o campo dtDeslig preenchido.

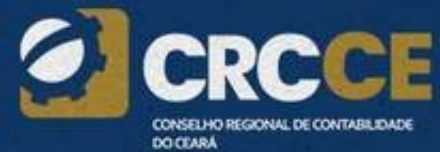

# **S-2299 – Desligamento**

**Conceito do evento:** São as informações destinadas a registrar o desligamento do trabalhador da empresa/órgão público.

**Quem está obrigado:** Todo empregador/órgão público que tenha encerrado definitivamente o vínculo trabalhista/estatutário com seu empregado/servidor por algum dos motivos constantes da **Tabela 19 - Motivos de Desligamento**.

**Prazo de envio:** as informações de desligamento de empregados devem ser **enviadas até 10 (dez) dias seguintes à data do desligamento**, desde que não ultrapasse a data do envio do evento "S-1200 – Remuneração", para o empregado a que se refere o desligamento.

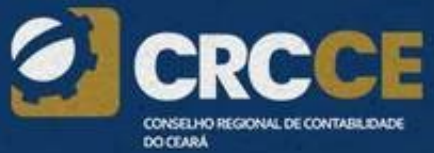

#### **S-2300 – Trabalhador Sem Vínculo de Emprego/Estatutário - Início**

**Conceito do evento:** este evento é utilizado para prestar informações cadastrais relativas a trabalhadores que não possuem vínculo de emprego/estatutário com a empresa/órgão público.

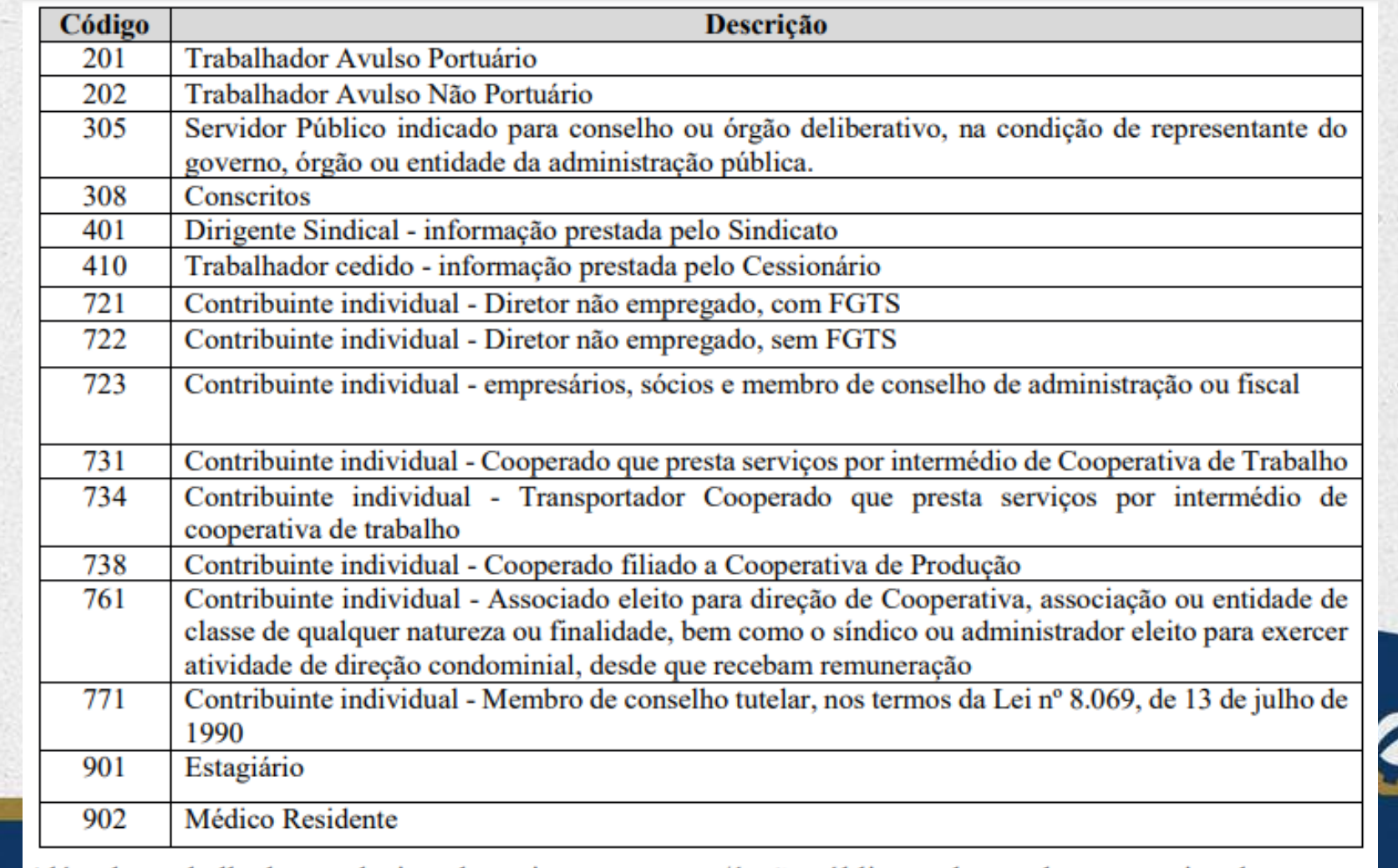

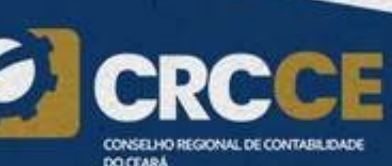

### **S-2306 – Trabalhador Sem Vínculo de Emprego/Estatutário - Alteração Contratual**

**Conceito do evento:** são as informações utilizadas para a atualização dos dados contratuais relativos aos trabalhadores que não possuem vínculo emprego/estatutário com a empresa/órgão público.

**Quem está obrigado:** a empresa/órgão público que utilizam mão de obra de trabalhador sem vínculo de emprego/estatutário informando no evento "S-2300 - Trabalhador Sem Vínculo de Emprego/Estatutário – Início".

**Prazo de envio:** este evento deve ser enviado até o dia 07 (sete) do mês seguinte à ocorrência da alteração, ou antes, do envio do evento "S-1299 – Fechamento de Eventos Periódicos", o que ocorrer primeiro.

**Pré-requisitos:** envio do evento S-2300 - Trabalhador Sem Vínculo de Emprego/Estatutário - Início.

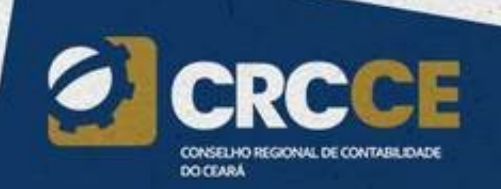

#### **S-2399** – **Trabalhador Sem Vínculo de Emprego/Estatutário - Término**

**Conceito do evento:** são as informações utilizadas para o encerramento da prestação de serviço do trabalhador sem vínculo de emprego/estatutário.

**Quem está obrigado:** a empresa/órgão público que utilizar mão de obra de Trabalhador sem vínculo de emprego informado no evento "S-2300 - Trabalhador Sem Vínculo de Emprego/Estatutário – Início".

**Prazo de envio:** este evento deve ser enviado até o dia 07 (sete) do mês seguinte ao término da contratação/prestação de serviço/ cessão/ exercício do cargo em comissão ou função, ou antes, do envio do evento "S-1299 - Fechamento de Eventos Periódicos", o que ocorrer primeiro.

**Pré-requisitos:** envio dos eventos S-2200 – Cadastramento Inicial do Vínculo e Admissão/Ingresso do Trabalhador" e os eventos S-1005, S-1010, S-1020 se {mtvDeslig} não for de transferência [11, 12, 13, 25, 28, 29, 30] e, ainda, o evento S-1070, em caso de existência de processo

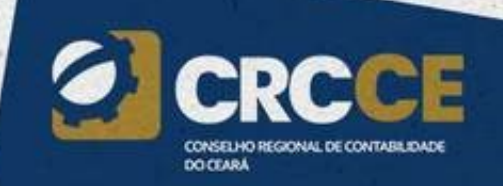
# **S-2400** – **Cadastro de Benefícios Previdenciários - RPPS**

**Conceito do evento:** São as informações relativas ao cadastro dos benefícios previdenciários pagos pelos entes federativos, diretamente ou por seus Regimes Próprios de Previdência Social – RPPS, bem como as complementações de benefícios do Regime Geral de Previdência Social - RGPS.

**Quem está obrigado:** Todos os Órgãos Públicos que efetuam pagamento de benefícios previdenciários.

**Prazo de envio:** O evento deve ser enviado antes do evento "S-1207 – Benefícios Previdenciários – RPPS".

**Pré-requisitos:** O evento exige o cadastro completo das informações dos órgãos públicos constantes no evento "S-1000 - Informações do Empregador/Contribuinte/Órgão Público".

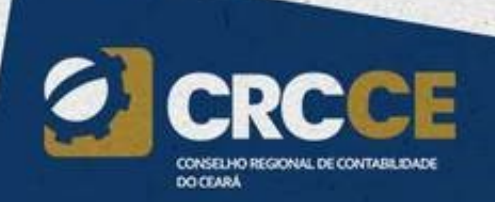

# **S-3000** – **Exclusão de Eventos**

**Conceito do evento:** utilizado para tornar sem efeito um evento enviado indevidamente, o qual deve estar incluído entre as faixas S-1200 a S-2400, com exceção dos eventos S-1299 – Fechamento dos Eventos Periódicos e S-1298 – Reabertura dos Eventos Periódicos.

**Quem está obrigado:** o empregador/contribuinte/órgão público quando necessitar tornar sem efeito um determinado evento.

**Prazo de envio:** sempre que necessária a exclusão de algum evento enviado indevidamente.

**Pré-requisitos:** envio anterior do evento a ser excluído.

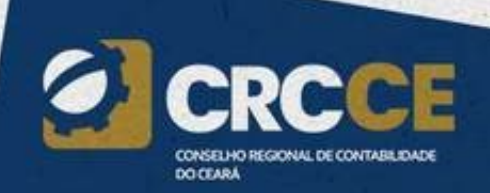

# Eventos Periódicos

São aqueles cuja ocorrência tem periodicidade previamente definida, compostos por informações de folha de pagamento, de apuração de outros fatos geradores de contribuições previdenciárias como, por exemplo, os incidentes sobre pagamentos efetuados às pessoas físicas quando da aquisição da sua produção rural, e do imposto sobre a renda retido na fonte sobre pagamentos realizados a pessoa física.

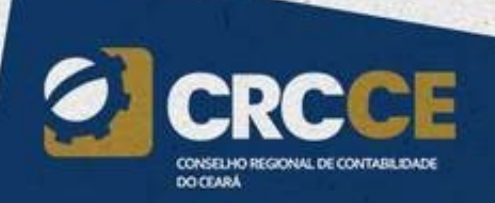

# Eventos Periódicos

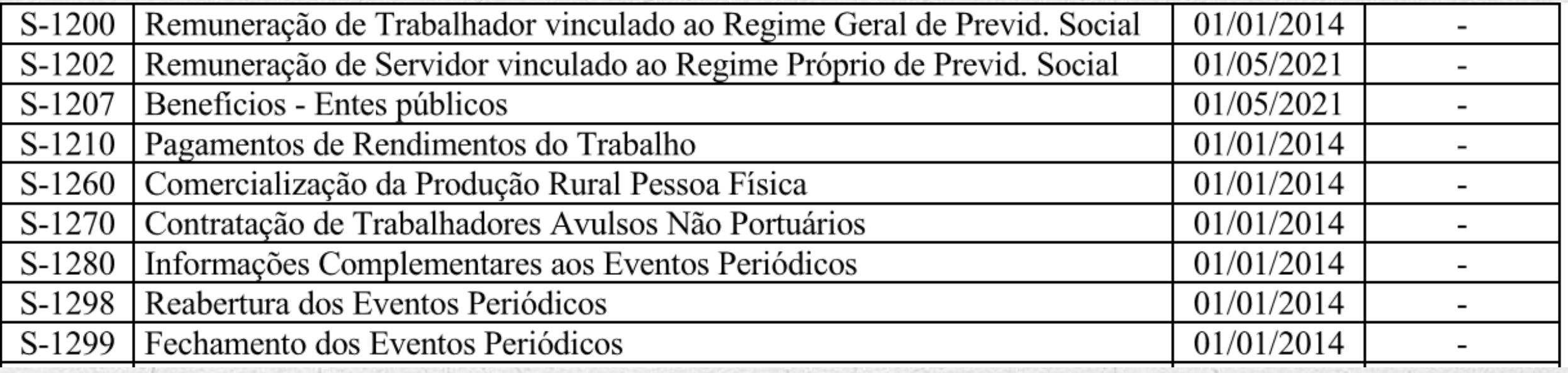

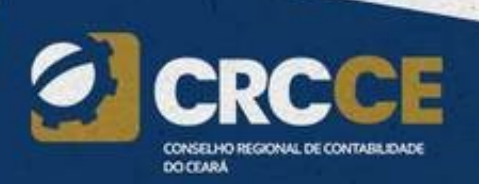

# **S-1200** – **Remuneração de trabalhador vinculado ao Regime Geral de Previdência Social**

**Conceito:** São as informações da remuneração de cada trabalhador no mês de referência. Este evento deve ser utilizado pelo empregador/contribuinte/órgão público para informar a parcela remuneratória devida a todos os seus trabalhadores, estagiários e bolsistas, exceto àqueles vinculados ao Regime Próprio de Previdência Social – RPPS, cuja informação deve ser prestada em evento próprio (S-1202).

**Quem está obrigado:** Todos os empregadores/contribuintes/órgãos públicos que tenham remunerado trabalhadores filiados ao RGPS, estagiários e bolsistas, no mês de referência.

# **S-1200** – **Remuneração de trabalhador vinculado ao Regime Geral de Previdência Social**

**Prazo de envio:** Deve ser transmitido até o dia 15 do mês subsequente ao mês de referência do evento. Antecipa-se o vencimento para o dia útil imediatamente anterior quando não houver expediente bancário.

**Pré-requisitos:** o envio anterior dos eventos S-1010 - Tabela de rubricas, S-2200 – Cadastramento Inicial e Admissão/Ingresso de Trabalhador e S-2300 - Trabalhador Sem Vínculo de Emprego/Estatutário – Início, para os trabalhadores que necessitam de cadastro obrigatório no eSocial e, quando há processos, o envio do evento S-1070 – Tabela de Processos Administrativos/Judicias.

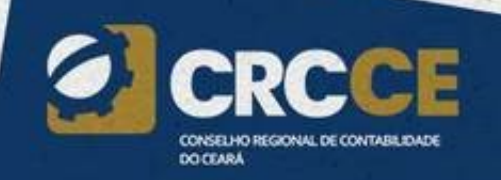

# **S-1210 – Pagamentos de Rendimentos do Trabalho**

**Conceito do evento:** são as informações prestadas relativas aos pagamentos referentes aos rendimentos do trabalho com ou sem vínculo empregatício e o pagamento de Participação nos Lucros ou Resultados (PLR) objeto de negociação entre a empresa e seus empregados. Aplica-se também aos benefícios pagos por RPPS**.**

**Quem está obrigado:** o empregador/contribuinte/órgão público que pagou para trabalhadores remuneração, rendimento ou PLR e benefícios do RPPS.

**Prazo de envio**: este evento deve ser enviado até o dia 15 do mês seguinte ou antes do envio do fechamento dos eventos periódicos (evento "S-1299 – Fechamento dos Eventos Periódicos"), o que ocorrer primeiro. Antecipa-se o envio deste evento para o dia útil imediatamente anterior quando não houver expediente bancário.

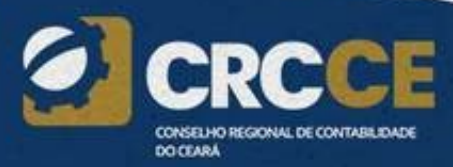

# **S-1210 – Pagamentos de Rendimentos do Trabalho**

Pré-requisitos: envio dos eventos "S-1000 - Informações do Empregador/Contribuinte/Órgão Público/Órgão Público", "S-1010 – Tabela de rubricas" (exceto para os casos de pagamentos relativos a período anterior à obrigatoriedade do eSocial), "S-1200 – Remuneração de trabalhador vinculado ao Regime Geral de Previdência Social", "S-1202 – Remuneração do servidor vinculado a Regime de Previdência Social", "S-1207 – Benefícios previdenciários – RPPS", "S-2299 – Desligamento", "S-2399 - Trabalhador sem vínculo de Emprego/Estatutário – Término", conforme o caso, e S-2200- Cadastramento Inicial do Vínculo e Admissão/Ingresso do Trabalhador", no caso de pagamento de férias (não é necessário o S-1200, mas o empregado deve constar no RET).

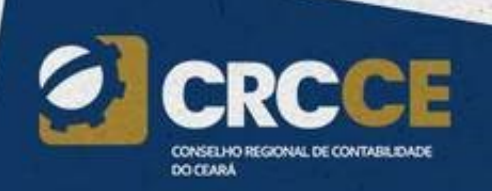

# **S-1250** – **Aquisição de Produção Rural**

**Conceito do Evento:** são as informações relativas à aquisição de produção rural de origem animal ou vegetal decorrente de responsabilidade tributária por substituição a que se submete, em decorrência da lei, a pessoa física (o intermediário), a empresa adquirente, consumidora ou consignatária, ou a cooperativa.

### **Quem está obrigado:**

a) Pessoas Jurídicas em geral, quando efetuar aquisição de produtos rurais de pessoa física ou de segurado especial, independentemente de as operações terem sido realizadas diretamente com o produtor ou com intermediário pessoa física;

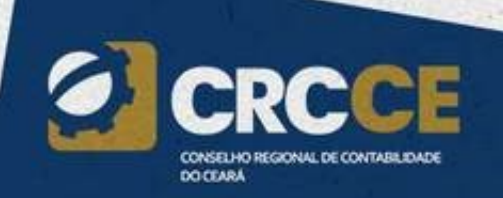

# **S-1250** – **Aquisição de Produção Rural**

b) Pessoa Física (intermediário) que adquire produção de produtor rural pessoa física ou de segurado especial para venda no varejo a consumidor final pessoa física, outro produtor rural pessoa física ou segurado especial;

c) Entidade inscrita no Programa de Aquisição de Alimentos (PAA), quando a mesma efetuar a aquisição de produtos rurais no âmbito do PAA, de produtor rural pessoa física ou pessoa jurídica;

d) A cooperativa adquirente de produto rural;

e) A Companhia Nacional de Abastecimento (CONAB), quando adquirir produtos do produtor rural pessoa física ou do produtor rural pessoa jurídica, destinados ao Programa de Aquisição de Alimentos, instituído pelo art. 19 da Lei nº 10.696/2003.

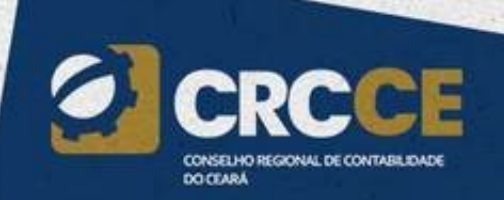

# **S-1260 – Comercialização da Produção Rural Pessoa**

## **Física**

**Conceito do evento:** são as informações relativas à comercialização da produção rural prestadas pelo produtor rural pessoa física e pelo segurado especial.

**Quem está obrigado:** o produtor rural pessoa física e o segurado especial devem informar o valor da receita bruta da comercialização da produção rural própria e dos subprodutos e resíduos, se houver, quando comercializar com:

- Adquirente domiciliado no exterior (exportação);
- Consumidor pessoa física, no varejo;
- Outro produtor rural pessoa física;
- Outro segurado especial;
- Pessoa jurídica, na qualidade de adquirente, consumidora ou consignatária;
- Pessoa física não produtor rural, quando adquire produção para venda, no varejo ou a consumidor pessoa física;
- Destinatário incerto ou quando não houver comprovação formal do destino da produção.

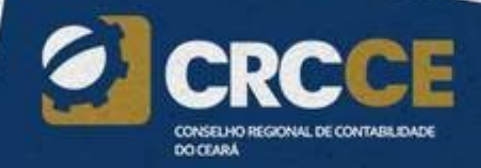

# **S-1270 – Contratação de Trabalhadores Avulsos Não Portuários**

**Conceito do evento:** São informações prestadas exclusivamente pelos tomadores de serviços de trabalhadores avulsos não portuários.

**Quem está obrigado:** Os tomadores de serviços de trabalhadores avulsos não portuários intermediados pelo sindicato.

**Prazo de envio:** este evento deve ser enviado até o 15 do mês seguinte ou antes do envio do evento S-1299 – Fechamento dos Eventos Periódico - remuneração, o que ocorrer primeiro. Antecipa-se o envio deste evento para o dia útil imediatamente anterior quando não houver expediente bancário.

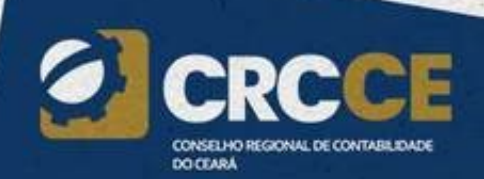

# **S-1280 – Informações Complementares aos Eventos Periódicos**

**Conceito do evento**: evento utilizado para prestar informações que afetam o cálculo da contribuição previdenciária patronal sobre as remunerações pagas, devidas ou creditadas por empregadores/contribuintes, em função da desoneração de folha de pagamento e atividades concomitantes dos optantes do Simples Nacional com tributação previdenciária substituída e não substituída**.** Esse evento não é aplicável às informações relativas aos servidores vinculados ao RPPS. Devem ser informados:

a) O indicativo e o percentual da contribuição patronal a ser aplicado sobre as remunerações pagas, devidas ou creditadas, para os contribuintes enquadrados nos artigos 7º a 9º da Lei nº 12.546/2011, conforme classificação tributária indicada no evento de Informações Cadastrais do empregador/contribuinte;

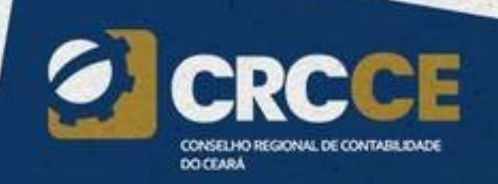

# **S-1280 – Informações Complementares aos Eventos Periódicos**

b) O CNPJ dos Operadores Portuários sujeitos à Contribuição Previdenciária sobre a Receita Bruta, dos artigos 7º a 9º da Lei nº 12.546/2011, além do indicativo e o percentual da contribuição patronal a ser aplicado sobre as remunerações pagas, devidas ou creditadas pelos operadores portuários. Esta informação deve ser enviada exclusivamente pelo Órgão Gestor de Mão de Obra – OGMO (classificação tributária 9 na Tabela 8 – Classificação Tributária do eSocial), quando houver a contratação de trabalhadores avulsos por Operadores Portuários sujeitos à Contribuição Previdenciária sobre a Receita Bruta, prevista nos artigos 7º a 9º da Lei nº 12.546/2011.

c) O fator a ser utilizado para cálculo da contribuição patronal do mês e do 13º salário dos trabalhadores envolvidos na execução das atividades enquadradas no Anexo IV em conjunto com as dos Anexos I a III e V da Lei Complementar nº 123/2006, para contribuintes enquadrados no regime de tributação do Simples Nacional com tributação previdenciária substituída e não substituída.

# **S-1298 – Reabertura dos Eventos Periódicos**

**Conceito do evento:** este evento é utilizado para reabrir movimento de um período já encerrado, possibilitando o envio de retificações ou novos eventos periódicos.

**Quem está obrigado:** todo empregador/contribuinte/órgão público que, após o envio do evento "S- 1299 - Fechamento dos Eventos Periódicos" para o período de apuração em questão, necessitar retificar informações da folha de pagamento de seus trabalhadores/servidores/beneficiários enviadas pelo evento "S-1200 - Remuneração de Trabalhador vinculado ao Regime Geral de Previdência Social vinculado", "S-1202 – Remuneração de servidor vinculado a Regime de Previdência Social" e "S-1207 - Benefícios Previdenciários – RPPS" ou mesmo retificar informações enviadas pelos eventos periódicos S-1210 a S-1280.

**Prazo de envio:** a reabertura poderá ser realizada a qualquer tempo.

**Pré-requisitos:** envio anterior do evento "S-1299 - Fechamento dos Eventos Periódicos". O evento somente pode ser enviado em relação a um período de apuração que já se encontre encerrado.

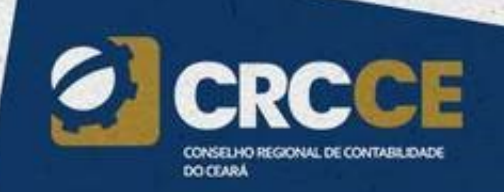

# **S-1299 – Fechamento dos Eventos Periódicos**

**Conceito do evento:** Destina-se a informar ao ambiente do eSocial o encerramento da transmissão dos eventos periódicos, no período de apuração. Neste momento são consolidadas todas as informações prestadas nos eventos S-1200 a S-1280.

A aceitação deste evento pelo eSocial, após processadas as devidas validações, conclui a totalização das bases de cálculo relativas à remuneração dos trabalhadores e as demais informações de fatos geradores de contribuições sociais previdenciárias e as devidas a outras entidades e fundos, possibilitando a integração e o envio dos débitos apurados para a DCTFWeb.

Após, a transmissão desta (DCTFWeb) no ambiente da Receita Federal, o contribuinte poderá gerar os documentos de arrecadação (DARF).

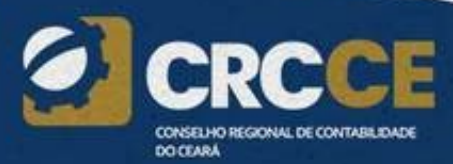

# **S-1299 – Fechamento dos Eventos Periódicos**

O retorno do ambiente nacional do eSocial para este evento é materializado pelos eventos S-5011 - Informações das contribuições sociais consolidadas por contribuinte e S-5012 – Informações do IRRF consolidadas por contribuinte.

O eSocial não irá apurar as contribuições previdenciárias devidas aos RPPS para fins de constituição de crédito e geração de documentos de arrecadação.

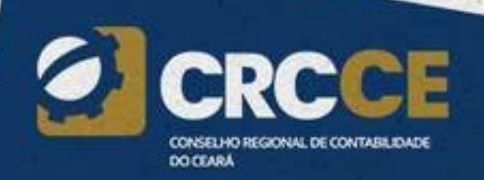

# **S-1299 – Fechamento dos Eventos Periódicos**

**Quem está obrigado:** Todos os empregadores/contribuintes/órgãos públicos, mesmo que não existam fatos geradores na competência.

Observar as regras para envio deste evento em competências que não haja movimento, na parte geral deste manual.

**Prazo de envio:** Deve ser transmitido até o dia 07 do mês subsequente ao do mês de referência informado no evento. Antecipa-se o vencimento para o dia útil imediatamente anterior quando não houver expediente bancário.

### **Pré-requisitos:**

a) Havendo fatos geradores na competência: envio do respectivo evento (S–1200 a S-1280 e S-2299 e S-2399);

b) Não havendo fatos geradores na competência, envio do evento "S-1000 – Informações do Empregador/Contribuinte/Órgão Público";

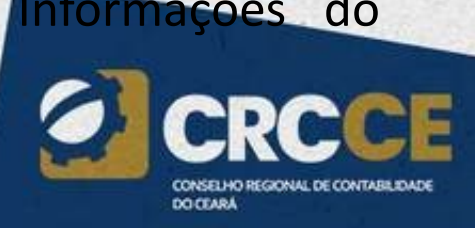

# **EVENTOS DE RETORNO**

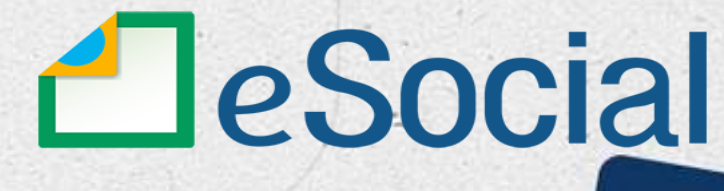

MINISTÉRIO DO TRABALHO PREVIDÊNCIA SOCIAL

CAIXA

O

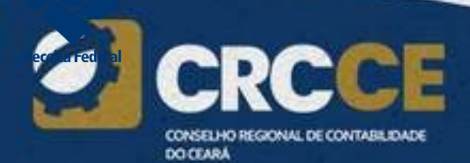

www.pptreinamentos.com

# **EVENTOS DE RETORNO**

S-5001 - Informações das contribuições sociais consolidadas por trabalhador

- S-5002 Imposto de Renda Retido na Fonte S-5003 - Informações do FGTS por trabalhador
- TOTAIS
- S-5011 Informações das contribuições sociais consolidadas por contribuinte
- S-5013 Informações do FGTS consolidadas por contribuinte.

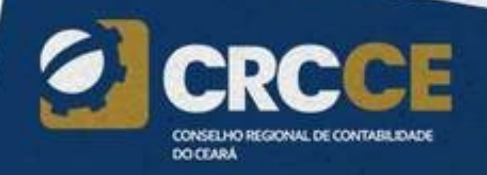

### Eventos de SST no eSocial

- **S-1060 - Tabela de Ambientes de Trabalho ;**
- **S-2210 - Comunicação de Acidente de Trabalho ;**
- **S-2220 - Monitoramento da Saúde do Trabalhador ;**
- **S-2221 - Exame Toxicológico do Motorista Profissional;**
- **S-2240 - Condições Ambientais do Trabalho - Fatores de Risco;**
- **S-2245 - Treinamentos, Capacitações e Exercícios Simulados;**

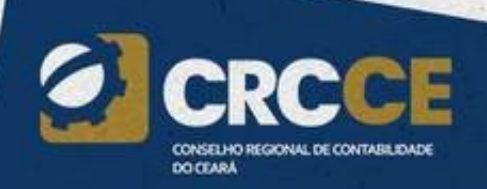

# Folha de Pagamento

A Folha de Pagamento no eSocial é um conjunto de informações que reflete a remuneração de todos os trabalhadores que estiveram a serviço do empregador naquela competência. A Folha de Pagamento, com eventos por trabalhador, deve ser enviada compondo um movimento com prazo para transmissão e fechamento até o dia 07 do mês seguinte ao do período de apuração, antecipando-se o vencimento para o dia útil imediatamente anterior, em caso de não haver expediente bancário.

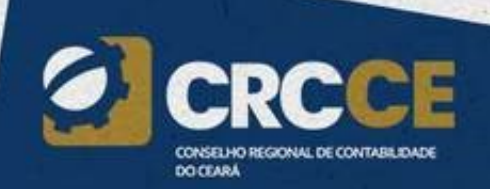

# "Corte da Folha"

• www.pptreinamentos.com

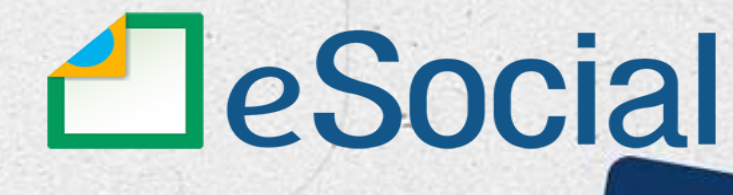

CAIXA

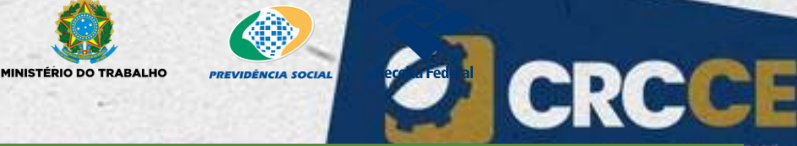

**DO CEARA** 

*"Art. 459 - O pagamento do salário, qualquer que seja a modalidade do trabalho, não deve ser estipulado por período superior a 1 (um) mês, salvo no que concerne a comissões, percentagens e gratificações.*

*§ 1º Quando o pagamento houver sido estipulado por mês, deverá ser efetuado, o mais tardar, até o quinto dia útil do mês subsequente ao vencido. (Redação dada pela Lei nº 7.855, de [24.10.1989\)"](http://www.planalto.gov.br/ccivil_03/LEIS/L7855.htm#art1)*

# **Lei de Custeio da Previdência Social, Lei Nº 8.212/1991**

*"Art. 28. Entende-se por salário-de-contribuição:*

*I - para o empregado e trabalhador avulso: a remuneração auferida em uma ou mais empresas, assim entendida a totalidade dos rendimentos pagos, devidos ou creditados a qualquer título, durante o mês, destinados a retribuir o trabalho, qualquer que seja a sua forma, inclusive as gorjetas, os ganhos habituais sob a forma de utilidades e os adiantamentos decorrentes de reajuste salarial, quer pelos serviços efetivamente prestados, quer pelo tempo à disposição do empregador ou tomador de serviços nos termos da lei ou do contrato ou, ainda, de convenção ou acordo coletivo de trabalho ou sentença normativa; (Redação dada pela Lei nº 9.528, de [10.12.97\)](http://www.planalto.gov.br/ccivil_03/leis/L9528.htm#art1)* "

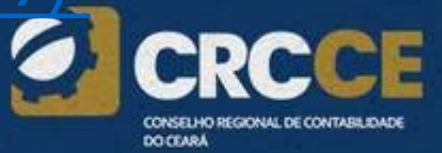

# **Instrução Normativa RFB Nº 971/2009**

*[ . . . ]*

*"Art. 47. A empresa e o equiparado, sem prejuízo do cumprimento de outras obrigações acessórias previstas na legislação previdenciária, estão obrigados a:*

- *III - elaborar folha de pagamento mensal da remuneração paga, devida ou creditada a todos os segurados a seu serviço, de forma coletiva por estabelecimento, por obra de construção civil e por tomador de serviços, com a correspondente totalização e resumo geral, nela constando:*
- *a) discriminados, o nome de cada segurado e respectivo cargo, função ou serviço prestado; b) agrupados, por categoria, os segurados empregado, trabalhador avulso e contribuinte individual;*
- *c) identificados, os nomes das seguradas em gozo de salário-maternidade; d) destacadas, as parcelas integrantes e as não-integrantes da remuneração e os descontos legais;*

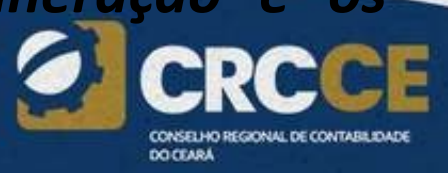

# **Instrução Normativa RFB Nº 971/2009**

*e) indicado, o número de cotas de salário-família atribuídas a cada segurado empregado ou trabalhador avulso;*

*IV - lançar mensalmente em títulos próprios de sua contabilidade, de forma discriminada, os fatos geradores de todas as contribuições sociais a cargo da empresa, as contribuições sociais previdenciárias descontadas dos segurados, as decorrentes de sub-rogação, as retenções e os totais recolhidos, observado o disposto nos §§ 5º, 6º e 8º e ressalvado o disposto no § 7º; [ . . . ]*

*§ 5º Os lançamentos de que trata o inciso IV do caput, escriturados nos Livros Diário e Razão, são exigidos pela fiscalização após 90 (noventa) dias contados da ocorrência dos fatos geradores das contribuições sociais, devendo:*

*I - atender ao princípio contábil do regime de competência;"*

 $\vert \ldots \vert$ 

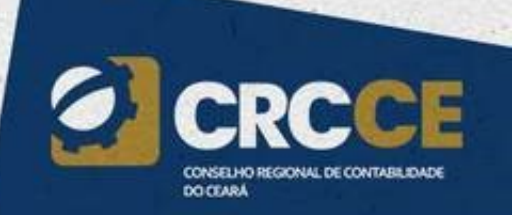

# **Lei Nº 8.036/1990, que rege o FGTS**

*Art. 15. Para os fins previstos nesta lei, todos os empregadores ficam obrigados a depositar, até o dia 7 (sete) de cada mês, em conta bancária vinculada, a importância correspondente a 8 (oito) por cento da remuneração paga ou devida, no mês anterior, a cada trabalhador, incluídas na remuneração as parcelas de que tratam os [arts.](http://www.planalto.gov.br/ccivil_03/Decreto-Lei/Del5452.htm#art457) 457 e [458](http://www.planalto.gov.br/ccivil_03/Decreto-Lei/Del5452.htm#art458) da CLT e a gratificação de Natal a que se refere a Lei nº [4.090,](http://www.planalto.gov.br/ccivil_03/LEIS/L4090.htm) de 13 de julho de 1962, com as modificações da Lei nº 4.749, de 12 de [agosto](http://www.planalto.gov.br/ccivil_03/LEIS/L4749.htm) de 1965.*

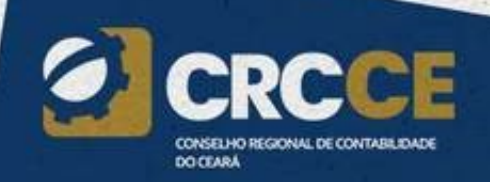

# Situação "Sem Movimento"

A situação "Sem Movimento" para o empregador/contribuinte/órgão público só ocorrerá quando não houver informação a ser enviada, para o grupo de eventos periódicos S-1200 a S-1280. Neste caso, o empregador/contribuinte/órgão público enviará o "S-1299 - Fechamento dos Eventos Periódicos" como sem movimento na primeira competência do ano em que esta situação ocorrer. Caso a situação sem movimento persista nos anos seguintes, o empregador/contribuinte deverá repetir este procedimento na competência janeiro de cada ano, exceto para empregador pessoa física, cuja informação é facultativa.

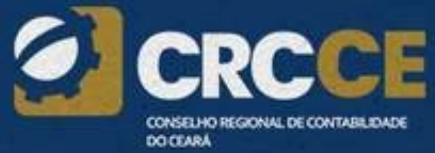

# **MULTAS NO eSOCIAL**

CONSELHO REGIONAL DE CONTABILIDADE **DO CEARA** 

# MULTAS ESOCIAL

# RESOLUÇÃO DO COMITÊ DIRETIVO DO ESOCIAL Nº 1, DE 24 DE JUNHO DE 2015

*§ 2º Aquele que deixar de prestar as informações no prazo fixado ou que a apresentar com incorreções ou omissões ficará sujeito às penalidades previstas na legislação.*

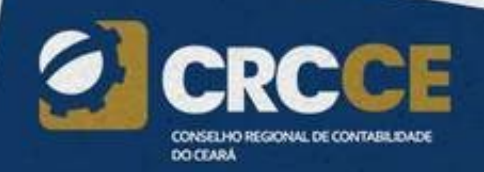

# Multas do SPED em geral (eSocial inserido)

Lei 12.873/2013

*"Art. 57. O sujeito passivo que deixar de cumprir as obrigações acessórias exigidas nos termos do art. 16 da Lei no 9.779, de 19 de janeiro de 1999, ou que as cumprir com incorreções ou omissões será intimado para cumpri-las ou para prestar esclarecimentos relativos a elas nos prazos estipulados pela Secretaria da Receita Federal do Brasil e sujeitar-se-á às seguintes multas:*

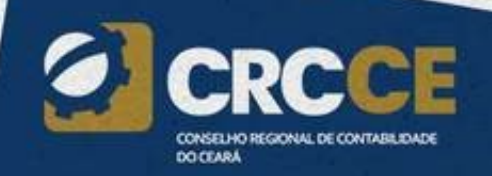

# Multas do SPED em geral (eSocial inserido)

*I - ...................................................................................*

- *a) R\$ 500,00 (quinhentos reais) por mês-calendário ou fração, relativamente às pessoas jurídicas que estiverem em início de atividade ou que sejam imunes ou isentas ou que, na última declaração apresentada, tenham apurado lucro presumido ou pelo Simples Nacional;*
- *b) b) R\$ 1.500,00 (mil e quinhentos reais) por mês-calendário ou fração, relativamente às demais pessoas jurídicas;*
- *II - por não cumprimento à intimação da Secretaria da Receita Federal do Brasil para cumprir obrigação acessória ou para prestar esclarecimentos nos prazos estipulados pela autoridade fiscal: R\$ 500,00 (quinhentos reais) por mês-calendário;*

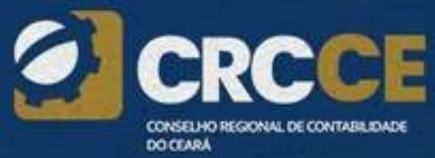

# Multas do SPED em geral (eSocial inserido)

*III - por cumprimento de obrigação acessória com informações inexatas, incompletas ou omitidas:*

*b) 1,5% a 3% no caso de informação omitida, inexata ou incompleta.*

*§ 3º A multa prevista no inciso I do caput será reduzida à metade, quando a obrigação acessória for cumprida antes de qualquer procedimento de ofício.*

*§ 4o Na hipótese de pessoa jurídica de direito público, serão aplicadas as multas previstas na alínea a do inciso I, no inciso II e na alínea b do inciso III."(NR)*

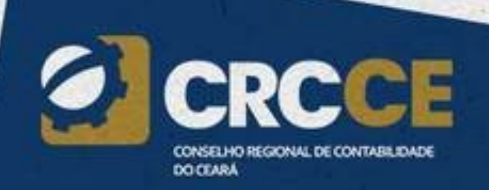

# **CAEPF CADASTRO DE ATIVIDADE ECONÔMICA DA PESSOA FÍSICA**

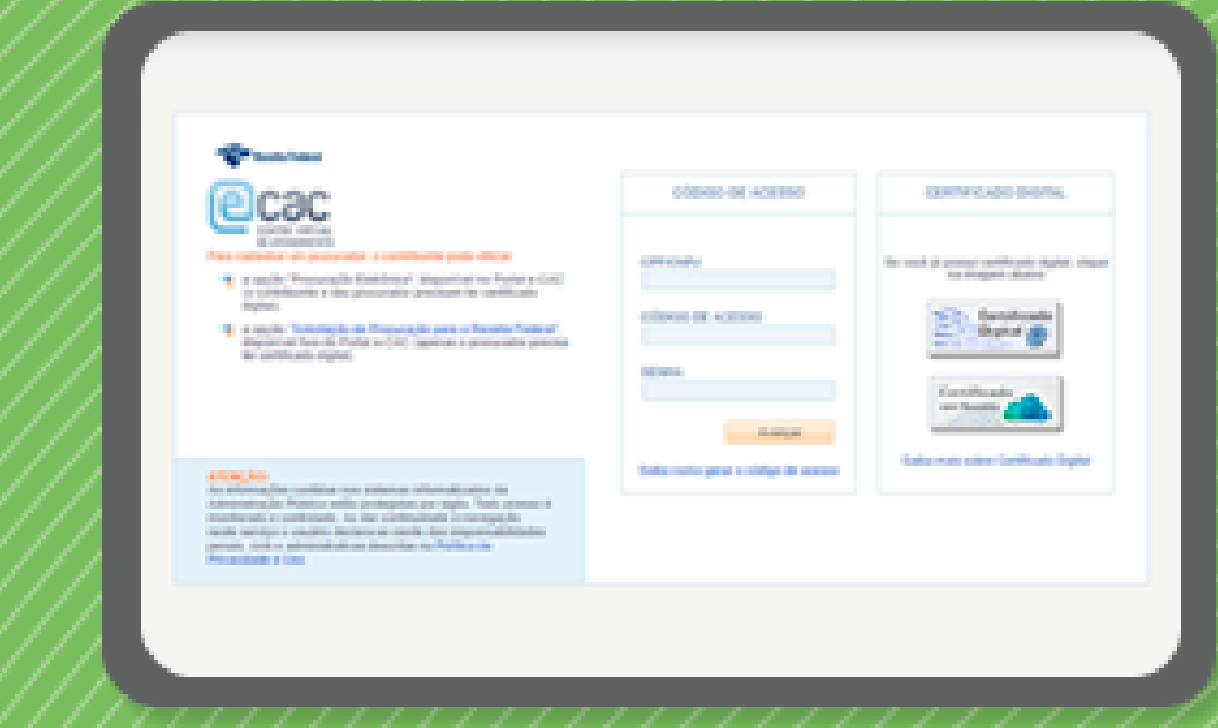

CONSELHO REGIONAL DE CONTABILIDADE **DOCTABLE** 

# Ultimas y

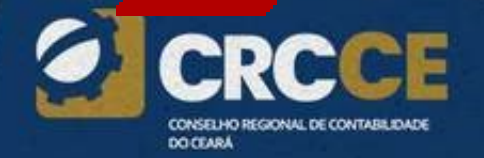
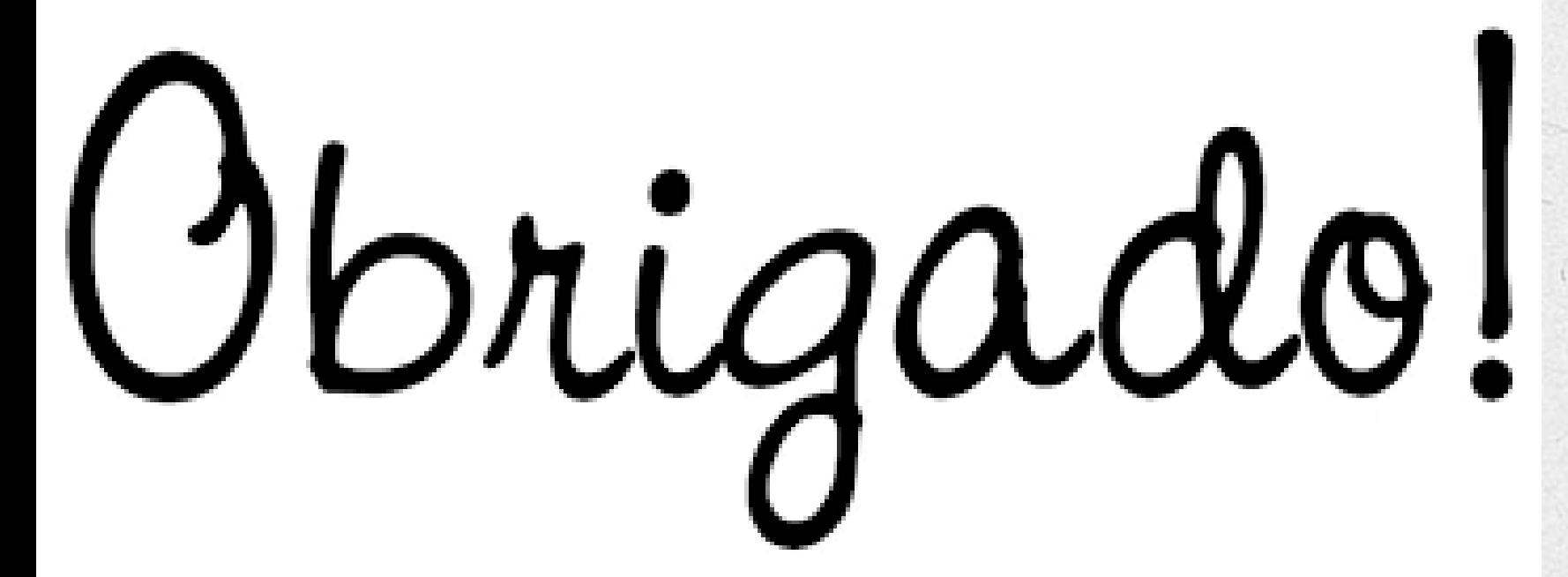

## **@contador.victorlopes**

*Prof. Victor Lopes*

## **facebook**

## **Victor Lopes**

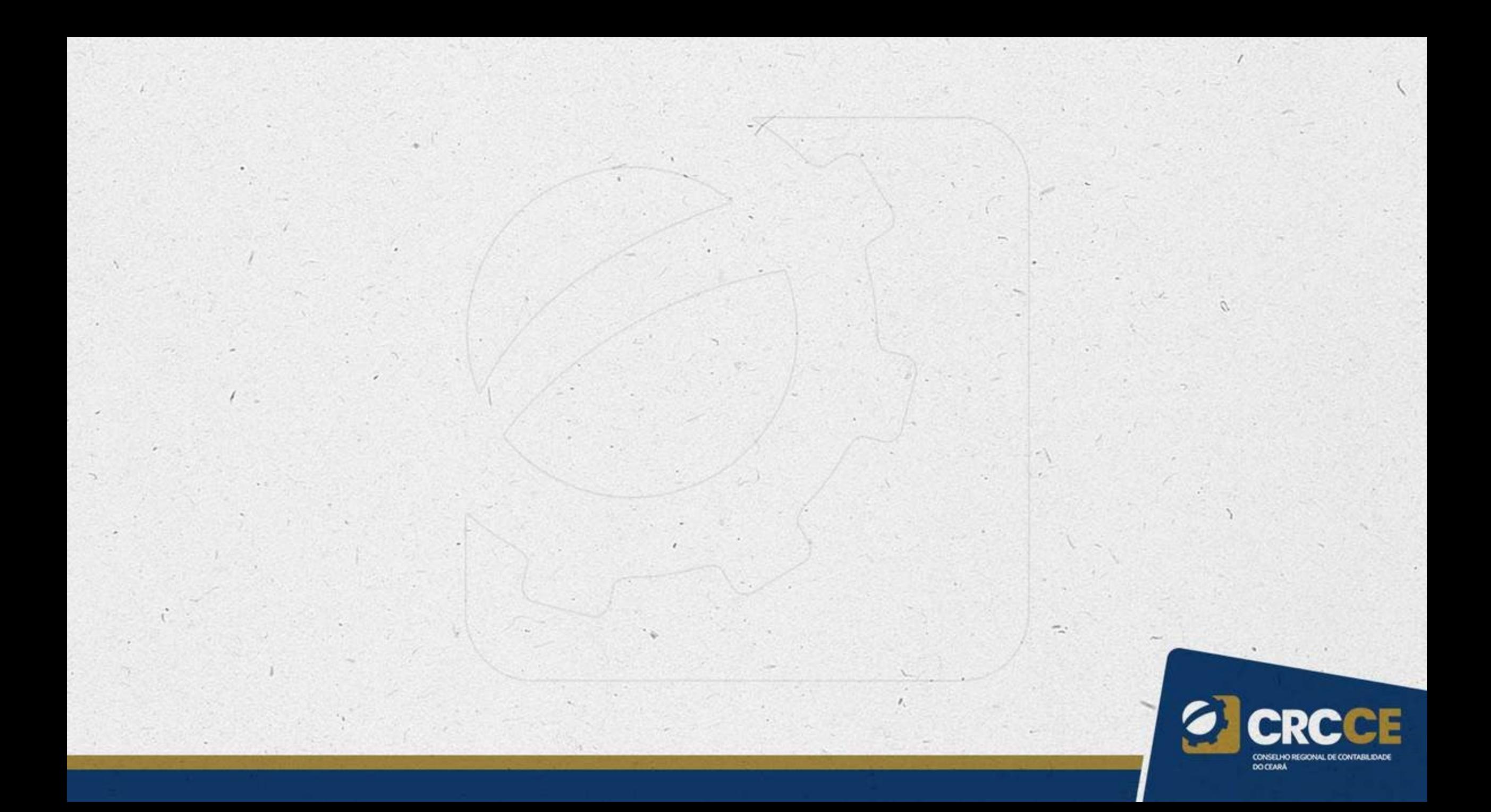